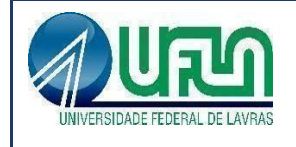

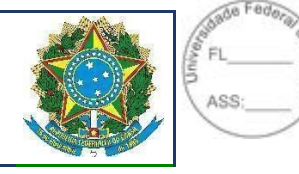

Anexo I do Edital

# **TERMO DE REFERÊNCIA**

**Processo Administrativo nº 23090.020095/2020-73**

## Aquisição de Ativos de Rede

Lavras, novembro de 2020

 $\mathcal{L}_\text{max} = \mathcal{L}_\text{max} = \mathcal{$ Templates e Listas de Verificação elaborados pelo SISP - IN SGD/ME nº 1/2019 Termo de Referência ou Projeto Básico Atualização: Janeiro/2020

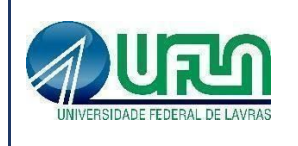

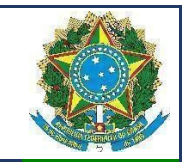

#### **Histórico de Revisões**

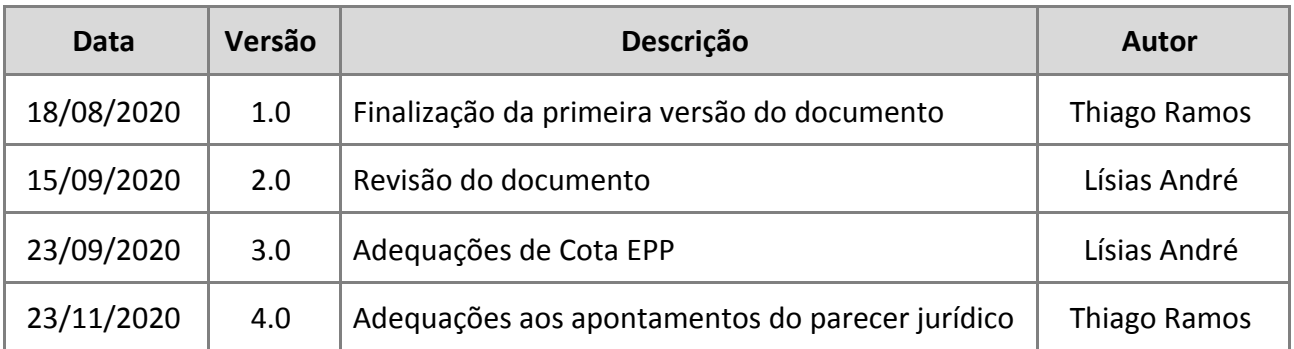

 $\mathcal{L}_\text{max} = \mathcal{L}_\text{max} = \mathcal{$ 

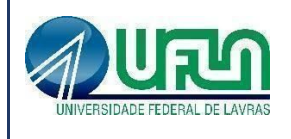

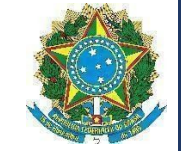

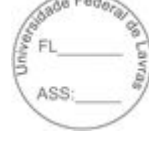

## **Sumário**

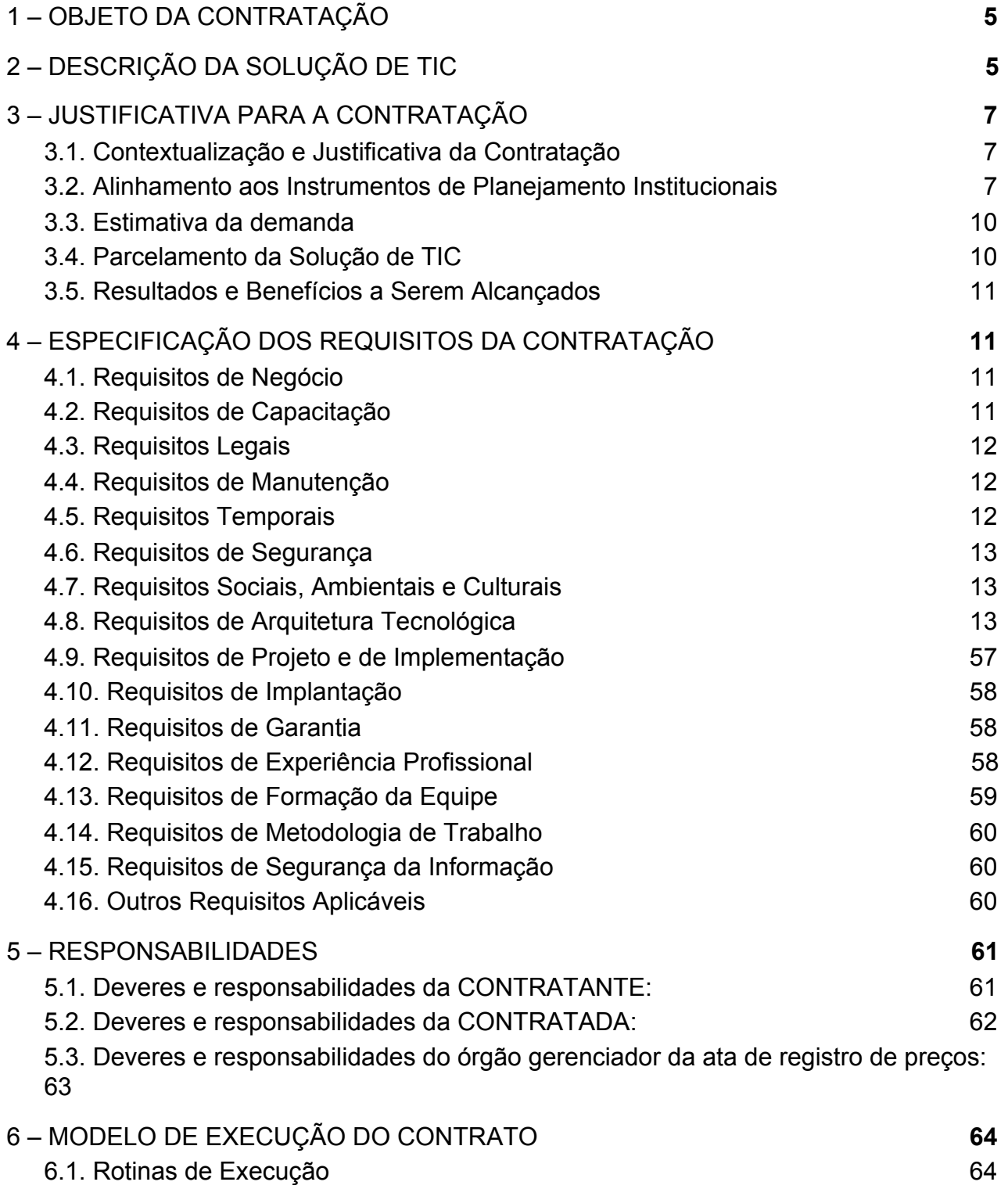

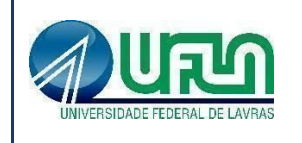

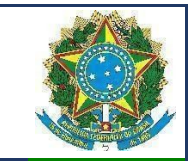

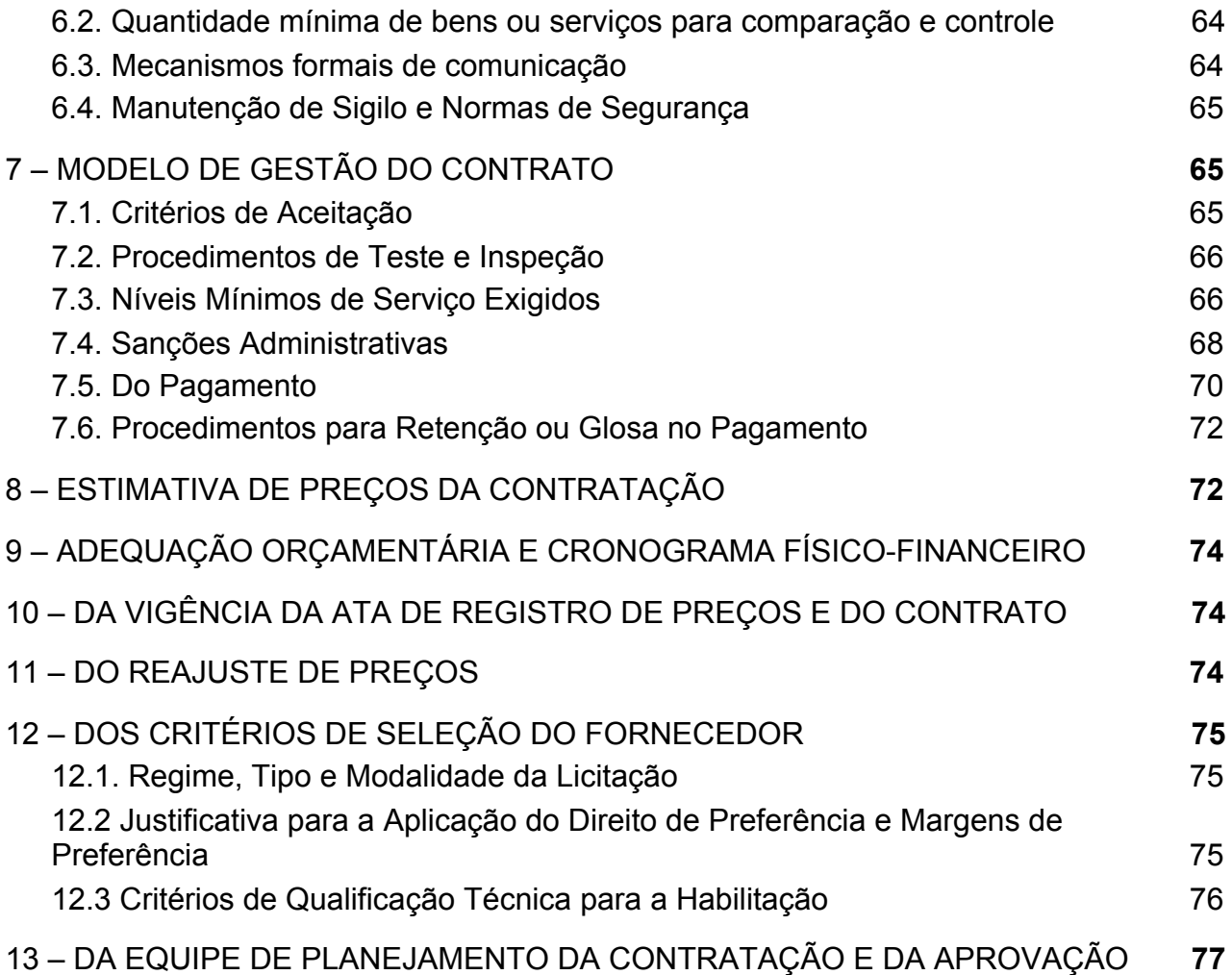

 $\mathcal{L}_\text{max} = \mathcal{L}_\text{max} = \mathcal{$ 

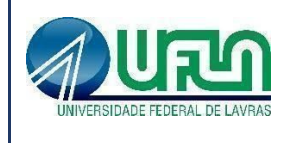

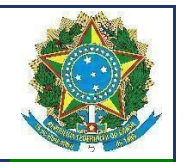

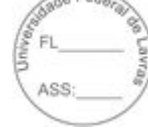

#### **TERMO DE REFERÊNCIA**

#### **Referência: Arts. 12 a 24 IN SGD/ME Nº 1/2019**

## <span id="page-4-0"></span>**1 – OBJETO DA CONTRATAÇÃO**

1.1. O objeto do presente termo de referência trata da aquisição de switches de rede para suprir as novas instalações da Universidade Federal de Lavras de infraestrutura de rede de dados e telecomunicações, além da troca de equipamentos obsoletos/defasados, expansão de pontos de rede e abastecimento da reserva técnica. Os itens a serem adquiridos encontram-se elencados no item 2 (Descrição da Solução de TIC).

## <span id="page-4-1"></span>**2 – DESCRIÇÃO DA SOLUÇÃO DE TIC**

## **2.1 Itens que compõem a solução**

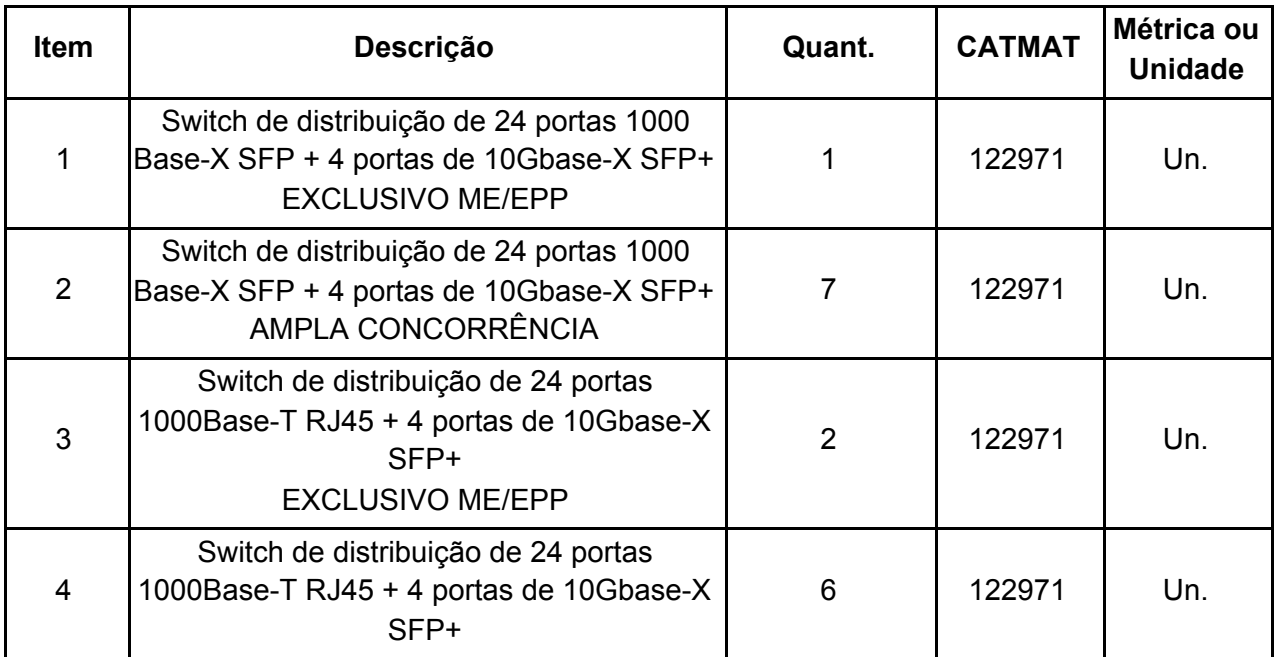

 $\mathcal{L}_\text{max} = \mathcal{L}_\text{max} = \mathcal{$ 

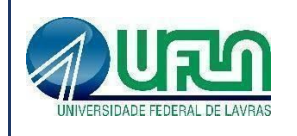

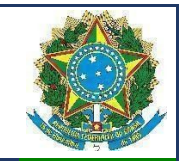

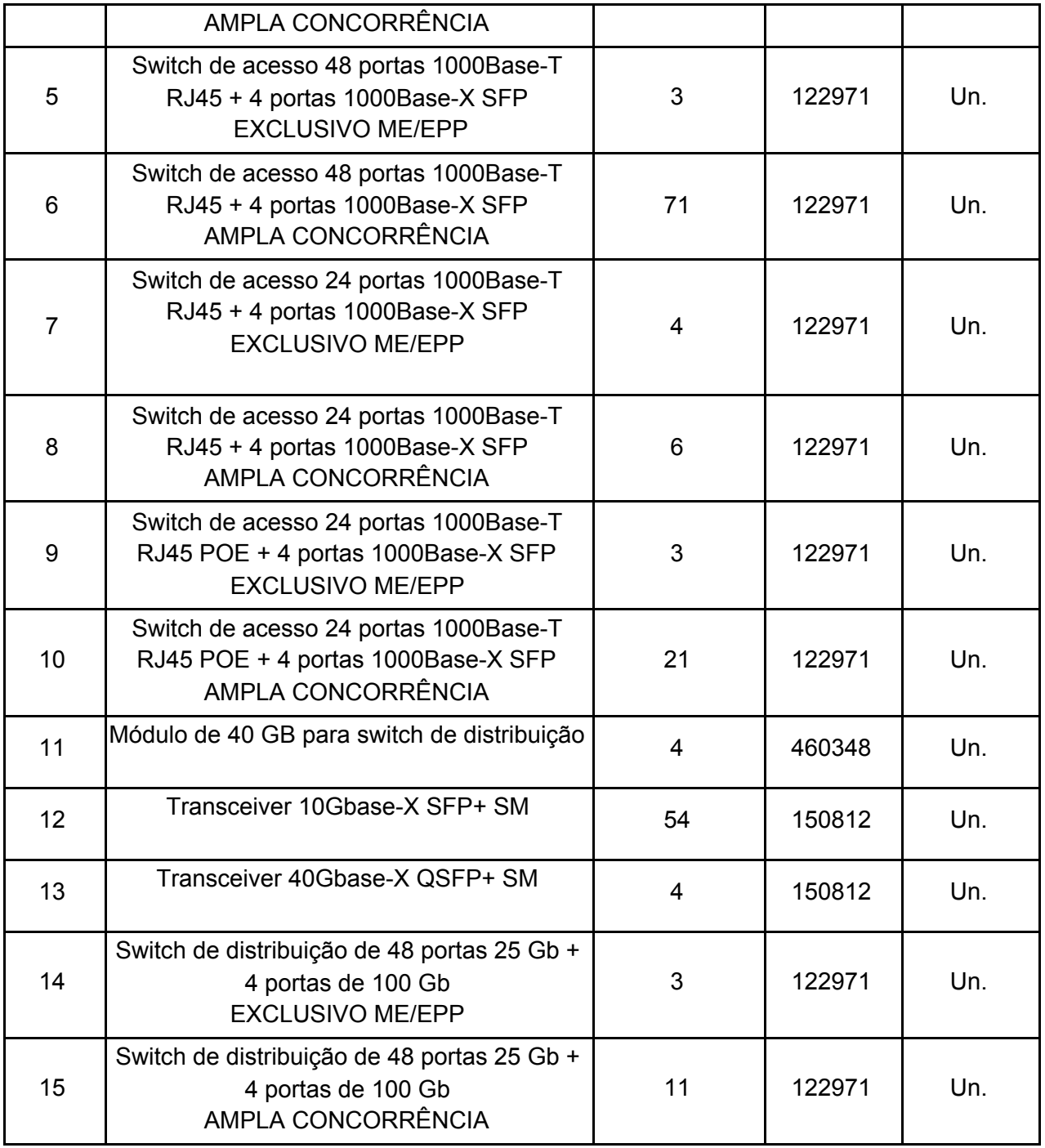

2.1.1. Os equipamentos listados acima são para expansão da rede de dados, remanejamento de equipamentos obsoletos, criação do novo anel óptico (backbone) em 25 Gbps e reserva técnica.

 $\mathcal{L}_\text{max} = \mathcal{L}_\text{max} = \mathcal{$ Templates e Listas de Verificação elaborados pelo SISP - IN SGD/ME nº 1/2019 Termo de Referência ou Projeto Básico Atualização: Janeiro/2020

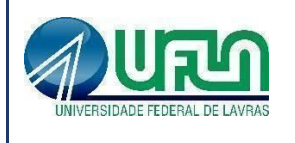

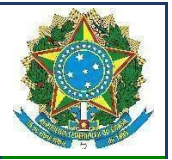

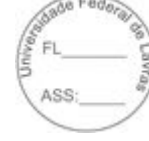

2.1.2. As definições acerca da quantidade demandada dos itens acima foram elencadas pela equipe técnica da Universidade Federal de Lavras no Estudo Técnico Preliminar.

## <span id="page-6-0"></span>**3 – JUSTIFICATIVA PARA A CONTRATAÇÃO**

## <span id="page-6-1"></span>**3.1. Contextualização e Justificativa da Contratação**

3.1.1 Atualmente a infraestrutura de rede de dados da Universidade Federal de Lavras encontra-se com velocidades de 1Gbps e 10Gbps ligadas em topologia estrela. A topologia atual não contempla a parte de alta disponibilidade e acabou por tornar-se não mais interessante, dado a possíveis problemas de rede ou indisponibilidade em algum de seus nós. Dessa forma, pretende-se realizar a aquisição de equipamentos de rede para dotar os novos prédios da UFLA de infraestrutura de rede de dados e telecomunicações, remanejar os equipamentos obsoletos/defasados, expandir a rede, reabastecer a reserva técnica da Universidade e também realizar a criação de nova topologia de rede com a criação do anel óptico (backbone) em 25 Gbps.

## <span id="page-6-2"></span>**3.2. Alinhamento aos Instrumentos de Planejamento Institucionais**

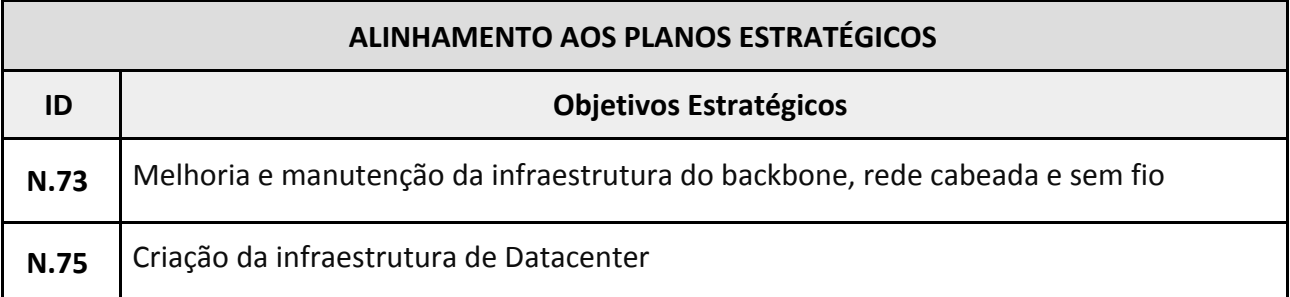

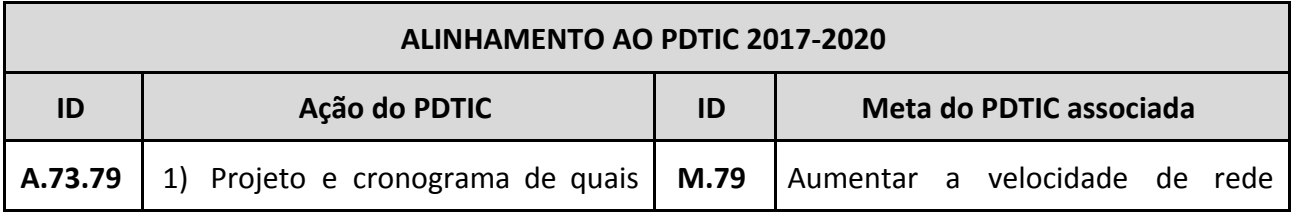

 $\mathcal{L}_\text{max} = \mathcal{L}_\text{max} = \mathcal{$ 

Templates e Listas de Verificação elaborados pelo SISP - IN SGD/ME nº 1/2019 Termo de Referência ou Projeto Básico Atualização: Janeiro/2020

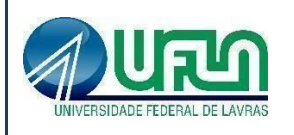

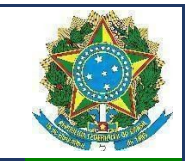

|         | serão<br>atendidos<br>setores<br>baseados em consumo de banda<br>2) Aquisição dos equipamentos<br>(switchs e gbics) que suportem<br>10 Gbps<br>Implantação do backbone em 10<br>3)<br>Gbps                                                                                                    |      | distribuição/core para 10Gbps                               |
|---------|----------------------------------------------------------------------------------------------------|------|-------------------------------------------------------------|
| A.73.80 | 1) Definição da topologia dos nós e<br>configuração dos switchs do<br>anel<br>Aquisição dos equipamentos<br>2)<br>(lâmina, switchs e gbics) que<br>suportem 40 Gbps<br>Implantação do anel óptico do<br>3)<br>core em 40 Gbps                                                                                                    | M.80 | Aumentar a velocidade do anel<br>óptico do core para 40Gbps |
| A.73.81 | Óptica<br>1) Construção<br>da Rede<br>redundante<br>2) Certificação<br>do cabeamento<br>(óptico e metálico) nas unidades<br>administrativas e backbone<br>Melhoria da infraestrutura do<br>3)<br><b>NOC</b><br>(Network<br>Operation<br>Center)<br>4) Adequação<br>das<br>salas<br>de<br>telecomunicação<br>(nobreak,<br>infraestrutura,<br>câmeras,<br>monitoramento)<br>Expansão do cabeamento óptico<br>5)<br>e metálico<br>Troca/inserção de novos switchs<br>6)<br>layer 2 e 3 nos departamentos e<br>setores.<br>7) Contratação de suporte/garantia<br>Switch core e software<br>de<br>gerenciamento | M.81 | Garantir 95% de disponibilidade dos<br>serviços de rede     |
| A.75.85 | Definição<br>do<br>projeto<br>do<br>1)<br>datacenter                                                                                                    | M.85 | Construir o data-center do Parque<br>tecnológico            |

 $\mathcal{L}_\text{max} = \mathcal{L}_\text{max} = \mathcal{$ Templates e Listas de Verificação elaborados pelo SISP - IN SGD/ME nº 1/2019 Termo de Referência ou Projeto Básico

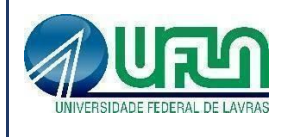

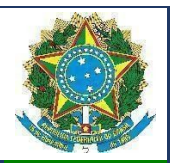

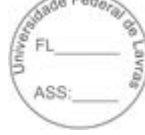

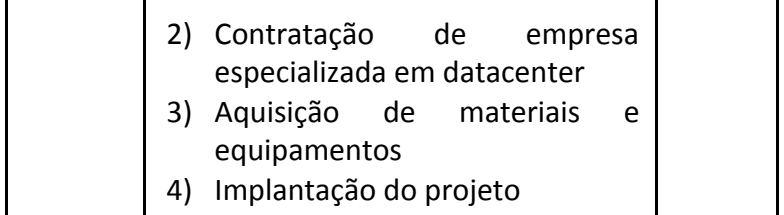

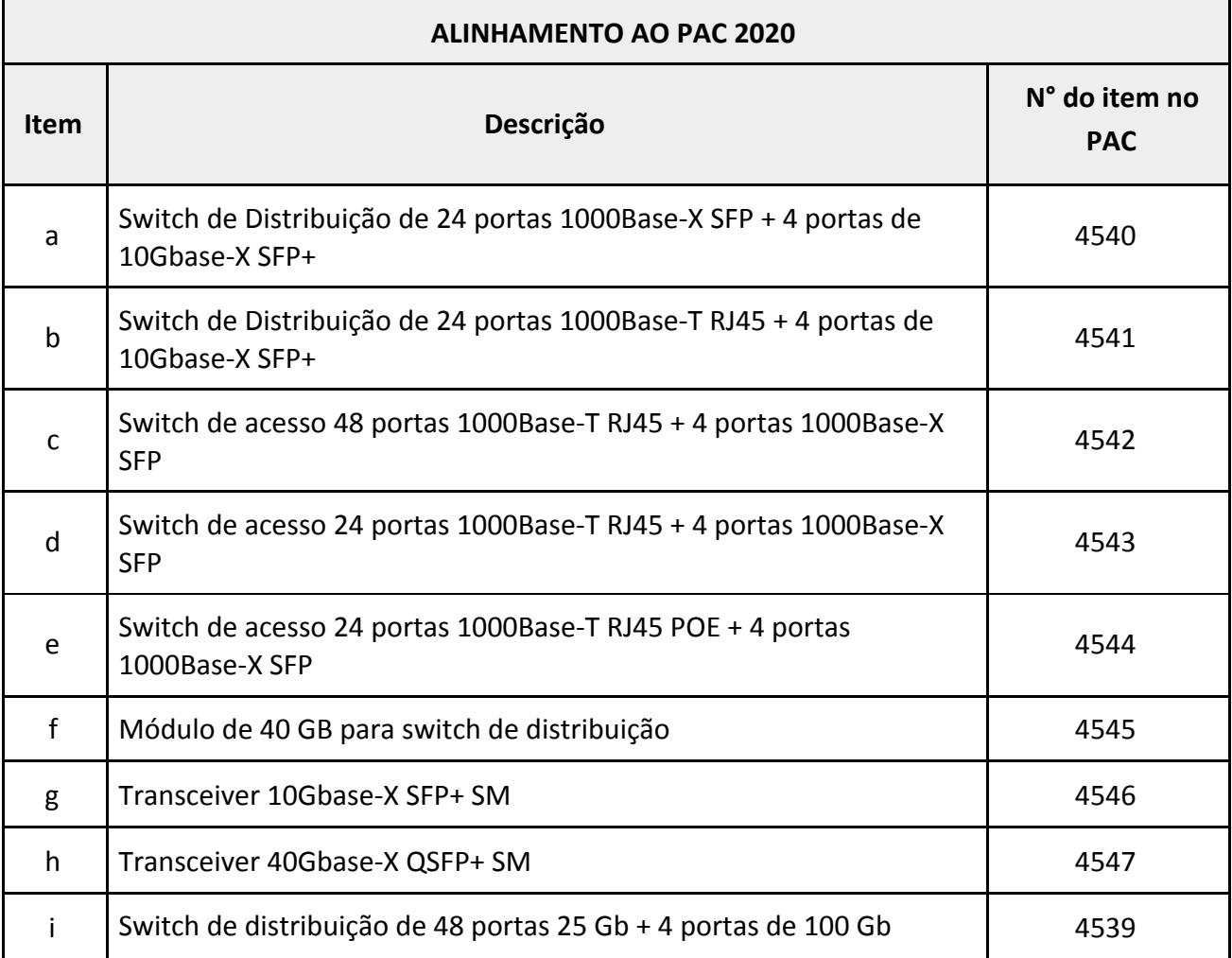

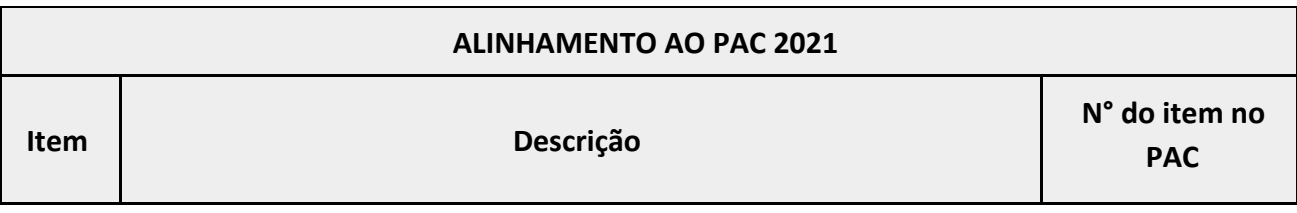

 $\mathcal{L}_\text{max} = \mathcal{L}_\text{max} = \mathcal{$ 

Templates e Listas de Verificação elaborados pelo SISP - IN SGD/ME nº 1/2019 Termo de Referência ou Projeto Básico Atualização: Janeiro/2020

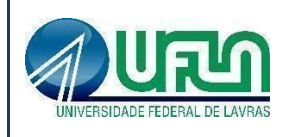

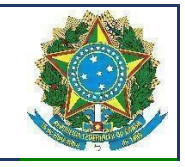

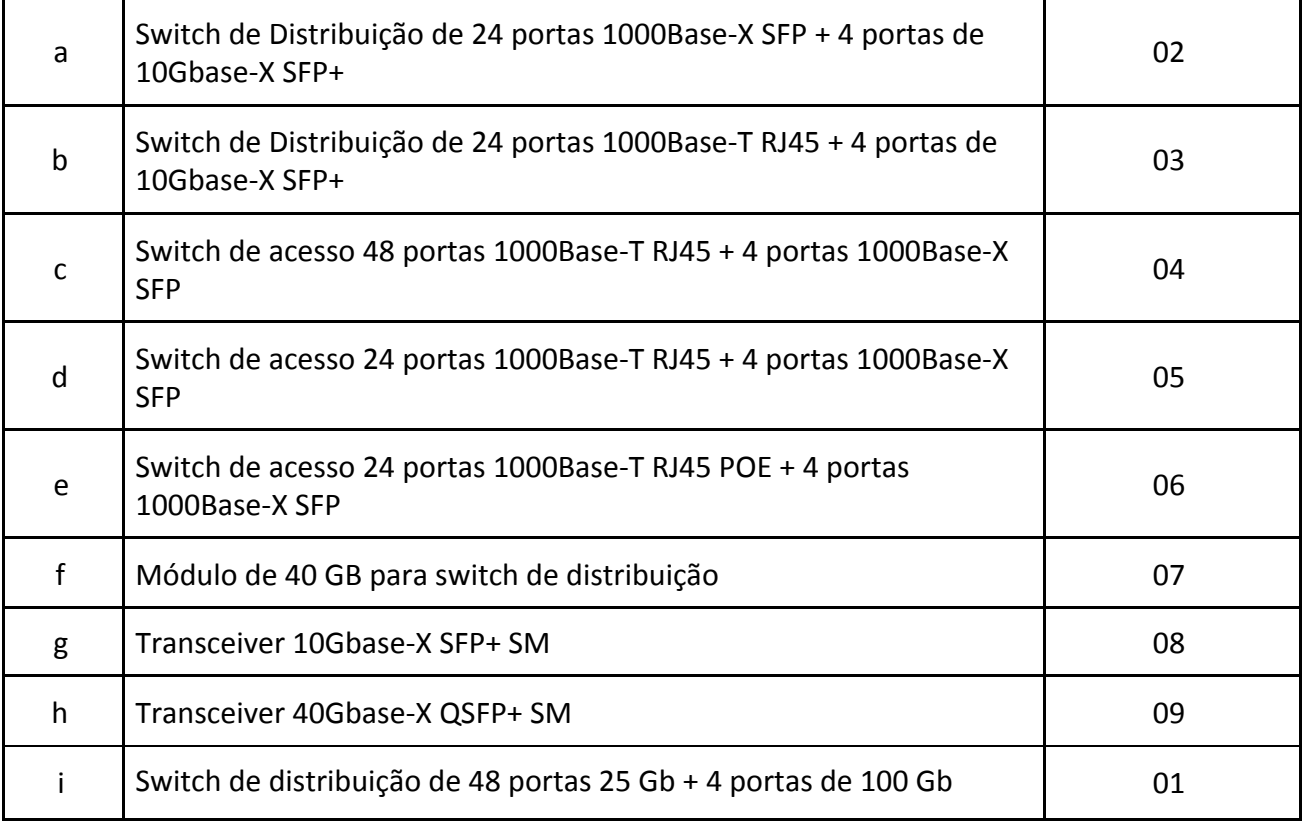

3.2.1. Os itens do presente termo de referência serão objeto de aprimoramentos da infraestrutura de rede da Universidade, dessa forma é possível dizer que eles subsidiarão a oferta digital de serviços públicos da UFLA, conforme previsão no Decreto n.० 8.936/2016 - Plataforma de Cidadania Digital.

#### <span id="page-9-0"></span>**3.3. Estimativa da demanda**

3.3.1. Os registros dos cálculos de estimativa da demanda já estão relacionados no item 2 (ESTIMATIVA DA DEMANDA – QUANTIDADE DE BENS E SERVIÇOS) do Estudo Técnico Preliminar.

## <span id="page-9-1"></span>**3.4. Parcelamento da Solução de TIC**

3.4.1. Tendo em vista o melhor aproveitamento dos recursos disponíveis no mercado e a ampliação da competitividade, a presente licitação será dividida em itens, conforme apresentado no item 2.1 deste Termo de Referência. Ressalta-se que esse parcelamento não compromete tecnicamente a solução.

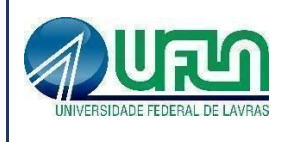

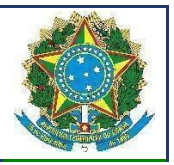

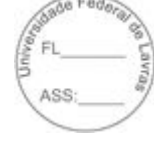

3.4.2. A licitação será composta de 15 itens de forma que os licitantes poderão apresentar lances isolados para cada um dos itens.

3.4.3. Será adotado o sistema de registro de preços por tratar de solução conforme previsto no Art. 3º Inciso II da lei 7.892/13, pela conveniência de entrega parcelada, tendo em vista que a instalação e remanejamento dos equipamentos de rede será realizada conforme demanda.

## <span id="page-10-0"></span>**3.5. Resultados e Benefícios a Serem Alcançados**

3.5.1 Com essa contratação espera-se alcançar os seguintes objetivos:

- 3.5.1.1. Servidores da UFLA terem acesso à rede corporativa, internet e telefonia;
- 3.5.1.2. Maior taxa de disponibilidade de rede;
- 3.5.1.3. Aumento da velocidade da rede;
- 3.5.1.4. Melhoria de performance da rede;
- 3.5.1.5. Diminuição do tempo de parada no caso de falha de equipamentos;
- 3.5.1.6. Ampliação de cobertura de rede;
- 3.5.1.7. Suprimento de estoque de equipamentos de rede.

## <span id="page-10-1"></span>**4 – ESPECIFICAÇÃO DOS REQUISITOS DA CONTRATAÇÃO**

## <span id="page-10-2"></span>**4.1. Requisitos de Negócio**

4.1.1 Toda a rede do *campus* da UFLA irá se beneficiar com essa nova solução. A todos os departamentos/setores serão replicados os requisitos abaixo:

4.1.2 Alta disponibilidade: é um sistema resistente a falhas de hardware e software, cujo objetivo é manter os serviços disponibilizados o máximo de tempo possível.

4.1.3 Escalabilidade: é a característica que indica a capacidade de crescer atendendo às demandas sem perder as qualidades que lhe agregam valor.

4.1.4 Confiabilidade: é a capacidade do sistema de realizar e manter seu funcionamento em circunstâncias de rotina, bem como em circunstâncias hostis e inesperadas.

4.1.5 Desempenho: é a performance esperada em um sistema de computação para respostas de seus sistemas.

 $\mathcal{L}_\text{max} = \mathcal{L}_\text{max} = \mathcal{$ 

## <span id="page-10-3"></span>**4.2. Requisitos de Capacitação**

Não se aplica.

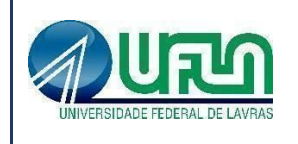

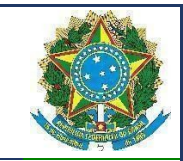

## <span id="page-11-0"></span>**4.3. Requisitos Legais**

4.3.1 A contratação de Pessoa Jurídica para fornecimento dos materiais objeto deste Termo de Referência tem amparo legal na Instrução Normativa nº 1, de 4 de abril de 2019, na Lei nº 10.520, de 17 de julho de 2020, no Decreto nº 10.024, de 20 de setembro de 2019, no Decreto nº 7.746, de 5 de junho 2012, no Decreto nº 7.174, de 12 de maio de 2010, no Decreto nº 7.892, de 23 de janeiro de 2013, na Instrução Normativa nº 1, de 19 de janeiro de 2010, na Instrução Normativa nº 73, de 5 de agosto de 2020, na Lei Complementar nº 123, de 14 de dezembro de 2006, no Decreto nº 8.538, de 6 de outubro de 2015, aplicando-se, subsidiariamente, a Lei 8.666, de 21 de junho de 1993, bem como nas demais legislações específicas e pertinentes.

#### <span id="page-11-1"></span>**4.4. Requisitos de Manutenção**

#### **4.4.1. Itens 1, 2, 3, 4, 5, 6, 7, 8, 9, 10, 14 e 15**

- 4.4.1.1. O fabricante deverá disponibilizar, gratuitamente, suporte e atualização (update) dos softwares, firmwares e sistema operacional para correção de bugs e implementações de segurança durante todo o período de garantia. Entende-se por update, pequenas atualizações e correções de segurança.
- 4.4.1.2. O fabricante deverá disponibilizar, gratuitamente, upgrade dos softwares, firmwares e sistema operacional, durante todo o período de garantia. Entende-se por upgrade, grandes atualizações que podem mudar a versão do software (ex: v10.5 para v11.0).
- 4.4.1.3. O fabricante deverá fornecer os softwares e suas atualizações, firmwares, sistema operacional através de meio eletrônico ou físico, sem ônus adicionais.

#### **4.4.2. Itens 11, 12 e 13**

4.4.2.1 Para os referidos itens não é prevista manutenção, apenas a prestação de garantia.

## <span id="page-11-2"></span>**4.5. Requisitos Temporais**

4.5.1. Dada a origem dos equipamentos, eles poderão ser entregues em até 60 dias corridos, após a assinatura do contrato.

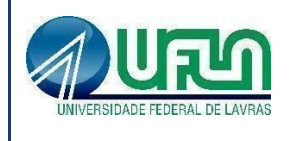

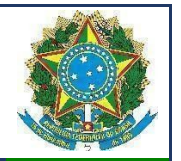

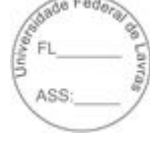

## **4.6. Requisitos de Segurança**

<span id="page-12-0"></span>4.6.1. Os equipamentos devem possuir homologação da Anatel.

## <span id="page-12-1"></span>**4.7. Requisitos Sociais, Ambientais e Culturais**

4.7.1. Os cabos de energia e plugues dos equipamentos devem seguir a norma brasileira NBR-14.136 (Plugues e tomadas para uso doméstico e análogo até 20A/250V em corrente alternada - Padronização).

4.7.2. Não serão aceitos plugues diferentes do referenciado na norma.

4.7.3. Os equipamentos defasados que serão substituídos, não serão descartados. Os mesmos serão utilizados em locais que necessitam de menos recursos e desempenho de rede.

4.7.4. Os equipamentos devem conter a certificação RoHS (Restriction of Certain Hazardous Substances).

4.7.5. Os equipamentos devem estar aderente à Lei no 12.305, de 2 de agosto de 2010, que Institui a Política Nacional de Resíduos Sólidos.

4.7.6. No que couber, visando a atender ao disposto na legislação aplicável – em destaque às Instruções Normativas no 05/2017/SEGES e no 01/2019/SGD – a CONTRATADA deverá priorizar, para o fornecimento do objeto, a utilização de bens que sejam no todo ou em parte compostos por materiais recicláveis, atóxicos e biodegradáveis.

4.7.7. A abertura de chamados técnicos e encaminhamentos de demandas deverão ser realizados, preferencialmente, sob forma eletrônica, evitando-se a impressão de papel. Ademais, os equipamentos componentes da solução devem possuir comprovação técnica relacionado ao uso otimizado de energia elétrica e o uso de componentes com nenhuma ou baixa concentração de substâncias nocivas, em conformidade com RoHS (Restriction of Hazardous Substances).

## <span id="page-12-2"></span>**4.8. Requisitos de Arquitetura Tecnológica**

**4.8.1. Itens 1 e 2 -** Switch de distribuição de 24 portas 1000Base-X SFP + 4 portas de 10Gbase-X SFP+

#### **4.8.1.1. Gabinete**

4.8.1.1.1. A solução deve ser composta de um único equipamento, montável em rack 19 polegadas devendo este vir acompanhado dos devidos acessórios para tal.

4.8.1.1.2. Possuir ventilação "front-to-back", ou seja, a saída de ar quente deve acontecer pela

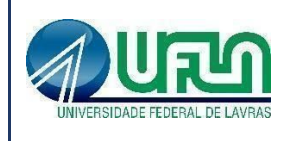

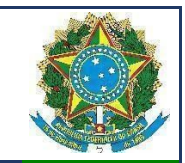

traseira do equipamento.

4.8.1.1.3. Possuir bandeja de ventiladores substituível em campo (field replaceable).

4.8.1.1.4. Possuir leds indicativos de funcionamento da fonte de alimentação, ventiladores e status das portas.

#### **4.8.1.2. Fontes de alimentação**

4.8.1.2.1. Possuir fonte de alimentação interna que trabalhe em 100V-240V, 50/60 Hz, com detecção automática de tensão e frequência, hot-swappable.

4.8.1.2.2. Possuir fonte de alimentação AC redundante interna, hot-swappable.

4.8.1.2.3. Suportar fonte de alimentação DC interna.

4.8.1.2.4. Possibilitar que o equipamento funcione com uma fonte AC e uma fonte DC instaladas simultaneamente.

#### **4.8.1.3. Performance/Desempenho**

4.8.1.3.1. Possuir capacidade agregada de switching de, no mínimo, 296 Gbps.

4.8.1.3.2. Possuir a capacidade de encaminhamentos de pacotes, de no mínimo 220 Mpps utilizando pacotes de 64 bytes.

4.8.1.3.3. Deve suportar o armazenamento de até 96.000 (noventa e seis mil) endereços MAC.

4.8.1.3.4. Implementar jumbo frames em todas as portas ofertadas, com suporte a pacotes de até 9216 Bytes.

4.8.1.3.5. Deve possuir latência inferior a 4 microssegundos.

#### **4.8.1.4. Portas/Interfaces**

4.8.1.4.1. Possuir 24 portas 1000BASE-X ativas simultaneamente, baseadas em SFP, devendo um mesmo slot suportar interface 1000BASE-LX e 1000BASE-SX.

4.8.1.4.2. Possuir 4 portas 10GBASE-X ativas simultaneamente, baseadas em SFP+, devendo um mesmo slot suportar interfaces 10GBASE-SR e 10GBASE-LR.

4.8.1.4.3. Suportar no mínimo 2 portas 10GBASE-X, baseadas em SFP+, devendo um mesmo slot suportar interfaces 10 Gigabit Ethernet 10GBASE-SR e 10GBASE-LR. Não é permitida a utilização de conversores externos.

4.8.1.4.4. Suportar no mínimo 2 portas 40GBASE-X, baseadas em QSFP+, devendo um mesmo slot suportar interfaces 40 Gigabit Ethernet 40GBASE-SR4 e 40GBASE-LR4, não sendo permitida a utilização de conversores externos.

4.8.1.4.5. Deve suportar o uso simultâneo de todas as portas Gigabit ethernet solicitadas neste

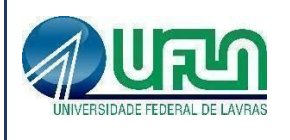

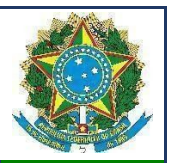

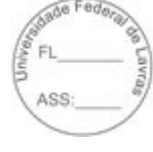

edital, em conjunto com 6 portas 10 Gigabit Ethernet ou 4 portas 10 Gigabit Ethernet e 2 portas 40 Gigabit Ethernet.

4.8.1.4.6. Possuir porta de console com conector RJ-45 ou DB9 macho.

4.8.1.4.7. O equipamento deve possuir além das portas acima citadas uma porta adicional 10/100 com conector RJ-45 para gerência out-of-band do equipamento.

#### **4.8.1.5. Empilhamento**

4.8.1.5.1. Implementar empilhamento de até oito equipamentos e gerência através de um único endereço IP.

4.8.1.5.2. Deve implementar empilhamento através de portas 10 Gigabit Ethernet padrão, permitindo o empilhamento de equipamentos que estejam em locais distintos com no mínimo 10 km, conectados através de fibra óptica.

4.8.1.5.3. O empilhamento deve implementar arquitetura de anel para prover resiliência.

4.8.1.5.4. O empilhamento deve ter capacidade de path fast recover, ou seja, com a falha de um dos elementos da pilha os fluxos devem ser reestabelecidos no tempo máximo de 50ms.

4.8.1.5.5. O empilhamento deve permitir a criação de grupos de links agregados entre diferentes membros da pilha, segundo 802.3ad. Caso seja ofertado um equipamento do tipo chassi modular, deve permitir a criação de grupos de links agregados entre diferentes módulos do chassi, segundo 802.3ad.

4.8.1.5.6. O empilhamento deve implementar espelhamento de tráfego entre diferentes unidades da pilha.

#### **4.8.1.6. Sistema Operacional**

4.8.1.6.1. O equipamento ofertado deve possuir um sistema operacional modular.

4.8.1.6.2. A Memória Flash instalada deve ser suficiente para comportar no mínimo duas imagens do Sistema Operacional simultaneamente, permitindo que seja feito um upgrade de Software e a imagem anterior seja mantida.

4.8.1.6.3. O sistema operacional deve possuir comandos para visualização e monitoração de cada processo, sendo possível verificar por processo qual o consumo de cpu, process-id e qual o consumo de memória por processo.

4.8.1.6.4. O sistema operacional deve possibilitar a instalação de novas funcionalidades ou protocolos, sem a necessidade de reinicialização do equipamento.

#### **4.8.1.7. Funcionalidades de Camada 3**

4.8.1.7.1. Deve suportar o armazenamento de até 12.000 (doze mil) rotas IPv4.

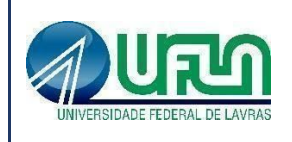

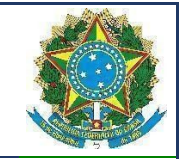

4.8.1.7.2. Deve suportar o armazenamento de até 6.000 (seis mil) rotas IPv6.

4.8.1.7.3. Deve implementar Dual Stack, ou seja, IPv6 e IPv4, com suporte as seguintes funcionalidades/RFCs:

- 4.8.1.7.3.1. FRC 1981, Path MTU Discovery for IPv6, August 1996 Host Requirements;
- 4.8.1.7.3.2. RFC 5095, Internet Protocol, Version 6 (IPv6) Specification;
- 4.8.1.7.3.3. RFC 4861, Neighbor Discovery for IP Version 6, (IPv6);
- 4.8.1.7.3.4. RFC 2462, IPv6 Stateless Address Auto configuration Host Requirements;
- 4.8.1.7.3.5. RFC 2463, Internet Control Message Protocol (ICMPv6) for the IPv6 Specification;
- 4.8.1.7.3.6. RFC 2464, Transmission of IPv6 Packets over Ethernet Networks;
- 4.8.1.7.3.7. RFC 2465, IPv6 MIB, General Group and Textual Conventions;
- 4.8.1.7.3.8. RFC 2466, MIB for ICMPv6;
- 4.8.1.7.3.9. RFC 3513, Internet Protocol Version 6 (IPv6) Addressing Architecture;
- 4.8.1.7.3.10. RFC 3587, Global Unicast Address Format.
- 4.8.1.7.4. Implementar roteamento estático com suporte a, no mínimo, 1000 rotas.
- 4.8.1.7.5. Implementar, no mínimo, 2048 interfaces IP (v4 ou v6).
- 4.8.1.7.6. Implementar IGMPv1 (RFC 1112), IGMP v2 (RFC 2236), IGMP v3 (RFC 3376).
- 4.8.1.7.7. Implementar MVR (Multicast VLAN Registration).
- 4.8.1.7.8. Implementar os protocolos de roteamento IP: RFC 1058 RIP v1 e RFC 2453 RIP v2.
- 4.8.1.7.9. Implementar o protocolo de roteamento OSPF v2, segundo a RFC 2328.
- 4.8.1.7.10. A implementação de OSPF e rotas estáticas deve incluir ECMP (Equal Cost Multi Path).
- 4.8.1.7.11. Implementar OSPF para IPv6 (OSPFv3) RFC 2740.
- 4.8.1.7.12. Implementar PIM Snooping.
- 4.8.1.7.13. Implementar protocolo de multicast PIM-SM.
- 4.8.1.7.14. Suportar PIM-DM.
- 4.8.1.7.15. Implementar PIM-SSM.
- 4.8.1.7.16. Suportar MSDP (Multicast Source Discovery Protocol).
- 4.8.1.7.17. Implementar VRRPv2 (RFC 3768) ou similar.
- 4.8.1.7.18. Implementar VRRPv3 (RFC 5798) ou similar.
- 4.8.1.7.19. Suportar a implementação de BGP incluindo ECMP (Equal Cost Multi Path).
- 4.8.1.7.20. Suportar BGP v4.

 $\mathcal{L}_\text{max} = \mathcal{L}_\text{max} = \mathcal{$ Templates e Listas de Verificação elaborados pelo SISP - IN SGD/ME nº 1/2019 Termo de Referência ou Projeto Básico Atualização: Janeiro/2020

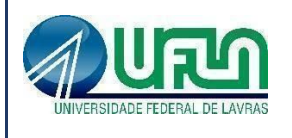

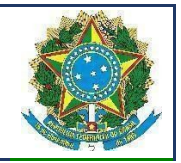

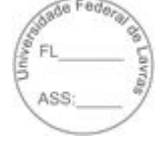

4.8.1.7.21. Implementar MLD v1 e v2.

#### **4.8.1.8. Funcionalidades de Camada 2**

4.8.1.8.1. Implementar Proxy-ARP (RFC 1027).

4.8.1.8.2. Implementar EAPS (RFC 3619) ou protocolo similar de resiliência em camada 2, específico para topologias em anel, que permita tempo de convergência inferior a 200 ms.

4.8.1.8.3. Implementar Port Isolation ou funcionalidade que permita isolamento de portas específicas do switch. As portas isoladas não devem se comunicar entre si, porém podem se comunicar com qualquer outra porta no equipamento que não esteja isolada.

4.8.1.8.4. Implementar 4000 VLANs por porta, ativas simultaneamente, através do protocolo 802.1Q.

4.8.1.8.5. Deverá permitir a criação, remoção, gerenciamento e distribuição de VLANs de forma dinâmica através de portas configuradas como tronco IEEE 802.1Q utilizando o protocolo MVRP segundo o padrão IEEE802.1ak.

4.8.1.8.6. Implementar Private VLANs.

4.8.1.8.7. Suportar VLAN Aggregation ou funcionalidade que permita o compartilhamento de uma mesma subnet e de um mesmo endereço IPv4 utilizado como default-gateway por hosts de diferentes VLANs.

4.8.1.8.8. Implementar VLAN Translation.

4.8.1.8.9. Implementar agregação de links conforme padrão IEEE 802.3ad com suporte a LACP.

4.8.1.8.10. Implementar agregação de links conforme padrão IEEE 802.3ad com, no mínimo, 128 grupos, sendo 32 links agregados por grupo.

4.8.1.8.11. Em conjunto com outro equipamento de mesmo modelo, deverá permitir que um switch conectado aos dois, tenha a possibilidade de agregação de links (IEEE 802.3ad) com os mesmos, de forma a simular a existência de apenas um único link lógico entre este equipamento e os dois switches do modelo aqui especificado (Multi-Chassis Trunking, por exemplo). O único link lógico entre as camadas deve eliminar convergência do Spanning Tree, possibilitando o tráfego simultâneo por mais de uma conexão.

4.8.1.8.11. Implementar Spanning-Tree (IEEE 802.1d), Rapid Spanning Tree (IEEE 802.1w), Multiple Instance STP (802.1s) e PVST+.

4.8.1.8.12. Implementar a configuração de Multiple Spanning Tree Protocol, com suporte a, pelo menos, 64 domínios.

4.8.1.8.13. Implementar funcionalidade vinculada ao Spanning-tree onde é possível designar

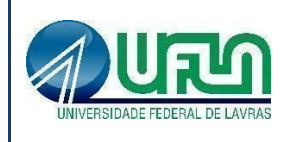

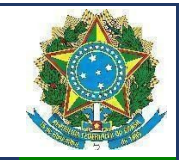

portas de acesso (por exemplo onde estações estão conectadas) que não sofram o processo de Listening-Learning, passando direto para o estado de Forwarding. No entanto, as portas configuradas com esta funcionalidade devem detectar loops na rede normalmente.

4.8.1.8.14. Implementar funcionalidade vinculada ao Spanning-tree que evite a eleição de outros switches da rede como Root.

4.8.1.8.15. Implementar funcionalidade vinculada ao Spanning-tree que permita desabilitar uma porta de acesso assim que a mesma receba uma BPDU.

#### **4.8.1.9. Gerenciamento/Monitoramento**

4.8.1.9.1. Implementar os seguintes grupos de RMON através da RFC 1757: History, Statistics, Alarms e Events.

4.8.1.9.2. Deve implementar RMON2-probe configuration segundo a RFC 2021, podendo ser implementada internamente no switch ou externamente, por meio de probe em hardware utilizando uma porta 1000BaseTX.

4.8.1.9.3. Implementar protocolo de monitoramento de status de comunicação entre dois switches, que possibilite que uma porta seja desabilitada caso seja detectada uma falha de comunicação entre os dois peers.

4.8.1.9.4. Implementar IEEE 802.1ag (Connectivity Fault Management).

4.8.1.9.5. Implementar gerenciamento através de SNMPv1 (RFC 1157), v2c (RFCs 1901 a 1908), v3 (RFCs 3410 a 3415).

4.8.1.9.6. Implementar gerenciamento via web com suporte a HTTP e HTTPS/SSL, permitindo visualização gráfica da utilização (em percentual, bytes e pacotes) das portas.

4.8.1.9.7. A interface gráfica deve permitir visualização de informações do sistema (VLAN, Portas, Fonte e Fans), monitoramento de Log, utilização de portas, QoS, configuração de portas, VLANs e ACLs.

#### **4.8.1.10. Funcionalidades Gerais**

4.8.1.10.1. Implementar RFC 2893, configured tunnels.

4.8.1.10.2. Implementar RFC 3056, 6to4.

4.8.1.10.3. Implementar Port Mirroring e RSPAN (Remote Mirroring).

4.8.1.10.4. Implementar os seguintes protocolos em IPv6: Ping, Traceroute, Telnet, SSH-2 SNMP, SNTP e DNS.

4.8.1.10.5. Implementar IEEE 802.1ab Link Layer Discovery Protocol (LLDP).

4.8.1.10.6. Implementar LLDP-MED (Media Endpoint Discovery).

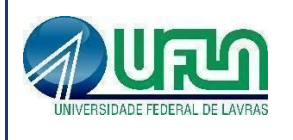

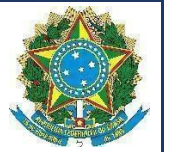

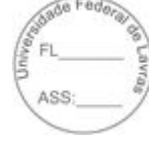

4.8.1.10.7. Implementar upload e download de configuração em formato ASCII ou XML, permitindo a edição do arquivo de configuração e, posteriormente, o download do arquivo editado para o equipamento.

4.8.1.10.8. Implementar a atualização de imagens de software e configuração através de um servidor TFTP.

4.8.1.10.9. Implementar DHCP/Bootp relay configurável por VLAN para IPv4 e IPv6.

4.8.1.10.10. Implementar servidor DHCP interno que permita a configuração de um intervalo de endereços IP a serem atribuídos os clientes DHCP e possibilite ainda a atribuição de, no mínimo, default-gateway, servidor DNS e servidor WINS.

4.8.1.10.11. Implementar funcionalidade que permita sua auto-configuração através dos protocolos DHCP e TFTP, permitindo o provisionamento em massa com o mínimo de intervenção humana.

4.8.1.10.12. Suportar múltiplos servidores Syslog.

4.8.1.10.13. Implementar a configuração de telefones IP de forma automática, permitindo a detecção do aparelho através do protocolo LLDP e a configuração de VLAN e QoS para a porta.

4.8.1.10.14. Implementar a configuração de telefones IP de forma automática, permitindo a detecção do aparelho através do protocolo LLDP e repasse de configuração de VLAN e QoS para o telefone através do protocolo LLDP-MED.

4.8.1.10.15. Implementar ajuste de clock do equipamento utilizando NTP com autenticação MD5 ou SNTP.

4.8.1.10.16. Implementar rate limiting de entrada em todas as portas. A granularidade deve ser configurável em intervalos de 64kbps para portas de até 1Gbps. Caso o equipamento ofertado possua suporte a portas 10Gbps, a granularidade para este tipo de interface deve ser configurável em intervalos de 1Mbps. A implementação de Rate Limiting deve permitir a classificação do tráfego utilizando-se ACLs e parâmetros, MAC origem e destino (simultaneamente) IP origem e destino (simultaneamente), portas TCP, portas UDP e campo 802.1p.

4.8.1.10.17. Implementar Rate Shaping de saída em todas as portas. A granularidade deve ser configurável em intervalos de 64kbps para portas de até 1Gbps. Caso o equipamento ofertado possua suporte a portas 10Gbps, a granularidade para este tipo de interface deve ser configurável em intervalos de 1Mbps.

4.8.1.10.18. A funcionalidade de Rate Shaping deve permitir a configuração de CIR (Commited Rate) e peak rate.

 $\mathcal{L}_\text{max} = \mathcal{L}_\text{max} = \mathcal{$ 

Templates e Listas de Verificação elaborados pelo SISP - IN SGD/ME nº 1/2019 Termo de Referência ou Projeto Básico Atualização: Janeiro/2020

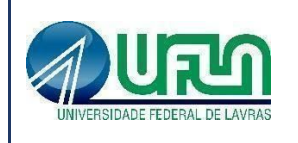

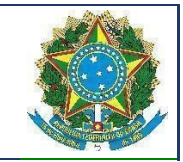

4.8.1.10.19. Implementar 8 filas de prioridade em hardware por porta.

4.8.1.10.20. Implementar a leitura, classificação e remarcação de QoS (802.1p e DSCP).

4.8.1.10.21. Implementar remarcação de prioridade de pacotes Layer 3, remarcando o campo DiffServ para grupos de tráfego classificados segundo portas TCP e UDP, endereço/subrede IP, VLAN e MAC origem e destino.

4.8.1.10.22. Implementar classificação de tráfego para QoS em Layer1-4 (Policy-Based Mapping) baseado em MAC origem e destino, IP origem e destino, TCP/UDP port, Diffserv, 802.1p.

4.8.1.10.23. Implementar os algoritmos de gerenciamento de filas WRR (Weighted Round Robin) e SP (Strict Priority).

4.8.1.10.24. Implementar SMON de acordo com a RFC 2613.

4.8.1.10.25. Suportar OpenFlow 1.0 ou superior.

#### **4.8.1.11. Funcionalidade de Políticas e Segurança**

4.8.1.11.1. Implementar regras de ACL de entrada (inbound ACLs) e de saída (outbound ACLs) em hardware.

4.8.1.11.2. Implementar ACLs de entrada (ingress ACLs) em hardware, baseadas em critérios das camadas 2 (MAC origem e destino) e campo 802.1p, 3 (IP origem e destino) e 4 (portas TCP e UDP), em todas as interfaces e VLANs, com suporte a endereços IPv6. Deverá ser possível aplicar ACLs para tráfego interno de uma determinada VLAN.

4.8.1.11.3. As ACLs devem ser configuradas para permitir, negar, aplicar QoS, espelhar o tráfego para uma porta de análise, criar entrada de log e incrementar contador.

4.8.1.11.4. Implementar Policy Based Routing.

4.8.1.11.5. Implementar Policy Based Switching, ou seja, possibilitar que o tráfego classificado por uma ACL seja redirecionado para uma porta física específica.

4.8.1.11.6. Implementar Gratuitous ARP Protection.

4.8.1.11.7. Implementar detecção e proteção contra-ataques Denial of Service (DoS) direcionados a CPU do equipamento por meio da criação dinâmica e automática de regras para o bloqueio do tráfego suspeito

4.8.1.11.8. Implementar limitação de número de endereços MAC aprendidos por uma porta, para uma determinada VLAN.

4.8.1.11.9. Implementar travamento de endereços MAC, permitindo a adição estática de endereços para uma determinada porta ou utilizando os endereços existentes na tabela MAC. O

 $\mathcal{L}_\text{max} = \mathcal{L}_\text{max} = \mathcal{$ Templates e Listas de Verificação elaborados pelo SISP - IN SGD/ME nº 1/2019 Termo de Referência ou Projeto Básico Atualização: Janeiro/2020

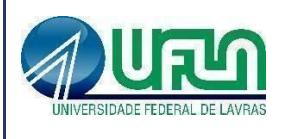

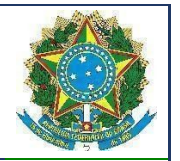

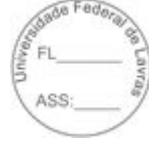

acesso de qualquer outro endereço que não esteja previamente autorizado deve ser negado.

4.8.1.11.10. Implementar login de rede baseado no protocolo IEEE 802.1x, permitindo que a porta do Switch seja associada a VLAN definida para o usuário no Servidor RADIUS.

4.8.1.11.11. A implementação do IEEE 802.1x deve incluir suporte a Guest VLAN, encaminhando o usuário para esta VLAN caso este não possua suplicante 802.1x ativo, em caso de falha de autenticação e no caso de indisponibilidade do servidor AAA.

4.8.1.11.12. Implementar múltiplos suplicantes por porta, onde cada dispositivo deve ser autenticado de forma independente, podendo ser encaminhados à VLANs distintas. As múltiplas autenticações devem ser realizadas através de IEEE 802.1x.

4.8.1.11.13. Implementar TACACS+ segundo a RFC 1492. Não serão aceitas soluções similares.

4.8.1.11.14. Implementar autenticação RADIUS com suporte a: RADIUS Authentication, RADIUS Accounting e RADIUS EAP support for 802.1X.

4.8.1.11.15. A implementação de RADIUS e TACACS+ deve estar disponível para autenticação de usuários via Telnet e Console serial.

4.8.1.11.16. Implementar RADIUS e TACACS+ per-command authentication.

4.8.1.11.17. Implementar autenticação baseada em web, com suporte a SSL, através de RADIUS ou através da base local do switch.

4.8.1.11.18. Implementar autenticação baseada em endereço MAC, através de RADIUS ou através da base local do switch.

4.8.1.11.19. Implementar funcionalidade que permita que somente servidores DHCP autorizados atribuam configuração IP aos clientes DHCP (Trusted DHCP Server).

## **4.8.2. Itens 3 e 4 - Switch de distribuição de 24 portas 1000Base-T RJ45 + 4 portas de 10Gbase-X SFP+**

## **4.8.2.1. Gabinete**

4.8.2.1.1. A solução deve ser composta de um único equipamento, montável em rack 19 polegadas devendo este vir acompanhado dos devidos acessórios para tal.

4.8.2.1.2. Possuir ventilação "front-to-back", ou seja, a saída de ar quente deve acontecer pela traseira do equipamento.

4.8.2.1.3. Possuir bandeja de ventiladores substituível em campo (field replaceable).

4.8.2.1.4. Possuir leds indicativos de funcionamento da fonte de alimentação, ventiladores e status das portas.

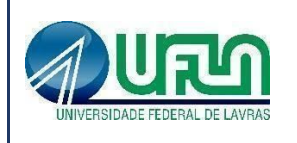

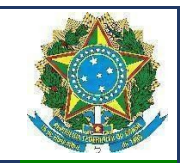

#### **4.8.2.2. Fontes de alimentação**

4.8.2.2.1. Possuir fonte de alimentação interna que trabalhe em 100V-240V, 50/60 Hz, com detecção automática de tensão e frequência, hot-swappable.

4.8.2.2.2. Possuir fonte de alimentação AC redundante interna, hot-swappable.

4.8.2.2.3. Suportar fonte de alimentação DC interna.

4.8.2.2.4. Possibilitar que o equipamento funcione com uma fonte AC e uma fonte DC instaladas simultaneamente.

#### **4.8.2.3. Performance/Desempenho**

4.8.2.3.1. Possuir capacidade agregada de switching de, no mínimo, 296 Gbps.

4.8.2.3.2. Possuir a capacidade de encaminhamentos de pacotes, de no mínimo 220 Mpps utilizando pacotes de 64 bytes.

4.8.2.3.3. Deve suportar o armazenamento de até 96.000 (noventa e seis mil) endereços MAC.

4.8.2.3.4. Implementar jumbo frames em todas as portas ofertadas, com suporte a pacotes de até 9216 Bytes.

4.8.2.3.5. Deve possuir latência inferior a 4 microssegundos.

#### **4.8.2.4. Portas/Interfaces**

4.8.2.4.1. Possuir 24 portas 10/100/1000BASE-T ativas simultaneamente, com conector RJ-45.

4.8.2.4.2. Possuir 4 portas 10GBASE-X ativas simultaneamente, baseadas em SFP+, devendo um mesmo slot suportar interfaces 10GBASE-SR e 10GBASE-LR.

4.8.2.4.3. Suportar no mínimo 2 portas 10GBASE-X, baseadas em SFP+, devendo um mesmo slot suportar interfaces 10 Gigabit Ethernet 10GBASE-SR e 10GBASE-LR. Não é permitida a utilização de conversores externos.

4.8.2.4.4. Suportar no mínimo 2 portas 40GBASE-X, baseadas em QSFP+, devendo um mesmo slot suportar interfaces 40 Gigabit Ethernet 40GBASE-SR4 e 40GBASE-LR4, não sendo permitida a utilização de conversores externos.

4.8.2.4.5. Deve suportar o uso simultâneo de todas as portas Gigabit ethernet solicitadas neste edital, em conjunto com 6 portas 10 Gigabit Ethernet ou 4 portas 10 Gigabit Ethernet e 2 portas 40 Gigabit Ethernet.

4.8.2.4.6. Possuir porta de console com conector RJ-45 ou DB9 macho.

4.8.2.4.7. O equipamento deve possuir além das portas acima citadas uma porta adicional 10/100 com conector RJ-45 para gerência out-of-band do equipamento.

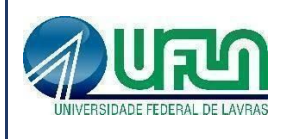

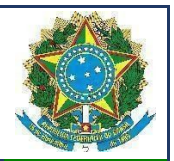

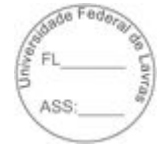

#### **4.8.2.5. Empilhamento**

4.8.2.5.1. Implementar empilhamento de até oito equipamentos e gerência através de um único endereço IP.

4.8.2.5.2. Deve implementar empilhamento através de portas 10 Gigabit Ethernet padrão, permitindo o empilhamento de equipamentos que estejam em locais distintos com no mínimo 10 km, conectados através de fibra óptica.

4.8.2.5.3. O empilhamento deve implementar arquitetura de anel para prover resiliência.

4.8.2.5.4. O empilhamento deve ter capacidade de path fast recover, ou seja, com a falha de um dos elementos da pilha os fluxos devem ser reestabelecidos no tempo máximo de 50ms.

4.8.2.5.5. O empilhamento deve permitir a criação de grupos de links agregados entre diferentes membros da pilha, segundo 802.3ad. Caso seja ofertado um equipamento do tipo chassi modular, deve permitir a criação de grupos de links agregados entre diferentes módulos do chassi, segundo 802.3ad.

4.8.2.5.6. O empilhamento deve implementar espelhamento de tráfego entre diferentes unidades da pilha.

#### **4.8.2.6. Sistema Operacional**

4.8.2.6.1. O equipamento ofertado deve possuir um sistema operacional modular.

4.8.2.6.2. A Memória Flash instalada deve ser suficiente para comportar no mínimo duas imagens do Sistema Operacional simultaneamente, permitindo que seja feito um upgrade de Software e a imagem anterior seja mantida.

4.8.2.6.3. O sistema operacional deve possuir comandos para visualização e monitoração de cada processo, sendo possível verificar por processo qual o consumo de cpu, process-id e qual o consumo de memória por processo.

4.8.2.6.4. O sistema operacional deve possibilitar a instalação de novas funcionalidades ou protocolos, sem a necessidade de reinicialização do equipamento.

#### **4.8.2.7. Funcionalidades de Camada 3**

4.8.2.7.1. Deve suportar o armazenamento de até 12.000 (doze mil) rotas IPv4.

4.8.2.7.2. Deve suportar o armazenamento de até 6.000 (seis mil) rotas IPv6.

4.8.2.7.3. Deve implementar Dual Stack, ou seja, IPv6 e IPv4, com suporte as seguintes funcionalidades/RFCs:

4.8.2.7.3.1. RFC 1981, Path MTU Discovery for IPv6, August 1996 - Host Requirements;

4.8.2.7.3.2. RFC 5095, Internet Protocol, Version 6 (IPv6) Specification;

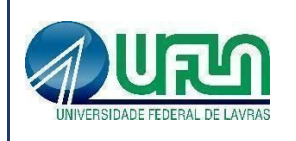

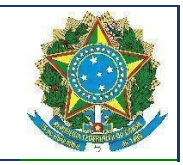

- 4.8.2.7.3.3. RFC 4861, Neighbor Discovery for IP Version 6, (IPv6);
- 4.8.2.7.3.4. RFC 2462, IPv6 Stateless Address Auto configuration Host Requirements;
- 4.8.2.7.3.5. RFC 2463, Internet Control Message Protocol (ICMPv6) for the IPv6 Specification;
- 4.8.2.7.3.6. RFC 2464, Transmission of IPv6 Packets over Ethernet Networks;
- 4.8.2.7.3.7. RFC 2465, IPv6 MIB, General Group and Textual Conventions;
- 4.8.2.7.3.8. RFC 2466, MIB for ICMPv6;
- 4.8.2.7.3.9. RFC 3513, Internet Protocol Version 6 (IPv6) Addressing Architecture;
- 4.8.2.7.3.10. RFC 3587, Global Unicast Address Format.
- 4.8.2.7.4. Implementar roteamento estático com suporte a, no mínimo, 1000 rotas.
- 4.8.2.7.5. Implementar, no mínimo, 2048 interfaces IP (v4 ou v6).
- 4.8.2.7.6. Implementar IGMPv1 (RFC 1112), IGMP v2 (RFC 2236), IGMP v3 (RFC 3376).
- 4.8.2.7.7. Implementar MVR (Multicast VLAN Registration).
- 4.8.2.7.8. Implementar os protocolos de roteamento IP: RFC 1058 RIP v1 e RFC 2453 RIP v2.
- 4.8.2.7.9. Implementar o protocolo de roteamento OSPF v2, segundo a RFC 2328.
- 4.8.2.7.10. A implementação de OSPF e rotas estáticas deve incluir ECMP (Equal Cost Multi Path).
- 4.8.2.7.11. Implementar OSPF para IPv6 (OSPFv3) RFC 2740
- 4.8.2.7.12. Implementar PIM Snooping.
- 4.8.2.7.13. Implementar protocolo de multicast PIM-SM.
- 4.8.2.7.14. Suportar PIM-DM.
- 4.8.2.7.15. Implementar PIM-SSM.
- 4.8.2.7.16. Suportar MSDP (Multicast Source Discovery Protocol).
- 4.8.2.7.17. Implementar VRRPv2 (RFC 3768) ou similar.
- 4.8.2.7.18. Implementar VRRPv3 (RFC 5798) ou similar.
- 4.8.2.7.19. Suportar a implementação de BGP incluindo ECMP (Equal Cost Multi Path).
- 4.8.2.7.20. Suportar BGP v4.
- 4.8.2.7.21. Implementar MLD v1 e v2.

#### **4.8.2.8. Funcionalidades de Camada 2**

4.8.2.8.1. Implementar Proxy-ARP (RFC 1027).

4.8.2.8.2. Implementar EAPS (RFC 3619) ou protocolo similar de resiliência em camada 2, específico para topologias em anel, que permita tempo de convergência inferior a 200 ms.

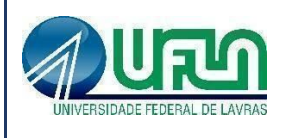

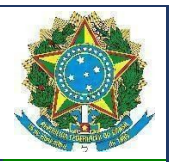

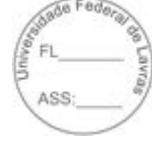

4.8.2.8.3. Implementar Port Isolation ou funcionalidade que permita isolamento de portas específicas do switch. As portas isoladas não devem se comunicar entre si, porém podem se comunicar com qualquer outra porta no equipamento que não esteja isolada.

4.8.2.8.4. Implementar 4000 VLANs por porta, ativas simultaneamente, através do protocolo 802.1Q.

4.8.2.8.5. Deverá permitir a criação, remoção, gerenciamento e distribuição de VLANs de forma dinâmica através de portas configuradas como tronco IEEE 802.1Q utilizando o protocolo MVRP segundo o padrão IEEE802.1ak.

4.8.2.8.6. Implementar Private VLANs.

4.8.2.8.7. Suportar VLAN Aggregation ou funcionalidade que permita o compartilhamento de uma mesma subnet e de um mesmo endereço IPv4 utilizado como default-gateway por hosts de diferentes VLANs.

4.8.2.8.8. Implementar VLAN Translation.

4.8.2.8.9. Implementar agregação de links conforme padrão IEEE 802.3ad com suporte a LACP.

4.8.2.8.10. Implementar agregação de links conforme padrão IEEE 802.3ad com, no mínimo, 128 grupos, sendo 32 links agregados por grupo.

4.8.2.8.11. Em conjunto com outro equipamento de mesmo modelo, deverá permitir que um switch conectado aos dois, tenha a possibilidade de agregação de links (IEEE 802.3ad) com os mesmos, de forma a simular a existência de apenas um único link lógico entre este equipamento e os dois switches do modelo aqui especificado (Multi-Chassis Trunking, por exemplo). O único link lógico entre as camadas deve eliminar convergência do Spanning Tree, possibilitando o tráfego simultâneo por mais de uma conexão.

4.8.2.8.12. Implementar Spanning-Tree (IEEE 802.1d), Rapid Spanning Tree (IEEE 802.1w), Multiple Instance STP (802.1s) e PVST+.

4.8.2.8.13. Implementar a configuração de Multiple Spanning Tree Protocol, com suporte a, pelo menos, 64 domínios.

4.8.2.8.14. Implementar funcionalidade vinculada ao Spanning-tree onde é possível designar portas de acesso (por exemplo onde estações estão conectadas) que não sofram o processo de Listening-Learning, passando direto para o estado de Forwarding. No entanto, as portas configuradas com esta funcionalidade devem detectar loops na rede normalmente.

4.8.2.8.15. Implementar funcionalidade vinculada ao Spanning-tree que evite a eleição de outros switches da rede como Root.

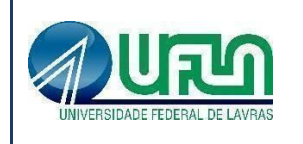

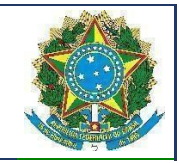

4.8.2.8.16. Implementar funcionalidade vinculada ao Spanning-tree que permita desabilitar uma porta de acesso assim que a mesma receba uma BPDU.

#### **4.8.2.9. Gerenciamento/Monitoramento**

4.8.2.9.1. Implementar os seguintes grupos de RMON através da RFC 1757: History, Statistics, Alarms e Events.

4.8.2.9.2. Deve implementar RMON2-probe configuration segundo a RFC 2021, podendo ser implementada internamente no switch ou externamente, por meio de probe em hardware utilizando uma porta 1000BaseTX.

4.8.2.9.3. Implementar protocolo de monitoramento de status de comunicação entre dois switches, que possibilite que uma porta seja desabilitada caso seja detectada uma falha de comunicação entre os dois peers.

4.8.2.9.4. Implementar IEEE 802.1ag (Connectivity Fault Management).

4.8.2.9.5. Implementar gerenciamento através de SNMPv1 (RFC 1157), v2c (RFCs 1901 a 1908), v3 (RFCs 3410 a 3415).

4.8.2.9.6. Implementar gerenciamento via web com suporte a HTTP e HTTPS/SSL, permitindo visualização gráfica da utilização (em percentual, bytes e pacotes) das portas.

4.8.2.9.7. A interface gráfica deve permitir visualização de informações do sistema (VLAN, Portas, Fonte e Fans), monitoramento de Log, utilização de portas, QoS, configuração de portas, VLANs e ACLs.

#### **4.8.2.10. Funcionalidades Gerais**

4.8.2.10.1. Implementar RFC 2893, configured tunnels.

4.8.2.10.2. Implementar RFC 3056, 6to4.

4.8.2.10.3. Implementar Port Mirroring e RSPAN (Remote Mirroring).

4.8.2.10.4. Implementar os seguintes protocolos em IPv6: Ping, Traceroute, Telnet, SSH-2 SNMP, SNTP e DNS.

4.8.2.10.5. Implementar IEEE 802.1ab Link Layer Discovery Protocol (LLDP).

4.8.2.10.6. Implementar LLDP-MED (Media Endpoint Discovery).

4.8.2.10.7. Implementar upload e download de configuração em formato ASCII ou XML, 4.8.2.10.8. permitindo a edição do arquivo de configuração e, posteriormente, o download do arquivo editado para o equipamento.

4.8.2.10.9. Implementar a atualização de imagens de software e configuração através de um servidor TFTP.

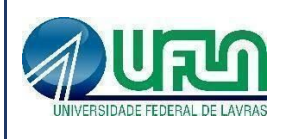

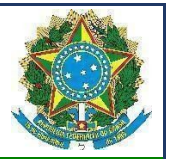

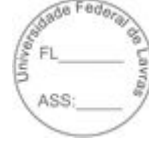

4.8.2.10.10. Implementar DHCP/Bootp relay configurável por VLAN para IPv4 e IPv6.

4.8.2.10.11. Implementar servidor DHCP interno que permita a configuração de um intervalo de endereços IP a serem atribuídos os clientes DHCP e possibilitar ainda a atribuição de, no mínimo, default-gateway, servidor DNS e servidor WINS.

4.8.2.10.12. Implementar funcionalidade que permita sua auto-configuração através dos protocolos DHCP e TFTP, permitindo o provisionamento em massa com o mínimo de intervenção humana.

4.8.2.10.13. Suportar múltiplos servidores Syslog.

4.8.2.10.14. Implementar a configuração de telefones IP de forma automática, permitindo a detecção do aparelho através do protocolo LLDP e a configuração de VLAN e QoS para a porta.

Implementar a configuração de telefones IP de forma automática, permitindo a detecção do aparelho através do protocolo LLDP e repasse de configuração de VLAN e QoS para o telefone através do protocolo LLDP-MED.

4.8.2.10.15. Implementar ajuste de clock do equipamento utilizando NTP com autenticação MD5 ou SNTP.

4.8.2.10.16. Implementar rate limiting de entrada em todas as portas. A granularidade deve ser configurável em intervalos de 64kbps para portas de até 1Gbps. Caso o equipamento ofertado possua suporte a portas 10Gbps, a granularidade para este tipo de interface deve ser configurável em intervalos de 1Mbps. A implementação de Rate Limiting deve permitir a classificação do tráfego utilizando-se ACLs e parâmetros, MAC origem e destino (simultaneamente) IP origem e destino (simultaneamente), portas TCP, portas UDP e campo 802.1p.

4.8.2.10.17. Implementar Rate Shaping de saída em todas as portas. A granularidade deve ser configurável em intervalos de 64kbps para portas de até 1Gbps. Caso o equipamento ofertado possua suporte a portas 10Gbps, a granularidade para este tipo de interface deve ser configurável em intervalos de 1Mbps.

4.8.2.10.18. A funcionalidade de Rate Shaping deve permitir a configuração de CIR (Commited Rate) e peak rate.

4.8.2.10.19. Implementar 8 filas de prioridade em hardware por porta.

4.8.2.10.20. Implementar a leitura, classificação e remarcação de QoS (802.1p e DSCP).

 $\mathcal{L}_\text{max} = \mathcal{L}_\text{max} = \mathcal{$ 

4.8.2.10.21. Implementar remarcação de prioridade de pacotes Layer 3, remarcando o campo DiffServ para grupos de tráfego classificados segundo portas TCP e UDP, endereço/subrede IP, VLAN e MAC origem e destino.

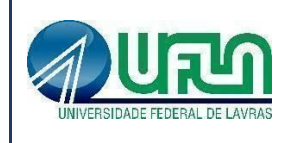

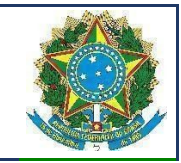

4.8.2.10.22. Implementar classificação de tráfego para QoS em Layer1-4 (Policy-Based Mapping) baseado em MAC origem e destino, IP origem e destino, TCP/UDP port, Diffserv, 802.1p.

4.8.2.10.23. Implementar os algoritmos de gerenciamento de filas WRR (Weighted Round Robin) e SP (Strict Priority).

4.8.2.10.24. Implementar SMON de acordo com a RFC 2613.

4.8.2.10.25. Suportar OpenFlow 1.0 ou superior.

#### **4.8.2.11. Funcionalidade de Políticas e Segurança**

4.8.2.11.1. Implementar regras de ACL de entrada (inbound ACLs) e de saída (outbound ACLs) em hardware.

4.8.2.11.2. Implementar ACLs de entrada (ingress ACLs) em hardware, baseadas em critérios das camadas 2 (MAC origem e destino) e campo 802.1p, 3 (IP origem e destino) e 4 (portas TCP e UDP), em todas as interfaces e VLANs, com suporte a endereços IPv6. Deverá ser possível aplicar ACLs para tráfego interno de uma determinada VLAN.

4.8.2.11.3. As ACLs devem ser configuradas para permitir, negar, aplicar QoS, espelhar o tráfego para uma porta de análise, criar entrada de log e incrementar contador.

4.8.2.11.4. Implementar Policy Based Routing.

4.8.2.11.5. Implementar Policy Based Switching, ou seja, possibilitar que o tráfego classificado por uma ACL seja redirecionado para uma porta física específica.

4.8.2.11.6. Implementar Gratuitous ARP Protection.

4.8.2.11.7. Implementar detecção e proteção contra-ataques Denial of Service (DoS) direcionados a CPU do equipamento por meio da criação dinâmica e automática de regras para o bloqueio do tráfego suspeito.

4.8.2.11.8. Implementar limitação de número de endereços MAC aprendidos por uma porta, para uma determinada VLAN.

4.8.2.11.9. Implementar travamento de endereços MAC, permitindo a adição estática de endereços para uma determinada porta ou utilizando os endereços existentes na tabela MAC. 4.8.2.11.10. O acesso de qualquer outro endereço que não esteja previamente autorizado deve ser negado.

4.8.2.11.11. Implementar login de rede baseado no protocolo IEEE 802.1x, permitindo que a porta do Switch seja associada a VLAN definida para o usuário no Servidor RADIUS.

4.8.2.11.12. A implementação do IEEE 802.1x deve incluir suporte a Guest VLAN,

 $\mathcal{L}_\text{max} = \mathcal{L}_\text{max} = \mathcal{$ Templates e Listas de Verificação elaborados pelo SISP - IN SGD/ME nº 1/2019 Termo de Referência ou Projeto Básico Atualização: Janeiro/2020

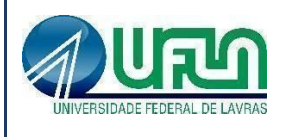

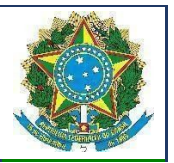

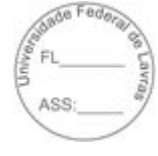

encaminhando o usuário para esta VLAN caso este não possua suplicante 802.1x ativo, em caso de falha de autenticação e no caso de indisponibilidade do servidor AAA.

4.8.2.11.13. Implementar múltiplos suplicantes por porta, onde cada dispositivo deve ser autenticado de forma independente, podendo ser encaminhados à VLANs distintas. As múltiplas autenticações devem ser realizadas através de IEEE 802.1x.

4.8.2.11.14. Implementar TACACS+ segundo a RFC 1492. Não serão aceitas soluções similares.

4.8.3.11.15. Implementar autenticação RADIUS com suporte a: RADIUS Authentication, RADIUS Accounting e RADIUS EAP support for 802.1X.

4.8.2.11.16. A implementação de RADIUS e TACACS+ deve estar disponível para autenticação de usuários via Telnet e Console serial.

4.8.2.11.17. Implementar RADIUS e TACACS+ per-command authentication.

4.8.2.11.18. Implementar autenticação baseada em web, com suporte a SSL, através de RADIUS ou através da base local do switch.

4.8.2.11.19. Implementar autenticação baseada em endereço MAC, através de RADIUS ou através da base local do switch.

4.8.2.11.20. Implementar funcionalidade que permita que somente servidores DHCP autorizados atribuam configuração IP aos clientes DHCP (Trusted DHCP Server).

## **4.8.3. Itens 5 e 6 - Switch de acesso 48 portas 1000Base-T RJ45 + 4 portas 1000Base-X SFP**

#### **4.8.3.1. Gabinete/Chassis**

4.8.3.1.1. A solução deve ser composta de um único equipamento, montável em rack 19 polegadas devendo este vir acompanhado dos devidos acessórios para tal.

4.8.3.1.2. Possuir leds indicativos de funcionamento da fonte de alimentação, ventiladores e status das portas.

4.8.3.1.3. Possuir altura máxima de 1U (1,75").

## **4.8.3.2. Fontes de alimentação**

4.8.3.2.1. Possuir fonte de alimentação interna que trabalhe em 100V-240V, 50/60 Hz, com detecção automática de tensão e frequência.

4.8.3.2.2. Suportar fonte de alimentação redundante externa, montável em rack, com altura máxima de 1U.

## **4.8.3.3. Performance/Desempenho**

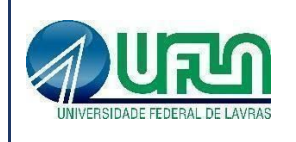

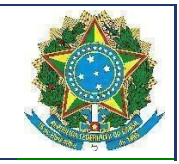

4.8.3.3.1. Possuir capacidade agregada de switching de, no mínimo, 176 Gbps.

4.8.3.3.2. Possuir a capacidade de encaminhamentos de pacotes, de no mínimo 130 Mpps utilizando pacotes de 64 bytes.

4.8.3.3.3. Deve suportar o armazenamento de, no mínimo, 16.000 (dezesseis) endereços MAC.

4.8.3.3.4. Implementar jumbo frames em todas as portas ofertadas, com suporte a pacotes de até 9216 Bytes.

4.8.3.3.5. Deve possuir latência inferior a 4 microssegundos.

#### **4.8.3.4. Portas/Interfaces**

4.8.3.4.1. Implementar interfaces Gigabit Ethernet (IEEE 802.3z, 1000BASE-X) e 10 Gigabit Ethernet (IEEE 802.3ae 10GBASE-X).

4.8.3.4.2. Possuir 48 portas 10/100/1000BASE-T ativas simultaneamente, com conector RJ-45.

4.8.3.4.3. Suportar 4 portas 10GBASE-X ativas simultaneamente, baseadas em SFP+, devendo um mesmo slot suportar interfaces 10 Gigabit Ethernet 10GBASE-SR, 10GBASE-LR, 10GBASE-ER e 10GBASE-ZR. Não é permitida a utilização de conversores externos. O empilhamento poderá ser efetuado através de 2 (duas) destas portas, sendo estas de uso dedicado para o empilhamento.

4.8.3.4.4. Deve suportar o uso simultâneo de todas as portas Gigabit ethernet BASE-T e 10 Gigabit Ethernet solicitadas nestas especificações.

4.8.3.4.5. Possuir porta de console com conector RJ-45 ou DB-9 macho.

4.8.3.4.6. O equipamento deve possuir além das portas acima citadas uma porta adicional 10/100/1000BASE-T para gerência out-of-band do equipamento.

4.8.3.4.7. Detecção automática MDI/MDIX em todas as portas 10/100/1000BASE-T RJ-45.

#### **4.8.3.5. Empilhamento**

4.8.4.5.1. Deverá suportar empilhamento através das portas 10 Gigabit Ethernet.

4.8.3.5.2. Suportar o empilhamento de até oito equipamentos e gerência através de um único endereço IP.

4.8.3.5.3. O equipamento deve suportar o agrupamento lógico (gerência por um único IP) de unidades remotamente instaladas (no mínimo a distância de 40km).

4.8.3.5.4. O empilhamento deve suportar arquitetura de anel para prover resiliência.

4.8.3.5.5. O empilhamento deve ter capacidade de path fast recover, ou seja, com a falha de um dos elementos da pilha os fluxos devem ser reestabelecidos no tempo máximo de 50ms.

Possuir indicação visual no painel frontal do equipamento que permita identificar a posição

 $\mathcal{L}_\text{max} = \mathcal{L}_\text{max} = \mathcal{$ Templates e Listas de Verificação elaborados pelo SISP - IN SGD/ME nº 1/2019 Termo de Referência ou Projeto Básico Atualização: Janeiro/2020

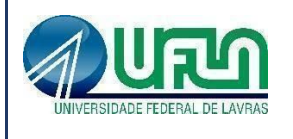

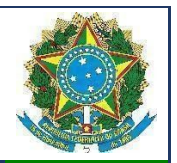

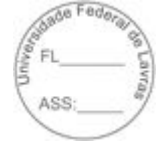

lógica do equipamento da pilha.

4.8.3.5.6. O empilhamento deve permitir a criação de grupos de links agregados entre diferentes membros da pilha, segundo 802.3ad.

4.8.3.5.7. O empilhamento deve suportar espelhamento de tráfego entre diferentes unidades da pilha.

#### **4.8.3.6. Sistema Operacional**

4.8.3.6.1. O equipamento ofertado deve possuir um sistema operacional modular.

4.8.3.6.2. A Memória Flash instalada deve ser suficiente para comportar no mínimo duas imagens do Sistema Operacional simultaneamente, permitindo que seja feito um upgrade de Software e a imagem anterior seja mantida.

4.8.3.6.3. O sistema operacional deve possuir comandos para visualização e monitoração de cada processo, sendo possível verificar por processo qual o consumo de cpu, process-id e qual o consumo de memória por processo.

4.8.3.6.4. O sistema operacional deve possibilitar a instalação de novas funcionalidades ou protocolos, sem a necessidade de reinicialização do equipamento.

#### **4.8.3.7. Funcionalidades de Camada 3**

4.8.3.7.1. Deve suportar o armazenamento de até 450 (quatrocentos e cinquenta) rotas IPv4.

4.8.3.7.2. Deve suportar o armazenamento de até 240 (duzentos e quarenta) rotas IPv6.

4.8.3.7.3. Deve implementar Dual Stack, ou seja, IPv6 e IPv4, com suporte as seguintes funcionalidades/RFCs:

- 4.8.3.7.3.1. RFC 1981, Path MTU Discovery for IPv6, August 1996 Host Requirements;
- 4.8.3.7.3.2. RFC 5095, Internet Protocol, Version 6 (IPv6) Specification;
- 4.8.3.7.3.3. RFC 4861, Neighbor Discovery for IP Version 6, (IPv6);
- 4.8.3.7.3.4. RFC 2462, IPv6 Stateless Address Auto configuration Host Requirements;
- 4.8.3.7.3.5. RFC 2463, Internet Control Message Protocol (ICMPv6) for the IPv6 Specification;
- 4.8.3.7.3.6. RFC 2464, Transmission of IPv6 Packets over Ethernet Networks;
- 4.8.3.7.3.7. RFC 2465, IPv6 MIB, General Group and Textual Conventions;
- 4.8.3.7.3.8. RFC 2466, MIB for ICMPv6;
- 4.8.3.7.3.9. RFC 3513, Internet Protocol Version 6 (IPv6) Addressing Architecture;
- 4.8.3.7.3.10. RFC 3587, Global Unicast Address Format.

#### 4.8.3.7.4. Implementar roteamento estático com suporte a, no mínimo, 450 rotas.

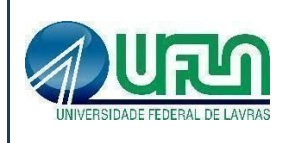

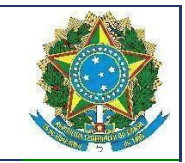

- 4.8.3.7.5. Implementar, no mínimo, 500 interfaces IP (v4 ou v6).
- 4.8.3.7.6. Implementar IGMPv1 (RFC 1112), IGMP v2 (RFC 2236), IGMP v3 (RFC 3376).
- 4.8.3.7.7. Implementar MVR (Multicast VLAN Registration).
- 4.8.3.7.8. Implementar os protocolos de roteamento IP: RFC 1058 RIP v1 e RFC 2453 RIP v2.
- 4.8.3.7.9. Implementar RIPng, RFC 2080.
- 4.8.3.7.10. Suportar o protocolo de roteamento OSPF v2.
- 4.8.3.7.11. Implementar PIM Snooping.
- 4.8.3.7.12. Suportar protocolo de multicast PIM-SM.
- 4.8.3.7.13. Suportar PIM-SSM.
- 4.8.3.7.14. Suportar VRRPv3 (RFC 5798) ou similar.
- 4.8.3.7.15. Implementar MLD Snooping v1 e v2.

#### **4.8.3.8. Funcionalidades de Camada 2**

4.8.3.8.1. Implementar Proxy-ARP (RFC 1027).

4.8.3.8.2. Implementar EAPS (RFC 3619) ou protocolo similar de resiliência em camada 2, específico para topologias em anel, que permita tempo de convergência inferior a 200 ms.

4.8.3.8.3. Implementar IEEE 802.1ad com a possibilidade de associar CVIDs específicos para diferentes SVIDs (selective Q-in-Q ou 802.1ad CEP).

4.8.3.8.4. Implementar Port Isolation ou funcionalidade que permita isolamento de portas específicas do switch. As portas isoladas não devem se comunicar entre si, porém podem se comunicar com qualquer outra porta no equipamento que não esteja isolada.

4.8.3.8.5. Implementar 4000 VLANs por porta, ativas simultaneamente, através do protocolo 802.1Q.

4.8.3.8.6. Deverá permitir a criação, remoção, gerenciamento e distribuição de VLANs de forma dinâmica através de portas configuradas como tronco IEEE 802.1Q utilizando o protocolo MVRP segundo o padrão IEEE802.1ak.

4.8.3.8.7. Implementar Private VLANs.

4.8.3.8.8. Implementar VLAN Aggregation ou funcionalidade que permita o compartilhamento de uma mesma subnet e de um mesmo endereço IPv4 utilizado como default-gateway por hosts de diferentes VLANs.

4.8.3.8.9. Implementar VLAN Translation.

4.8.3.8.10. Implementar IEEE 802.1v: VLAN classification by Protocol and Port.

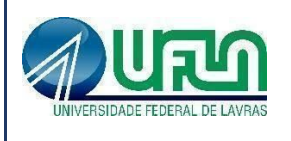

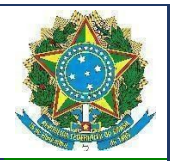

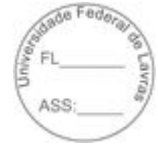

4.8.3.8.11. Implementar agregação de links conforme padrão IEEE 802.3ad com suporte a LACP.

4.8.3.8.12. Implementar agregação de links conforme padrão IEEE 802.3ad com, no mínimo, 128 grupos, sendo 8 links agregados por grupo.

4.8.3.8.13. Em conjunto com outro equipamento de mesmo modelo, deverá permitir que um switch conectado aos dois, tenha a possibilidade de agregação de links (IEEE 802.3ad) com os mesmos, de forma a simular a existência de apenas um único link lógico entre este equipamento e os dois switches do modelo aqui especificado (Multi-Chassis Trunking, por exemplo). O único link lógico entre as camadas deve eliminar convergência do Spanning Tree, possibilitando o tráfego simultâneo por mais de uma conexão.

4.8.3.8.14. Implementar Spanning-Tree (IEEE 802.1d), Rapid Spanning Tree (IEEE 802.1w), Multiple Instance STP (802.1s) e PVST+.

4.8.3.8.15. Implementar a configuração de Multiple Spanning Tree Protocol, com suporte a, pelo menos, 32 domínios.

4.8.3.8.16. Implementar funcionalidade vinculada ao Spanning-tree onde é possível designar portas de acesso (por exemplo onde estações estão conectadas) que não sofram o processo de Listening-Learning, passando direto para o estado de Forwarding. No entanto, as portas configuradas com esta funcionalidade devem detectar loops na rede normalmente.

4.8.3.8.17. Implementar funcionalidade vinculada ao Spanning-tree que evite a eleição de outros switches da rede como Root.

4.8.3.8.18. Implementar funcionalidade vinculada ao Spanning-tree que permita desabilitar uma porta de acesso assim que a mesma receba uma BPDU.

#### **4.8.3.9. Gerenciamento/Monitoramento**

4.8.3.9.1. Implementar os seguintes grupos de RMON através da RFC 1757: History, Statistics, Alarms e Events.

4.8.3.9.2. Deve implementar RMON2-probe configuration segundo a RFC 2021, podendo ser implementada internamente no switch ou externamente, por meio de probe em hardware utilizando uma porta 1000BaseTX.

4.8.3.9.3. Implementar protocolo de monitoramento de status de comunicação entre dois switches, que possibilite que uma porta seja desabilitada caso seja detectada uma falha de comunicação entre os dois peers.

4.8.3.9.4. Implementar IEEE 802.1ag (Connectivity Fault Management).

4.8.3.9.5. Implementar gerenciamento através de SNMPv1 (RFC 1157), v2c (RFCs 1901 a 1908),

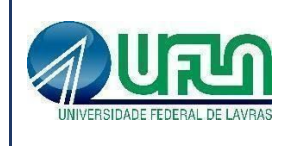

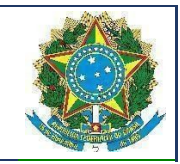

v3 (RFCs 3410 a 3415).

4.8.3.9.6. Implementar gerenciamento via web com suporte a HTTP e HTTPS/SSL, permitindo visualização gráfica da utilização (em percentual, bytes e pacotes) das portas.

4.8.3.9.7. A interface gráfica deve permitir visualização de informações do sistema (VLAN, Portas, Fonte e Fans), monitoramento de Log, utilização de portas, QoS, configuração de portas, VLANs e ACLs.

#### **4.8.3.10. Funcionalidades Gerais**

4.8.3.10.1. Implementar Port Mirroring e RSPAN (Remote Mirroring).

Implementar os seguintes protocolos em IPv6: Ping, Traceroute, Telnet, SSH-2 SNMP, SNTP e DNS.

4.8.3.10.2. Implementar IEEE 802.1ab Link Layer Discovery Protocol (LLDP).

4.8.3.10.3. Implementar LLDP-MED (Media Endpoint Discovery).

4.8.3.10.4. Implementar upload e download de configuração em formato ASCII ou XML, permitindo a edição do arquivo de configuração e, posteriormente, o download do arquivo editado para o equipamento.

4.8.3.10.5. Implementar a atualização de imagens de software e configuração através de um servidor TFTP.

4.8.3.10.6. Implementar DHCP/Bootp relay configurável por VLAN para IPv4 e IPv6.

4.8.3.10.7. Implementar servidor DHCP interno que permita a configuração de um intervalo de endereços IP a serem atribuídos os clientes DHCP e possibilite ainda a atribuição de, no mínimo, default-gateway, servidor DNS e servidor WINS.

4.8.3.10.8. Implementar funcionalidade que permita sua auto-configuração através dos protocolos DHCP e TFTP, permitindo o provisionamento em massa com o mínimo de intervenção humana.

4.8.3.10.9. Suportar múltiplos servidores Syslog.

4.8.3.10.10. Implementar a configuração de telefones IP de forma automática, permitindo a detecção do aparelho através do protocolo LLDP e a configuração de VLAN e QoS para a porta.

4.8.3.10.11. Implementar a configuração de telefones IP de forma automática, permitindo a detecção do aparelho através do protocolo LLDP e repasse de configuração de VLAN e QoS para o telefone através do protocolo LLDP-MED.

4.8.3.10.12. Implementar ajuste de clock do equipamento utilizando NTP com autenticação MD5 ou SNTP.

 $\mathcal{L}_\text{max} = \mathcal{L}_\text{max} = \mathcal{$ Templates e Listas de Verificação elaborados pelo SISP - IN SGD/ME nº 1/2019 Termo de Referência ou Projeto Básico Atualização: Janeiro/2020

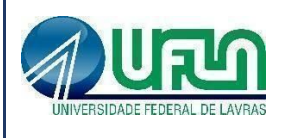

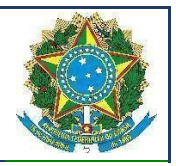

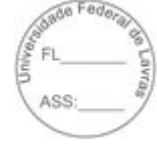

4.8.3.10.13. Implementar Rate limiting de entrada em todas as portas. A granularidade deve ser configurável em intervalos de 64kbps para portas de até 1Gbps. Caso o equipamento ofertado possua suporte a portas 10Gbps, a granularidade para este tipo de interface deve ser configurável em intervalos de 1Mbps. A implementação de Rate Limiting deve permitir a classificação do tráfego utilizando-se ACLs e parâmetros, MAC origem e destino (simultaneamente) IP origem e destino (simultaneamente), portas TCP, portas UDP e campo 802.1p.

4.8.3.10.14. Implementar Rate Shaping de saída em todas as portas. A granularidade deve ser configurável em intervalos de 64kbps para portas de até 1Gbps. Caso o equipamento ofertado possua suporte a portas 10Gbps, a granularidade para este tipo de interface deve ser configurável em intervalos de 1Mbps.

4.8.3.10.15. A funcionalidade de Rate Shaping deve permitir a configuração de CIR (Commited Rate) e peak rate.

4.8.3.10.16. Implementar 8 filas de prioridade em hardware por porta.

4.8.3.10.17. Implementar a leitura, classificação e remarcação de QoS (802.1p e DSCP).

4.8.3.10.18. Implementar remarcação de prioridade de pacotes Layer 3, remarcando o campo DiffServ para grupos de tráfego classificados segundo portas TCP e UDP, endereço/subrede IP, VLAN e MAC origem e destino.

4.8.3.10.19. Implementar classificação de tráfego para QoS em Layer1-4 (Policy-Based Mapping) baseado em MAC origem e destino, IP origem e destino, TCP/UDP port, Diffserv, 802.1p.

4.8.3.10.20. Implementar os algoritmos de gerenciamento de filas WRR (Weighted Round Robin) e SP (Strict Priority).

4.8.3.10.21. Implementar SMON de acordo com a RFC 2613.

#### **4.8.3.11. Funcionalidade de Políticas e Segurança**

4.8.3.11.1. Implementar regras de ACL de entrada (inbound ACLs) e de saída (outbound ACLs) em hardware.

4.8.3.11.2. Implementar ACLs de entrada (ingress ACLs) em hardware, baseadas em critérios das camadas 2 (MAC origem e destino) e campo 802.1p, 3 (IP origem e destino) e 4 (portas TCP e UDP), em todas as interfaces e VLANs, com suporte a endereços IPv6. Deverá ser possível aplicar ACLs para tráfego interno de uma determinada VLAN.

4.8.3.11.3. As ACLs devem ser configuradas para permitir, negar, aplicar QoS, espelhar o tráfego para uma porta de análise, criar entrada de log e incrementar contador.

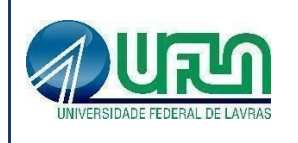

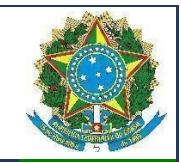

4.8.3.11.4. Implementar Policy Based Routing.

4.8.3.11.5. Implementar Policy Based Switching, ou seja, possibilitar que o tráfego classificado por uma ACL seja redirecionado para uma porta física específica.

4.8.3.11.6. Implementar Gratuitous ARP Protection.

4.8.3.11.7. Implementar detecção e proteção contra ataques Denial of Service (DoS) direcionados a CPU do equipamento por meio da criação dinâmica e automática de regras para o bloqueio do tráfego suspeito

4.8.3.11.8. Implementar limitação de número de endereços MAC aprendidos por uma porta, para uma determinada VLAN.

4.8.3.11.9. Implementar travamento de endereços MAC, permitindo a adição estática de endereços para uma determinada porta ou utilizando os endereços existentes na tabela MAC. 4.8.3.11.10. O acesso de qualquer outro endereço que não esteja previamente autorizado deve ser negado.

4.8.3.11.11. Implementar login de rede baseado no protocolo IEEE 802.1x, permitindo que a porta do Switch seja associada a VLAN definida para o usuário no Servidor RADIUS.

4.8.3.11.12. A implementação do IEEE 802.1x deve incluir suporte a Guest VLAN, encaminhando o usuário para esta VLAN caso este não possua suplicante 802.1x ativo, em caso de falha de autenticação e no caso de indisponibilidade do servidor AAA.

4.8.3.11.13. Implementar múltiplos suplicantes por porta, onde cada dispositivo deve ser autenticado de forma independente, podendo ser encaminhados à VLANs distintas. As múltiplas autenticações devem ser realizadas através de IEEE 802.1x.

4.8.3.11.14. Implementar TACACS+ segundo a RFC 1492. Não serão aceitas soluções similares.

4.8.4.11.15. Implementar autenticação RADIUS com suporte a: RADIUS Authentication, RADIUS Accounting e RADIUS EAP support for 802.1X.

4.8.3.11.16. A implementação de RADIUS e TACACS+ deve estar disponível para autenticação de usuários via Telnet e Console serial.

4.8.3.11.17. Implementar RADIUS e TACACS+ per-command authentication.

4.8.3.11.18. Implementar autenticação baseada em web, com suporte a SSL, através de RADIUS ou através da base local do switch.

4.8.3.11.19. Implementar autenticação baseada em endereço MAC, através de RADIUS ou através da base local do switch.

4.8.3.11.20. Implementar funcionalidade que permita que somente servidores DHCP
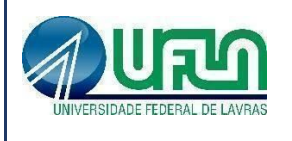

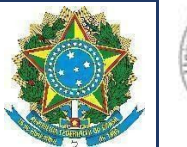

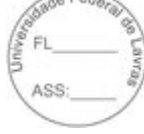

autorizados atribuam configuração IP aos clientes DHCP (Trusted DHCP Server).

### **4.8.4. Itens 7 e 8 - Switch de acesso 24 portas 1000Base-T RJ45 + 4 portas 1000Base-X SFP**

### **4.8.4.1. Gabinete/Chassis**

4.8.4.1.1. A solução deve ser composta de um único equipamento, montável em rack 19 polegadas devendo este vir acompanhado dos devidos acessórios para tal.

4.8.4.1.2. Possuir leds indicativos de funcionamento da fonte de alimentação, ventiladores e status das portas.

4.8.4.1.3. Possuir altura máxima de 1U (1,75").

### **4.8.4.2. Fontes de alimentação**

4.8.4.2.1. Possuir fonte de alimentação interna que trabalhe em 100V-240V, 50/60 Hz, com detecção automática de tensão e frequência.

4.8.4.2.2. Suportar fonte de alimentação redundante externa, montável em rack, com altura máxima de 1U.

#### **4.8.4.3. Performance/Desempenho**

4.8.4.3.1. Possuir capacidade agregada de switching de, no mínimo, 128 Gbps.

4.8.4.3.2. Possuir a capacidade de encaminhamentos de pacotes, de no mínimo 95 Mpps utilizando pacotes de 64 bytes.

4.8.4.3.3. Deve suportar o armazenamento de, no mínimo, 16.000 (dezesseis) endereços MAC.

4.8.4.3.4. Implementar jumbo frames em todas as portas ofertadas, com suporte a pacotes de até 9216 Bytes.

4.8.4.3.5. Deve possuir latência inferior a 4 microssegundos.

## **4.8.4.4. Portas/Interfaces**

4.8.4.4.1. Implementar interfaces Gigabit Ethernet (IEEE 802.3z, 1000BASE-X) e 10 Gigabit Ethernet (IEEE 802.3ae 10GBASE-X).

4.8.4.4.2. Possuir 24 portas 10/100/1000BASE-T ativas simultaneamente, com conector RJ-45.

4.8.4.4.3. Suportar 4 portas 10GBASE-X ativas simultaneamente, baseadas em SFP+, devendo um mesmo slot suportar interfaces 10 Gigabit Ethernet 10GBASE-SR, 10GBASE-LR, 10GBASE-ER e 10GBASE-ZR. Não é permitida a utilização de conversores externos. O empilhamento poderá ser efetuado através de 2 (duas) destas portas, sendo estas de uso dedicado para o empilhamento.

4.8.4.4.4. Deve suportar o uso simultâneo de todas as portas Gigabit ethernet BASE-T e 10 Gigabit Ethernet solicitadas nestas especificações.

4.8.4.4.5. Possuir porta de console com conector RJ-45 ou DB-9 macho.

4.8.4.4.6. O equipamento deve possuir além das portas acima citadas uma porta adicional 10/100/1000BASE-T para gerência out-of-band do equipamento.

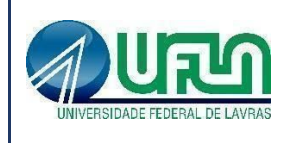

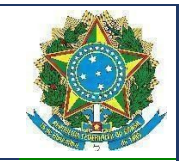

4.8.4.4.7. Detecção automática MDI/MDIX em todas as portas 10/100/1000BASE-T RJ-45.

## **4.8.4.5. Empilhamento**

4.8.4.5.1. Deverá suportar empilhamento através das portas 10 Gigabit Ethernet.

4.8.4.5.2. Suportar o empilhamento de até oito equipamentos e gerência através de um único endereço IP.

4.8.4.5.3. O equipamento deve suportar o agrupamento lógico (gerência por um único IP) de unidades remotamente instaladas (no mínimo a distância de 40km).

4.8.4.5.4. O empilhamento deve suportar arquitetura de anel para prover resiliência.

4.8.4.5.5. O empilhamento deve ter capacidade de path fast recover, ou seja, com a falha de um dos elementos da pilha os fluxos devem ser reestabelecidos no tempo máximo de 50ms.

4.8.4.5.6. Possuir indicação visual no painel frontal do equipamento que permita identificar a posição lógica do equipamento da pilha.

4.8.4.5.7. O empilhamento deve permitir a criação de grupos de links agregados entre diferentes membros da pilha, segundo 802.3ad.

4.8.4.5.8. O empilhamento deve suportar espelhamento de tráfego entre diferentes unidades da pilha.

## **4.8.4.6. Sistema Operacional**

4.8.4.6.1. O equipamento ofertado deve possuir um sistema operacional modular.

4.8.4.6.2. A Memória Flash instalada deve ser suficiente para comportar no mínimo duas imagens do Sistema Operacional simultaneamente, permitindo que seja feito um upgrade de Software e a imagem anterior seja mantida.

4.8.4.6.3. O sistema operacional deve possuir comandos para visualização e monitoração de cada processo, sendo possível verificar por processo qual o consumo de cpu, process-id e qual o consumo de memória por processo.

4.8.4.6.4. O sistema operacional deve possibilitar a instalação de novas funcionalidades ou protocolos, sem a necessidade de reinicialização do equipamento.

## **4.8.4.7. Funcionalidades de Camada 3**

4.8.4.7.1. Deve suportar o armazenamento de até 450 (quatrocentos e cinquenta) rotas IPv4.

4.8.4.7.2. Deve suportar o armazenamento de até 240 (duzentos e quarenta) rotas IPv6.

4.8.4.7.3. Deve implementar Dual Stack, ou seja, IPv6 e IPv4, com suporte as seguintes funcionalidades/RFCs:

4.8.4.7.3.1. RFC 1981, Path MTU Discovery for IPv6, August 1996 - Host Requirements;

4.8.4.7.3.2. RFC 5095, Internet Protocol, Version 6 (IPv6) Specification;

4.8.4.7.3.3. RFC 4861, Neighbor Discovery for IP Version 6, (IPv6);

4.8.4.7.3.4. RFC 2462, IPv6 Stateless Address Auto configuration - Host Requirements;

4.8.4.7.3.5. RFC 2463, Internet Control Message Protocol (ICMPv6) for the IPv6 Specification;

Termo de Referência ou Projeto Básico Atualização: Janeiro/2020

 $\mathcal{L}_\text{max} = \mathcal{L}_\text{max} = \mathcal{$ Templates e Listas de Verificação elaborados pelo SISP - IN SGD/ME nº 1/2019

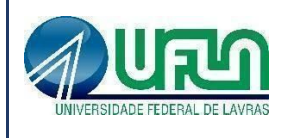

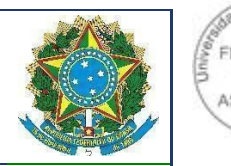

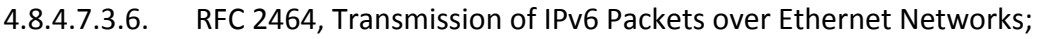

- 4.8.4.7.3.7. RFC 2465, IPv6 MIB, General Group and Textual Conventions;
- 4.8.4.7.3.8. RFC 2466, MIB for ICMPv6;

4.8.4.7.3.9. RFC 3513, Internet Protocol Version 6 (IPv6) Addressing Architecture;

- 4.8.4.7.3.10. RFC 3587, Global Unicast Address Format.
- 4.8.4.7.4. Implementar roteamento estático com suporte a, no mínimo, 450 rotas.
- 4.8.4.7.5. Implementar, no mínimo, 500 interfaces IP (v4 ou v6).
- 4.8.4.7.6. Implementar IGMPv1 (RFC 1112), IGMP v2 (RFC 2236), IGMP v3 (RFC 3376).
- 4.8.4.7.7. Implementar MVR (Multicast VLAN Registration).
- 4.8.4.7.8. Implementar os protocolos de roteamento IP: RFC 1058 RIP v1 e RFC 2453 RIP v2.
- 4.8.4.7.9. Implementar RIPng, RFC 2080.
- 4.8.4.7.10. Suportar o protocolo de roteamento OSPF v2.
- 4.8.4.7.11. Implementar PIM Snooping.
- 4.8.4.7.12. Suportar protocolo de multicast PIM-SM.
- 4.8.4.7.13. Suportar VRRPv3 (RFC 5798) ou similar.

4.8.4.7.14. Implementar MLD Snooping v1 e v2.

#### **4.8.4.8. Funcionalidades de Camada 2**

4.8.4.8.1. Implementar Proxy-ARP (RFC 1027).

4.8.4.8.2. Implementar EAPS (RFC 3619) ou protocolo similar de resiliência em camada 2, específico para topologias em anel, que permita tempo de convergência inferior a 200 ms.

4.8.4.8.3. Implementar IEEE 802.1ad com a possibilidade de associar CVIDs específicos para diferentes SVIDs (selective Q-in-Q ou 802.1ad CEP).

4.8.4.8.4. Implementar Port Isolation ou funcionalidade que permita isolamento de portas específicas do switch. As portas isoladas não devem se comunicar entre si, porém podem se comunicar com qualquer outra porta no equipamento que não esteja isolada.

4.8.4.8.5. Implementar 4000 VLANs por porta, ativas simultaneamente, através do protocolo 802.1Q.

4.8.4.8.6. Deverá permitir a criação, remoção, gerenciamento e distribuição de VLANs de forma dinâmica através de portas configuradas como tronco IEEE 802.1Q utilizando o protocolo MVRP segundo o padrão IEEE802.1ak.

4.8.4.8.7. Implementar Private VLANs.

4.8.4.8.8. Implementar VLAN Aggregation ou funcionalidade que permita o compartilhamento de uma mesma subnet e de um mesmo endereço IPv4 utilizado como default-gateway por hosts de diferentes VLANs.

4.8.4.8.9. Implementar VLAN Translation.

4.8.4.8.10. Implementar IEEE 802.1v: VLAN classification by Protocol and Port.

Atualização: Janeiro/2020

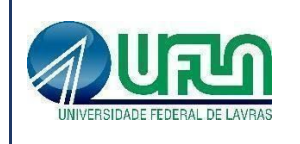

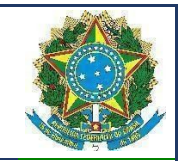

4.8.4.8.11. Implementar agregação de links conforme padrão IEEE 802.3ad com suporte a LACP.

4.8.4.8.12. Implementar agregação de links conforme padrão IEEE 802.3ad com, no mínimo, 128 grupos, sendo 8 links agregados por grupo.

4.8.4.8.13. Em conjunto com outro equipamento de mesmo modelo, deverá permitir que um switch conectado aos dois, tenha a possibilidade de agregação de links (IEEE 802.3ad) com os mesmos, de forma a simular a existência de apenas um único link lógico entre este equipamento e os dois switches do modelo aqui especificado (Multi-Chassis Trunking, por exemplo). O único link lógico entre as camadas deve eliminar convergência do Spanning Tree, possibilitando o tráfego simultâneo por mais de uma conexão.

4.8.4.8.14. Implementar Spanning-Tree (IEEE 802.1d), Rapid Spanning Tree (IEEE 802.1w), Multiple Instance STP (802.1s) e PVST+.

4.8.4.8.15. Implementar a configuração de Multiple Spanning Tree Protocol, com suporte a, pelo menos, 32 domínios.

4.8.4.8.16. Implementar funcionalidade vinculada ao Spanning-tree onde é possível designar portas de acesso (por exemplo onde estações estão conectadas) que não sofram o processo de Listening-Learning, passando direto para o estado de Forwarding. No entanto, as portas configuradas com esta funcionalidade devem detectar loops na rede normalmente.

4.8.4.8.17. Implementar funcionalidade vinculada ao Spanning-tree que evite a eleição de outros switches da rede como Root.

4.8.4.8.18. Implementar funcionalidade vinculada ao Spanning-tree que permita desabilitar uma porta de acesso assim que a mesma receba uma BPDU.

## **4.8.4.9. Gerenciamento/Monitoramento**

4.8.4.9.1. Implementar os seguintes grupos de RMON através da RFC 1757: History, Statistics, Alarms e Events.

4.8.4.9.2. Deve implementar RMON2-probe configuration segundo a RFC 2021, podendo ser implementada internamente no switch ou externamente, por meio de probe em hardware utilizando uma porta 1000BaseTX.

4.8.4.9.3. Implementar protocolo de monitoramento de status de comunicação entre dois switches, que possibilite que uma porta seja desabilitada caso seja detectada uma falha de comunicação entre os dois peers.

4.8.4.9.4. Implementar IEEE 802.1ag (Connectivity Fault Management).

4.8.4.9.5. Implementar gerenciamento através de SNMPv1 (RFC 1157), v2c (RFCs 1901 a 1908), v3 (RFCs 3410 a 3415).

4.8.4.9.6. Implementar gerenciamento via web com suporte a HTTP e HTTPS/SSL, permitindo visualização gráfica da utilização (em percentual, bytes e pacotes) das portas.

4.8.4.9.7. A interface gráfica deve permitir visualização de informações do sistema (VLAN, Portas, Fonte e Fans), monitoramento de Log, utilização de portas, QoS, configuração de portas,

 $\mathcal{L}_\text{max} = \mathcal{L}_\text{max} = \mathcal{$ Templates e Listas de Verificação elaborados pelo SISP - IN SGD/ME nº 1/2019 Termo de Referência ou Projeto Básico

Atualização: Janeiro/2020

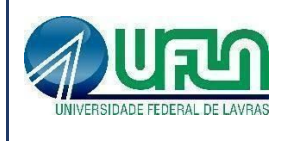

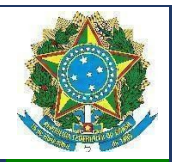

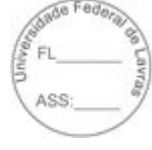

VLANs e ACLs.

## **4.8.4.10. Funcionalidades Gerais**

4.8.4.10.1. Implementar Port Mirroring e RSPAN (Remote Mirroring).

4.8.4.10.2. Implementar os seguintes protocolos em IPv6: Ping, Traceroute, Telnet, SSH-2 SNMP, SNTP e DNS.

4.8.4.10.3. Implementar IEEE 802.1ab Link Layer Discovery Protocol (LLDP).

4.8.4.10.4. Implementar LLDP-MED (Media Endpoint Discovery).

4.8.4.10.5. Implementar upload e download de configuração em formato ASCII ou XML, permitindo a edição do arquivo de configuração e, posteriormente, o download do arquivo editado para o equipamento.

4.8.4.10.6. Implementar a atualização de imagens de software e configuração através de um servidor TFTP.

4.8.4.10.7. Implementar DHCP/Bootp relay configurável por VLAN para IPv4 e IPv6.

4.8.4.10.8. Implementar servidor DHCP interno que permita a configuração de um intervalo de endereços IP a serem atribuídos os clientes DHCP e possibilite ainda a atribuição de, no mínimo, default-gateway, servidor DNS e servidor WINS.

4.8.4.10.9. Implementar funcionalidade que permita sua auto-configuração através dos protocolos DHCP e TFTP, permitindo o provisionamento em massa com o mínimo de intervenção humana.

4.8.4.10.10. Suportar múltiplos servidores Syslog.

4.8.4.10.11. Implementar a configuração de telefones IP de forma automática, permitindo a detecção do aparelho através do protocolo LLDP e a configuração de VLAN e QoS para a porta.

4.8.4.10.12. Implementar a configuração de telefones IP de forma automática, permitindo a detecção do aparelho através do protocolo LLDP e repasse de configuração de VLAN e QoS para o telefone através do protocolo LLDP-MED.

4.8.4.10.13. Implementar ajuste de clock do equipamento utilizando NTP com autenticação MD5 ou SNTP.

4.8.4.10.14. Implementar rate limiting de entrada em todas as portas. A granularidade deve ser configurável em intervalos de 64kbps para portas de até 1Gbps. Caso o equipamento ofertado possua suporte a portas 10Gbps, a granularidade para este tipo de interface deve ser configurável em intervalos de 1Mbps. A implementação de Rate Limiting deve permitir a classificação do tráfego utilizando-se ACLs e parâmetros, MAC origem e destino (simultaneamente) IP origem e destino (simultaneamente), portas TCP, portas UDP e campo 802.1p.

4.8.4.10.15. Implementar Rate Shaping de saída em todas as portas. A granularidade deve ser configurável em intervalos de 64kbps para portas de até 1Gbps. Caso o equipamento ofertado possua suporte a portas 10Gbps, a granularidade para este tipo de interface deve ser

 $\mathcal{L}_\text{max} = \mathcal{L}_\text{max} = \mathcal{$ 

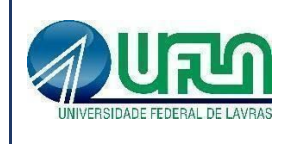

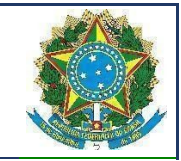

configurável em intervalos de 1Mbps.

4.8.4.10.16. A funcionalidade de Rate Shaping deve permitir a configuração de CIR (Commited Rate) e peak rate.

4.8.4.10.17. Implementar 8 filas de prioridade em hardware por porta.

4.8.4.10.18. Implementar a leitura, classificação e remarcação de QoS (802.1p e DSCP).

4.8.4.10.19. Implementar remarcação de prioridade de pacotes Layer 3, remarcando o campo DiffServ para grupos de tráfego classificados segundo portas TCP e UDP, endereço/subrede IP, VLAN e MAC origem e destino.

4.8.4.10.20. Implementar classificação de tráfego para QoS em Layer1-4 (Policy-Based Mapping) baseado em MAC origem e destino, IP origem e destino, TCP/UDP port, Diffserv, 802.1p.

Implementar os algoritmos de gerenciamento de filas WRR (Weighted Round Robin) e SP (Strict Priority).

4.8.4.10.21. Implementar SMON de acordo com a RFC 2613.

## **4.8.4.11. Funcionalidade de Políticas e Segurança**

4.8.4.11.1. Implementar regras de ACL de entrada (inbound ACLs) e de saída (outbound ACLs) em hardware.

4.8.4.11.2. Implementar ACLs de entrada (ingress ACLs) em hardware, baseadas em critérios das camadas 2 (MAC origem e destino) e campo 802.1p, 3 (IP origem e destino) e 4 (portas TCP e UDP), em todas as interfaces e VLANs, com suporte a endereços IPv6. Deverá ser possível aplicar ACLs para tráfego interno de uma determinada VLAN.

4.8.4.11.3. As ACLs devem ser configuradas para permitir, negar, aplicar QoS, espelhar o tráfego para uma porta de análise, criar entrada de log e incrementar contador.

4.8.4.11.4. Implementar Policy Based Routing.

4.8.4.11.5. Implementar Policy Based Switching, ou seja, possibilitar que o tráfego classificado por uma ACL seja redirecionado para uma porta física específica.

4.8.4.11.6. Implementar Gratuitous ARP Protection.

4.8.4.11.7. Implementar detecção e proteção contra-ataques Denial of Service (DoS) direcionados a CPU do equipamento por meio da criação dinâmica e automática de regras para o bloqueio do tráfego suspeito

4.8.4.11.8. Implementar limitação de número de endereços MAC aprendidos por uma porta, para uma determinada VLAN.

4.8.4.11.9. Implementar travamento de endereços MAC, permitindo a adição estática de endereços para uma determinada porta ou utilizando os endereços existentes na tabela MAC. O acesso de qualquer outro endereço que não esteja previamente autorizado deve ser negado.

4.8.4.11.10. Implementar login de rede baseado no protocolo IEEE 802.1x, permitindo que a

 $\mathcal{L}_\text{max} = \mathcal{L}_\text{max} = \mathcal{$ Templates e Listas de Verificação elaborados pelo SISP - IN SGD/ME nº 1/2019 Termo de Referência ou Projeto Básico

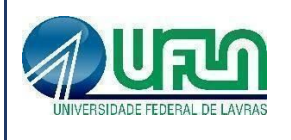

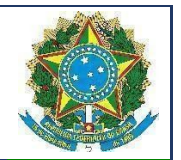

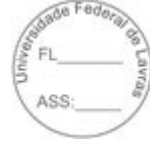

porta do Switch seja associada a VLAN definida para o usuário no Servidor RADIUS.

4.8.4.11.11. A implementação do IEEE 802.1x deve incluir suporte a Guest VLAN, encaminhando o usuário para esta VLAN caso este não possua suplicante 802.1x ativo, em caso de falha de autenticação e no caso de indisponibilidade do servidor AAA.

4.8.4.11.12. Implementar múltiplos suplicantes por porta, onde cada dispositivo deve ser autenticado de forma independente, podendo ser encaminhados à VLANs distintas. As múltiplas autenticações devem ser realizadas através de IEEE 802.1x.

4.8.4.11.13. Implementar TACACS+ segundo a RFC 1492. Não serão aceitas soluções similares.

4.8.4.11.14. Implementar autenticação RADIUS com suporte a: RADIUS Authentication, RADIUS Accounting e RADIUS EAP support for 802.1X.

4.8.4.11.15. A implementação de RADIUS e TACACS+ deve estar disponível para autenticação de usuários via Telnet e Console serial.

4.8.4.11.16. Implementar RADIUS e TACACS+ per-command authentication.

4.8.4.11.17. Implementar autenticação baseada em web, com suporte a SSL, através de RADIUS ou através da base local do switch.

4.8.4.11.18. Implementar autenticação baseada em endereço MAC, através de RADIUS ou através da base local do switch.

4.8.4.11.19. Implementar funcionalidade que permita que somente servidores DHCP autorizados atribuam configuração IP aos clientes DHCP (Trusted DHCP Server).

## **4.8.5. Itens 9 e 10 - Switch de acesso 24 portas 1000Base-T RJ45 POE + 4 portas 1000Base-X SFP**

## **4.8.5.1. Gabinete/Chassis**

4.8.5.1.1. A solução deve ser composta de um único equipamento, montável em rack 19 polegadas devendo este vir acompanhado dos devidos acessórios para tal.

4.8.5.1.2. Possuir leds indicativos de funcionamento da fonte de alimentação, ventiladores e status das portas.

4.8.5.1.3. Possuir altura máxima de 1U (1,75").

## **4.8.5.2. Fontes de alimentação**

4.8.5.2.1. Possuir fonte de alimentação interna que trabalhe em 100V-240V, 50/60 Hz, com detecção automática de tensão e frequência.

4.8.5.2.2. Suportar fonte de alimentação redundante externa, montável em rack, com altura máxima de 1U.

#### **4.8.5.3. Performance/Desempenho**

4.8.5.3.1. Possuir capacidade agregada de switching de, no mínimo, 128 Gbps.

4.8.5.3.2. Possuir a capacidade de encaminhamentos de pacotes, de no mínimo 95 Mpps

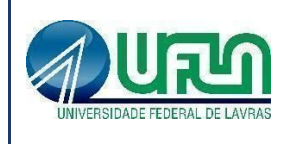

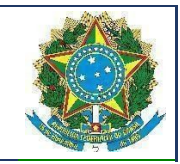

utilizando pacotes de 64 bytes.

4.8.5.3.3. Deve suportar o armazenamento de, no mínimo, 16.000 (dezesseis) endereços MAC.

4.8.5.3.4. Implementar jumbo frames em todas as portas ofertadas, com suporte a pacotes de até 9216 Bytes.

4.8.5.3.5. Deve possuir latência inferior a 4 microssegundos.

#### **4.8.5.4. Portas/Interfaces**

4.8.5.4.1. Implementar interfaces Gigabit Ethernet (IEEE 802.3z, 1000BASE-X) e 10 Gigabit Ethernet (IEEE 802.3ae 10GBASE-X).

4.8.5.4.2. Possuir 24 portas 10/100/1000BASE-T ativas simultaneamente, com conector RJ-45.

4.8.5.4.3. Suportar 4 portas 10GBASE-X ativas simultaneamente, baseadas em SFP+, devendo um mesmo slot suportar interfaces 10 Gigabit Ethernet 10GBASE-SR, 10GBASE-LR, 10GBASE-ER e 10GBASE-ZR. Não é permitida a utilização de conversores externos. O empilhamento poderá ser efetuado através de 2 (duas) destas portas, sendo estas de uso dedicado para o empilhamento.

4.8.5.4.4. Deve suportar o uso simultâneo de todas as portas Gigabit ethernet BASE-T e 10 Gigabit Ethernet solicitadas nestas especificações.

4.8.5.4.5. Possuir porta de console com conector RJ-45 ou DB-9 macho.

4.8.5.4.6. O equipamento deve possuir além das portas acima citadas uma porta adicional 10/100/1000BASE-T para gerência out-of-band do equipamento.

4.8.5.4.7. Detecção automática MDI/MDIX em todas as portas 10/100/1000BASE-T RJ-45.

4.8.5.4.8. Implementar Power over Ethernet Plus (PoE-Plus) segundo o padrão IEEE 802.3at em todas as portas 10/100/1000Base-T, com no mínimo 380W de potência disponível para dispositivos PoE através de fonte interna.

#### **4.8.5.5. Empilhamento**

4.8.5.5.1. Deverá suportar empilhamento através das portas 10 Gigabit Ethernet.

4.8.5.5.2. Suportar o empilhamento de até oito equipamentos e gerência através de um único endereço IP.

4.8.5.5.3. O equipamento deve suportar o agrupamento lógico (gerência por um único IP) de unidades remotamente instaladas (no mínimo a distância de 40km).

4.8.5.5.4. O empilhamento deve suportar arquitetura de anel para prover resiliência.

 $\mathcal{L}_\text{max} = \mathcal{L}_\text{max} = \mathcal{$ 

4.8.5.5.5. O empilhamento deve ter capacidade de path fast recover, ou seja, com a falha de um dos elementos da pilha os fluxos devem ser reestabelecidos no tempo máximo de 50ms.

4.8.5.5.6. Possuir indicação visual no painel frontal do equipamento que permita identificar a posição lógica do equipamento da pilha.

4.8.5.5.7. O empilhamento deve permitir a criação de grupos de links agregados entre diferentes membros da pilha, segundo 802.3ad.

4.8.5.5.8. O empilhamento deve suportar espelhamento de tráfego entre diferentes unidades

Termo de Referência ou Projeto Básico Atualização: Janeiro/2020

Templates e Listas de Verificação elaborados pelo SISP - IN SGD/ME nº 1/2019

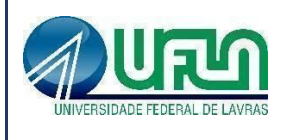

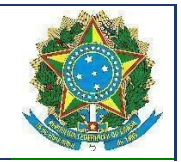

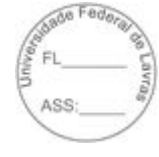

da pilha.

### **4.8.5.6. Sistema Operacional**

4.8.5.6.1. O equipamento ofertado deve possuir um sistema operacional modular.

4.8.5.6.2. A Memória Flash instalada deve ser suficiente para comportar no mínimo duas imagens do Sistema Operacional simultaneamente, permitindo que seja feito um upgrade de Software e a imagem anterior seja mantida.

4.8.5.6.3. O sistema operacional deve possuir comandos para visualização e monitoração de cada processo, sendo possível verificar por processo qual o consumo de cpu, process-id e qual o consumo de memória por processo.

4.8.5.6.4. O sistema operacional deve possibilitar a instalação de novas funcionalidades ou protocolos, sem a necessidade de reinicialização do equipamento.

## **4.8.5.7. Funcionalidades de Camada 3**

4.8.5.7.1. Deve suportar o armazenamento de até 450 (quatrocentos e cinquenta) rotas IPv4.

4.8.5.7.2. Deve suportar o armazenamento de até 240 (duzentos e quarenta) rotas IPv6.

4.8.5.7.3. Deve implementar Dual Stack, ou seja, IPv6 e IPv4, com suporte as seguintes funcionalidades/RFCs:

- 4.8.5.7.3.1. RFC 1981, Path MTU Discovery for IPv6, August 1996 Host Requirements;
- 4.8.5.7.3.2. RFC 5095, Internet Protocol, Version 6 (IPv6) Specification;
- 4.8.5.7.3.3. RFC 4861, Neighbor Discovery for IP Version 6, (IPv6);
- 4.8.5.7.3.4. RFC 2462, IPv6 Stateless Address Auto configuration Host Requirements;
- 4.8.5.7.3.5. RFC 2463, Internet Control Message Protocol (ICMPv6) for the IPv6 Specification;
- 4.8.5.7.3.6. RFC 2464, Transmission of IPv6 Packets over Ethernet Networks;
- 4.8.5.7.3.7. RFC 2465, IPv6 MIB, General Group and Textual Conventions;
- 4.8.5.7.3.8. RFC 2466, MIB for ICMPv6;
- 4.8.5.7.3.9. RFC 3513, Internet Protocol Version 6 (IPv6) Addressing Architecture;
- 4.8.5.7.3.10. RFC 3587, Global Unicast Address Format.
- 4.8.5.7.4. Implementar roteamento estático com suporte a, no mínimo, 450 rotas.
- 4.8.5.7.5. Implementar, no mínimo, 500 interfaces IP (v4 ou v6).
- 4.8.5.7.6. Implementar IGMPv1 (RFC 1112), IGMP v2 (RFC 2236), IGMP v3 (RFC 3376).
- 4.8.5.7.7. Implementar MVR (Multicast VLAN Registration).
- 4.8.5.7.8. Implementar os protocolos de roteamento IP: RFC 1058 RIP v1 e RFC 2453 RIP v2.
- 4.8.5.7.9. Implementar RIPng, RFC 2080.
- 4.8.5.7.10. Suportar o protocolo de roteamento OSPF v2.
- 4.8.5.7.11. Implementar PIM Snooping.

Termo de Referência ou Projeto Básico Atualização: Janeiro/2020

 $\mathcal{L}_\text{max} = \mathcal{L}_\text{max} = \mathcal{$ Templates e Listas de Verificação elaborados pelo SISP - IN SGD/ME nº 1/2019

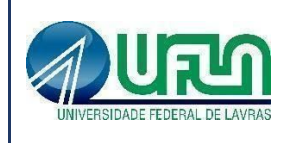

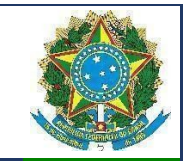

4.8.5.7.12. Suportar protocolo de multicast PIM-SM.

4.8.5.7.13. Suportar VRRPv3 (RFC 5798) ou similar.

4.8.5.7.14. Implementar MLD Snooping v1 e v2.

### **4.8.5.8. Funcionalidades de Camada 2**

4.8.5.8.1. Implementar Proxy-ARP (RFC 1027).

4.8.5.8.2. Implementar EAPS (RFC 3619) ou protocolo similar de resiliência em camada 2, específico para topologias em anel, que permita tempo de convergência inferior a 200 ms.

4.8.5.8.3. Implementar IEEE 802.1ad com a possibilidade de associar CVIDs específicos para diferentes SVIDs (selective Q-in-Q ou 802.1ad CEP).

4.8.5.8.4. Implementar Port Isolation ou funcionalidade que permita isolamento de portas específicas do switch. As portas isoladas não devem se comunicar entre si, porém podem se comunicar com qualquer outra porta no equipamento que não esteja isolada.

4.8.5.8.5. Implementar 4000 VLANs por porta, ativas simultaneamente, através do protocolo 802.1Q.

4.8.5.8.6. Deverá permitir a criação, remoção, gerenciamento e distribuição de VLANs de forma dinâmica através de portas configuradas como tronco IEEE 802.1Q utilizando o protocolo MVRP segundo o padrão IEEE802.1ak.

4.8.5.8.7. Implementar Private VLANs.

4.8.5.8.8. Implementar VLAN Aggregation ou funcionalidade que permita o compartilhamento de uma mesma subnet e de um mesmo endereço IPv4 utilizado como default-gateway por hosts de diferentes VLANs.

4.8.5.8.9. Implementar VLAN Translation.

4.8.5.8.10. Implementar IEEE 802.1v: VLAN classification by Protocol and Port.

4.8.5.8.11. Implementar agregação de links conforme padrão IEEE 802.3ad com suporte a LACP.

4.8.5.8.12. Implementar agregação de links conforme padrão IEEE 802.3ad com, no mínimo, 128 grupos, sendo 8 links agregados por grupo.

4.8.5.8.13. Em conjunto com outro equipamento de mesmo modelo, deverá permitir que um switch conectado aos dois, tenha a possibilidade de agregação de links (IEEE 802.3ad) com os mesmos, de forma a simular a existência de apenas um único link lógico entre este equipamento e os dois switches do modelo aqui especificado (Multi-Chassis Trunking, por exemplo). O único link lógico entre as camadas deve eliminar convergência do Spanning Tree, possibilitando o tráfego simultâneo por mais de uma conexão.

4.8.5.8.14. Implementar Spanning-Tree (IEEE 802.1d), Rapid Spanning Tree (IEEE 802.1w), Multiple Instance STP (802.1s) e PVST+.

4.8.5.8.15. Implementar a configuração de Multiple Spanning Tree Protocol, com suporte a, pelo menos, 32 domínios.

 $\mathcal{L}_\text{max} = \mathcal{L}_\text{max} = \mathcal{$ Templates e Listas de Verificação elaborados pelo SISP - IN SGD/ME nº 1/2019 Termo de Referência ou Projeto Básico Atualização: Janeiro/2020

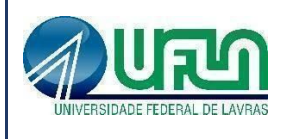

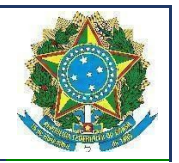

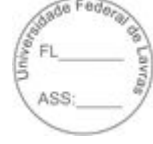

4.8.5.8.16. Implementar funcionalidade vinculada ao Spanning-tree onde é possível designar portas de acesso (por exemplo onde estações estão conectadas) que não sofram o processo de Listening-Learning, passando direto para o estado de Forwarding. No entanto, as portas configuradas com esta funcionalidade devem detectar loops na rede normalmente.

4.8.5.8.17. Implementar funcionalidade vinculada ao Spanning-tree que evite a eleição de outros switches da rede como Root.

4.8.5.8.18. Implementar funcionalidade vinculada ao Spanning-tree que permita desabilitar uma porta de acesso assim que a mesma receba uma BPDU.

#### **4.8.5.9. Gerenciamento/Monitoramento**

4.8.5.9.1. Implementar os seguintes grupos de RMON através da RFC 1757: History, Statistics, Alarms e Events.

4.8.5.9.2. Deve implementar RMON2-probe configuration segundo a RFC 2021, podendo ser implementada internamente no switch ou externamente, por meio de probe em hardware utilizando uma porta 1000BaseTX.

4.8.5.9.3. Implementar protocolo de monitoramento de status de comunicação entre dois switches, que possibilite que uma porta seja desabilitada caso seja detectada uma falha de comunicação entre os dois peers.

4.8.5.9.4. Implementar IEEE 802.1ag (Connectivity Fault Management).

4.8.5.9.5. Implementar gerenciamento através de SNMPv1 (RFC 1157), v2c (RFCs 1901 a 1908), v3 (RFCs 3410 a 3415).

4.8.5.9.6. Implementar gerenciamento via web com suporte a HTTP e HTTPS/SSL, permitindo visualização gráfica da utilização (em percentual, bytes e pacotes) das portas.

4.8.5.9.7. A interface gráfica deve permitir visualização de informações do sistema (VLAN, Portas, Fonte e Fans), monitoramento de Log, utilização de portas, QoS, configuração de portas, VLANs e ACLs.

## **4.8.5.10. Funcionalidades Gerais**

4.8.5.10.1. Implementar Port Mirroring e RSPAN (Remote Mirroring).

4.8.5.10.2. Implementar os seguintes protocolos em IPv6: Ping, Traceroute, Telnet, SSH-2 SNMP, SNTP e DNS.

4.8.5.10.3. Implementar IEEE 802.1ab Link Layer Discovery Protocol (LLDP).

4.8.5.10.4. Implementar LLDP-MED (Media Endpoint Discovery).

4.8.5.10.5. Implementar upload e download de configuração em formato ASCII ou XML, permitindo a edição do arquivo de configuração e, posteriormente, o download do arquivo editado para o equipamento.

4.8.5.10.6. Implementar a atualização de imagens de software e configuração através de um servidor TFTP.

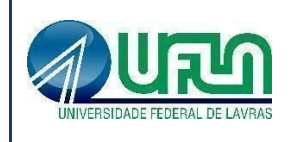

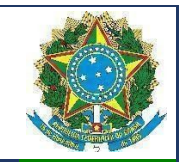

4.8.5.10.7. Implementar DHCP/Bootp relay configurável por VLAN para IPv4 e IPv6.

4.8.5.10.8. Implementar servidor DHCP interno que permita a configuração de um intervalo de endereços IP a serem atribuídos os clientes DHCP e possibilite ainda a atribuição de, no mínimo, default-gateway, servidor DNS e servidor WINS.

4.8.5.10.9. Implementar funcionalidade que permita sua auto-configuração através dos protocolos DHCP e TFTP, permitindo o provisionamento em massa com o mínimo de intervenção humana.

4.8.5.10.10. Suportar múltiplos servidores Syslog.

4.8.5.10.11. Implementar a configuração de telefones IP de forma automática, permitindo a detecção do aparelho através do protocolo LLDP e a configuração de VLAN e QoS para a porta.

4.8.5.10.12. Implementar a configuração de telefones IP de forma automática, permitindo a detecção do aparelho através do protocolo LLDP e repasse de configuração de VLAN e QoS para o telefone através do protocolo LLDP-MED.

4.8.5.10.13. Implementar ajuste de clock do equipamento utilizando NTP com autenticação MD5 ou SNTP.

4.8.5.10.14. Implementar rate limiting de entrada em todas as portas. A granularidade deve ser configurável em intervalos de 64kbps para portas de até 1Gbps. Caso o equipamento ofertado possua suporte a portas 10Gbps, a granularidade para este tipo de interface deve ser configurável em intervalos de 1Mbps. A implementação de Rate Limiting deve permitir a classificação do tráfego utilizando-se ACLs e parâmetros, MAC origem e destino (simultaneamente) IP origem e destino (simultaneamente), portas TCP, portas UDP e campo 802.1p.

4.8.5.10.15. Implementar Rate Shaping de saída em todas as portas. A granularidade deve ser configurável em intervalos de 64kbps para portas de até 1Gbps. Caso o equipamento ofertado possua suporte a portas 10Gbps, a granularidade para este tipo de interface deve ser configurável em intervalos de 1Mbps.

4.8.5.10.16. A funcionalidade de Rate Shaping deve permitir a configuração de CIR (Commited Rate) e peak rate.

4.8.5.10.17. Implementar 8 filas de prioridade em hardware por porta.

4.8.5.10.18. Implementar a leitura, classificação e remarcação de QoS (802.1p e DSCP).

4.8.5.10.19. Implementar remarcação de prioridade de pacotes Layer 3, remarcando o campo DiffServ para grupos de tráfego classificados segundo portas TCP e UDP, endereço/subrede IP, VLAN e MAC origem e destino.

4.8.5.10.20. Implementar classificação de tráfego para QoS em Layer1-4 (Policy-Based Mapping) baseado em MAC origem e destino, IP origem e destino, TCP/UDP port, Diffserv, 802.1p.

4.8.5.10.21. Implementar os algoritmos de gerenciamento de filas WRR (Weighted Round

 $\mathcal{L}_\text{max} = \mathcal{L}_\text{max} = \mathcal{$ Templates e Listas de Verificação elaborados pelo SISP - IN SGD/ME nº 1/2019 Termo de Referência ou Projeto Básico Atualização: Janeiro/2020

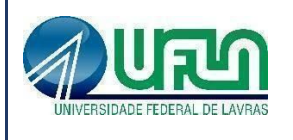

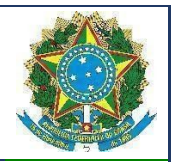

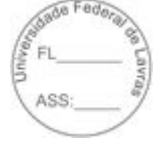

Robin) e SP (Strict Priority).

4.8.5.10.22. Implementar SMON de acordo com a RFC 2613.

## **4.8.5.11. Funcionalidade de Políticas e Segurança**

4.8.5.11.1. Implementar regras de ACL de entrada (inbound ACLs) e de saída (outbound ACLs) em hardware.

4.8.5.11.2. Implementar ACLs de entrada (ingress ACLs) em hardware, baseadas em critérios das camadas 2 (MAC origem e destino) e campo 802.1p, 3 (IP origem e destino) e 4 (portas TCP e UDP), em todas as interfaces e VLANs, com suporte a endereços IPv6. Deverá ser possível aplicar ACLs para tráfego interno de uma determinada VLAN.

4.8.5.11.3. As ACLs devem ser configuradas para permitir, negar, aplicar QoS, espelhar o tráfego para uma porta de análise, criar entrada de log e incrementar contador.

4.8.5.11.4. Implementar Policy Based Routing.

4.8.5.11.5. Implementar Policy Based Switching, ou seja, possibilitar que o tráfego classificado por uma ACL seja redirecionado para uma porta física específica.

4.8.5.11.6. Implementar Gratuitous ARP Protection.

4.8.5.11.7. Implementar detecção e proteção contra-ataques Denial of Service (DoS) direcionados a CPU do equipamento por meio da criação dinâmica e automática de regras para o bloqueio do tráfego suspeito.

4.8.5.11.8. Implementar limitação de número de endereços MAC aprendidos por uma porta, para uma determinada VLAN.

4.8.5.11.9. Implementar travamento de endereços MAC, permitindo a adição estática de endereços para uma determinada porta ou utilizando os endereços existentes na tabela MAC. O acesso de qualquer outro endereço que não esteja previamente autorizado deve ser negado.

4.8.5.11.10. Implementar login de rede baseado no protocolo IEEE 802.1x, permitindo que a porta do Switch seja associada a VLAN definida para o usuário no Servidor RADIUS.

4.8.5.11.11. A implementação do IEEE 802.1x deve incluir suporte a Guest VLAN, encaminhando o usuário para esta VLAN caso este não possua suplicante 802.1x ativo, em caso de falha de autenticação e no caso de indisponibilidade do servidor AAA.

4.8.5.11.12. Implementar múltiplos suplicantes por porta, onde cada dispositivo deve ser autenticado de forma independente, podendo ser encaminhados à VLANs distintas. As múltiplas autenticações devem ser realizadas através de IEEE 802.1x.

4.8.5.11.13. Implementar TACACS+ segundo a RFC 1492. Não serão aceitas soluções similares.

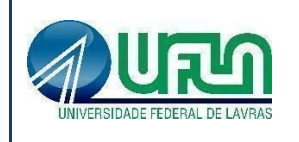

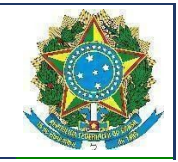

4.8.5.11.14. Implementar autenticação RADIUS com suporte a: RADIUS Authentication, RADIUS Accounting e RADIUS EAP support for 802.1X.

4.8.5.11.15. A implementação de RADIUS e TACACS+ deve estar disponível para autenticação de usuários via Telnet e Console serial.

4.8.5.11.16. Implementar RADIUS e TACACS+ per-command authentication.

4.8.5.11.17. Implementar autenticação baseada em web, com suporte a SSL, através de RADIUS ou através da base local do switch.

4.8.5.11.18. Implementar autenticação baseada em endereço MAC, através de RADIUS ou através da base local do switch.

4.8.5.11.19. Implementar funcionalidade que permita que somente servidores DHCP autorizados atribuam configuração IP aos clientes DHCP (Trusted DHCP Server).

## **4.8.6. Item 11 - Módulo de 40 GB para switch de distribuição:**

### **4.8.6.1. Características Gerais**

4.8.6.1.1. Módulo traseiro adicional aos switches distribuição, itens 3, 4, 5 e 6, especificados neste termo de referência.

4.8.6.1.2. Deve possuir 2 (duas) portas 40GBASE-X QSFP+, devendo um mesmo slot suportar interfaces 40GBASE-SR4 e 40GBASE-LR4.

## **4.8.7. Item 12 - Transceiver 10Gbase-X SFP+ SM:**

#### **4.8.7.1. Características Gerais**

4.8.7.1.1. Módulo Transceptor Ótico 10 Gigabit Ethernet para fibra monomodo, 1310nm.

- 4.8.7.1.2. Formato Hot-Pluggable padrão SFP+.
- 4.8.7.1.3. Suportar distância de no mínimo 10 km.
- 4.8.7.1.4. Conector LC.

## **4.8.7.2. Compatibilidade**

4.8.7.2.1. Deverá ser totalmente compatível com os Switches Distribuição e Switches Acesso especificados neste termo de referência.

## **4.8.8. Item 13 - Transceiver 40Gbase-X QSFP+ SM**

#### **4.8.8.1. Características Gerais**

4.8.8.1.1. Módulo Transceptor Ótico 40 Gigabit Ethernet para fibra monomodo, 1310nm

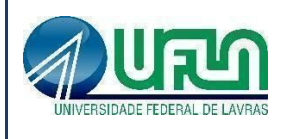

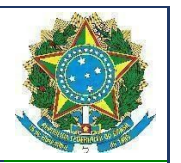

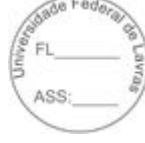

- 4.8.8.1.2. Formato Hot-Pluggable padrão QSFP+.
- 4.8.8.1.3. Suportar distância de no mínimo 10 km.
- 4.8.8.1.4. Conector LC.

#### **4.8.8.2. Compatibilidade**

4.8.8.2.1. Deverá ser totalmente compatível com os Switches Distribuição especificados neste termo de referência.

**4.8.9. Itens 14 e 15 -** Switch de distribuição de 48 portas 25Gb +4 portas de 100Gb

### **4.8.9.1. Gabinete**

4.8.9.1.1. A solução deve ser composta de um único equipamento, montável em rack 19" devendo este vir acompanhado dos devidos acessórios para tal.

4.8.9.1.2. Possuir bandeja de ventiladores substituível em campo (field replaceable e hot swappable).

4.8.9.1.3. Possuir ventilação "front-to-back", ou seja, a saída de ar quente deve acontecer pela traseira do equipamento.

4.8.9.1.4. Possuir leds indicativos de funcionamento da fonte de alimentação, ventiladores e status das portas.

4.8.9.1.5. Possuir altura máxima de 1U (1,75").

## **4.8.9.2. Fonte de Alimentação**

4.8.9.2.1. Possuir fonte de alimentação interna que trabalhe em 110V/220V, 50/60 Hz, com detecção automática de tensão e frequência, hot-swappable.

4.8.9.2.2. Possuir fonte de alimentação AC redundante interna, hot-swappable.

## **4.8.9.3. Performance/Desempenho**

4.8.9.3.1. Suportar capacidade agregada de switching de, no mínimo, 4.0 Tbps.

4.8.9.3.2. Suportar capacidade de encaminhamento de pacotes de, no mínimo, 950 Mpps utilizando pacotes de 64 bytes.

4.8.9.3.3. Possuir, no mínimo, 4 núcleos de processamento, 16GB de memória RAM e 64GB de armazenamento interno, sendo que parte desses recursos permitam a instalação de máquinas virtuais. Caso a solução ofertada não possua recursos que permitam a instalação de máquinas virtuais, deverá ser fornecido servidor adicional para instalação em rack padrão 19", com, no máximo, 1U de altura e possuir, no mínimo, 4 núcleos de processamento, 8GB de memória RAM,

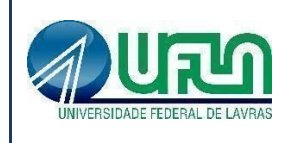

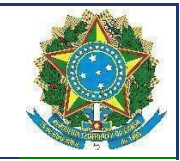

64GB de armazenamento interno e, no mínimo, 1 (um) porta 10G SFP+.

4.8.9.3.4. Implementar jumbo frames em todas as portas ofertadas, com suporte a pacotes de até 9200 Bytes.

#### **4.8.9.4. Portas/Interfaces**

4.8.9.4.1. Possuir porta de console com conector RJ-45 ou DB9 macho.

4.8.9.4.2. Possuir uma porta Micro-USB para transferência de arquivos.

4.8.9.4.3. Possuir 48 portas 1/10/25Gb ativas simultaneamente, baseadas em SFP28, devendo um mesmo slot suportar interfaces 25GBASE-SR e 25GBASE-LR.

4.8.9.4.4. Possuir 8 portas 40/100Gb ativas simultaneamente, baseadas em QSFP28, devendo um mesmo slot suportar interfaces 100GBASE-SR4 e 100GBASE-LR4.

4.8.9.4.5. O equipamento deve possuir, além das portas acima citadas, uma porta adicional 10/100/1000 com conector RJ-45 para gerência out-of-band do equipamento.

#### **4.8.9.5. Características Gerais**

4.8.9.5.1. A Memória Flash instalada deve ser suficiente para comportar no mínimo duas imagens do Sistema Operacional simultaneamente, permitindo que seja feito um upgrade de Software e a imagem anterior seja mantida.

4.8.9.5.2. Deve suportar o armazenamento de no mínimo 160.000 (cento e sessenta mil) endereços MAC.

4.8.9.5.3. Deve suportar o armazenamento de, no mínimo, 16.000 (dezesseis mil) rotas IPv4 em hardware.

4.8.9.5.4. Deve suportar o armazenamento de, no mínimo, 6.000 (seis mil) rotas IPv6 em hardware.

4.8.9.5.5. Suportar agregação de links conforme padrão IEEE 802.1AX com, no mínimo, 48 grupos, sendo 8 links agregados por grupo.

4.8.9.5.6. Implementar, no mínimo, 500 (quinhentos) regras de ACL de entrada (ingress ACLs).

4.8.9.5.7. Implementar, no mínimo, 240 (duzentos e quarenta) regras de ACL de saída (egress ACLs).

4.8.9.5.8. O equipamento deve suportar VRF (Virtual Routing and Forwarding), com, no mínimo, 256 instâncias.

4.8.9.5.9. Deve permitir automação e escalabilidade de rede utilizando protocolo de malha ethernet (fabric ethernet) baseado em TRILL, SPB ou similar.

4.8.9.5.10. A malha ethernet deve implementar, nativamente no equipamento ou via software

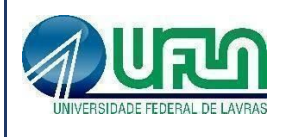

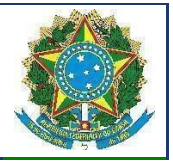

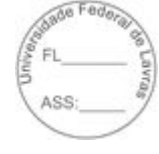

de gerência externo, mecanismo para estabelecimento de serviços virtualizados de redes lógicas em camada 2 e camada 3, de qualquer ponto da malha ethernet para qualquer outro ponto da malha ethernet, sem necessidade de configuração manual dos equipamentos intermediários entre os pontos que terão os serviços configurados.

4.8.9.5.11. A malha ethernet deve permitir criação de serviços virtualizados em camada 3, segmentados por VRF, em que um serviço virtualizado não deverá se comunicar com outro. Deve possuir, ainda, mecanismo para permitir que uma VRF se comunique com outra na malha ethernet para os casos em que a comunicação entre essas seja necessária.

4.8.9.5.12. A malha ethernet deve implementar mecanismo para tratamento de tráfego Multicast de forma inteligente, permitindo controle de multicast mesmo dentro de serviços virtualizados da malha ethernet, evitando assim flooding desnecessário para portas que não fazem parte de um mesmo grupo multicast.

4.8.9.5.13. O mecanismo para estabelecimento de caminhos de serviços virtualizados em camada 2 e camada 3 deverá ser implementado nativamente no equipamento físico ou via software do mesmo fabricante. Caso a solução ofertada necessite de um software adicional, todas as licenças adicionais para a implementação dessa funcionalidade devem ser fornecidas e deverá funcionar de forma redundante para garantir a alta disponibilidade do ambiente.

4.8.9.5.14. A malha ethernet deve ser agnóstica à topologia física.

4.8.9.5.15. A malha ethernet deve permitir escalabilidade de, no mínimo, 100 (cem) equipamentos;

4.8.9.5.16. A malha ethernet deve permitir a adição de equipamentos do tipo FFF (Fixed Form Factor) e equipamentos do tipo chassi.

4.8.9.5.17. A malha ethernet deverá permitir alta disponibilidade em caso de falhas de links e deverá permitir a utilização de todos os links da topologia sem gerar loops.

4.8.9.5.18. Implementar agregação de links com suporte a LACP.

4.8.9.5.19. Em conjunto com outro equipamento de mesmo modelo, deverá permitir que um switch conectado aos dois, tenha a possibilidade de agregação de links com suporte a LACP com os mesmos, de forma a simular a existência de apenas um único link lógico entre este equipamento e os dois switches do modelo aqui especificado (Multi-Chassis Trunking, por exemplo). O único link lógico entre as camadas deve eliminar convergência do Spanning Tree, possibilitando o tráfego simultâneo por mais de uma conexão.

4.8.9.5.20. Implementar Proxy-ARP (RFC 1027).

4.8.9.5.21. Implementar IGMPv1 (RFC 1112), IGMP v2 (RFC 2236) e IGMPv3 (RFC 3376).

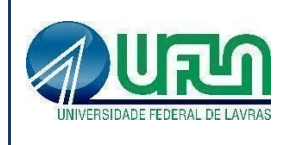

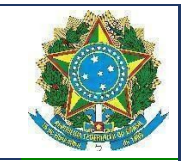

- 4.8.9.5.22. Implementar DHCP/Bootp relay.
- 4.8.9.5.23. Implementar DHCP Option 82, de acordo com a RFC 3046.
- 4.8.9.5.24. Implementar DHCP Client (RFC 2131).

4.8.9.5.25. Implementar Spanning-Tree (IEEE 802.1d), Rapid Spanning Tree (IEEE 802.1w) e Multiple Instance STP (802.1s).

4.8.9.5.26. Implementar a configuração de Multiple Spanning Tree Protocol, com suporte a, pelo menos, 64 instâncias.

4.8.9.5.27. Implementar funcionalidade vinculada ao Spanning-tree onde é possível designar portas de acesso (por exemplo onde estações estão conectadas) que não sofram o processo de Listening-Learning, passando direto para o estado de Forwarding. No entanto, as portas configuradas com esta funcionalidade devem detectar loops na rede normalmente.

4.8.9.5.28. Implementar funcionalidade vinculada ao Spanning-tree que permita desabilitar uma porta de acesso assim que a mesma receba uma BPDU.

4.8.9.5.29. Implementar mecanismo de prevenção contra loops, desabilitando a porta de acesso de forma automática em caso de loop.

4.8.9.5.30. Implementar 4000 VLANs por porta, ativas simultaneamente, através do protocolo 802.1Q.

4.8.9.5.31. Implementar funcionamento como gateway VXLAN (VTEP).

4.8.9.5.32. Implementar Private VLAN.

4.8.9.5.33. Implementar L2 ping e traceroute de acordo com IEEE 802.1ag (Connectivity Fault Management).

4.8.9.5.34. Implementar os protocolos de roteamento IP: RFC 1058 – RIP v1 e RFC 2453 – RIP v2.

- 4.8.9.5.35. Implementar o protocolo de roteamento OSPFv2 (RFC 2328).
- 4.8.9.5.36. Implementar RFC 1587 OSPF NSSA Option.
- 4.8.9.5.37. Implementar protocolo de multicast PIM-SM para IPv4 e IPv6.
- 4.8.9.5.38. Implementar PIM-SSM segundo a RFC 3569.
- 4.8.9.5.39. Implementar ECMP (Equal Cost Multi Path) para rotas IPv4 e IPv6.
- 4.8.9.5.40. Implementar VRRPv3 (RFC 5798).
- 4.8.9.5.41. Deve implementar BGPv4.

4.8.9.5.42. Deve implementar Dual Stack, ou seja, IPv6 e IPv4, com suporte as seguintes funcionalidades/RFCs:

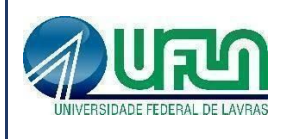

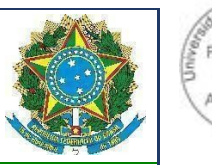

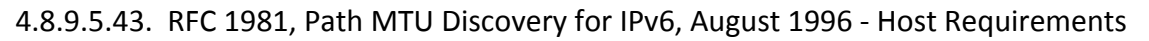

- 4.8.9.5.44. RFC 5095, Internet Protocol, Version 6 (IPv6) Specification
- 4.8.9.5.45. RFC 4861, Neighbor Discovery for IP Version 6, (IPv6)
- 4.8.9.5.46. RFC 2460, IPv6 base stack
- 4.8.9.5.47. RFC 2462, IPv6 Stateless Address Auto configuration Host Requirements
- 4.8.9.5.48. RFC 2463, Internet Control Message Protocol (ICMPv6) for the IPv6 Specification
- 4.8.9.5.49. RFC 2464, Transmission of IPv6 Packets over Ethernet Networks
- 4.8.9.5.50. RFC 2466, MIB for ICMPv6
- 4.8.9.5.51. RFC 3513, Internet Protocol Version 6 (IPv6) Addressing Architecture
- 4.8.9.5.52. RFC 3587, Global Unicast Address Format"
- 4.8.9.5.53. Deve implementar IPv6 de acordo com as seguintes RFCs:
- 4.8.9.5.54. RFC 2080, RIPng
- 4.8.9.5.55. RFC 2710, IPv6 Multicast Listener Discovery v1 (MLDv1) Protocol
- 4.8.9.5.56. RFC 3810, IPv6 Multicast Listener Discovery v2 (MLDv2) Protocol"
- 4.8.9.5.57. Implementar OSPFv3 conforme RFC 5340.

4.8.9.5.58. A implementação de OSPFv3 e rotas estáticas para IPv6 deve incluir ECMP (Equal Cost Multi Path).

- 4.8.9.5.59. Implementar Policy Based Routing.
- 4.8.9.5.60. Implementar autenticação RADIUS com suporte a:
- 4.8.9.5.61. RFC 2138 RADIUS Authentication
- 4.8.9.5.62. RFC 2139 RADIUS Accounting
- 4.8.9.5.63. RFC 3579 RADIUS EAP support for 802.1X"

4.8.9.5.64. A implementação de RADIUS deve suportar alteração dinâmica de parâmetros de autorização de uma sessão que já esteja ativa.

4.8.9.5.65. A implementação de RADIUS e TACACS+ deve estar disponível para autenticação de usuários via Telnet e Console serial.

4.8.9.5.66. Implementar per-command authorization para RADIUS ou TACACS+.

 $\mathcal{L}_\text{max} = \mathcal{L}_\text{max} = \mathcal{$ 

- 4.8.9.5.67. Possuir DNS Client para IPv4 segundo a RFC 1591 e para IPv6 segundo a RFC 2874.
- 4.8.9.5.68. Possuir Telnet client and server segundo a RFC 854.
- 4.8.9.5.69. Implementar os seguintes grupos de RMON através da 2819.

Atualização: Janeiro/2020

Templates e Listas de Verificação elaborados pelo SISP - IN SGD/ME nº 1/2019 Termo de Referência ou Projeto Básico

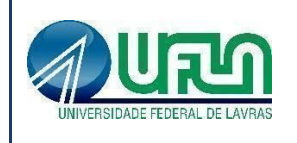

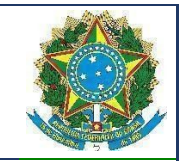

4.8.9.5.70. Implementar sFlow ou Netflow.

4.8.9.5.71. Implementar a atualização de imagens de software e configuração através de um servidor FTP ou TFTP.

4.8.9.5.72. Suportar envio de log para múltiplos servidores Syslog.

4.8.9.5.73. Implementar ajuste de clock do equipamento utilizando NTP com autenticação MD5.

4.8.9.5.74. Implementar Port Mirroring, permitindo espelhar, no mínimo, 30 portas físicas.

4.8.9.5.75. Implementar gerenciamento através de SNMPv1 (RFC 1157), v2 (RFC 2576, RFCs 2578 a 2580 e RFCs 3416 e 3417) e v3 (RFCs 3411 a 3415).

4.8.9.5.76. Implementar cliente e servidor SSHv2.

4.8.9.5.77. Implementar servidor SCP e servidor SFTP.

4.8.9.5.78. Implementar gerenciamento via web com suporte a HTTP e HTTPS.

4.8.9.5.79. O sistema operacional deve possuir comandos para visualização do consumo de CPU e memória RAM.

4.8.9.5.80. O sistema operacional deve possuir função grep/pipe para filtrar a saída de determinado comando.

4.8.9.5.81. Implementar protocolo de monitoramento de status de comunicação entre dois switches, que possibilite que uma porta seja desabilitada caso seja detectada uma falha de comunicação entre os dois peers.

4.8.9.5.82. Implementar as seguintes RFCs:

4.8.9.5.83. RFC 2474 DiffServ Precedence

4.8.9.5.84. RFC 2475 DiffServ Core and Edge Router Functions

4.8.9.5.85. RFC 2597 DiffServ Assured Forwarding (AF)

4.8.9.5.86. RFC 2598 DiffServ Expedited Forwarding (EF)"

4.8.9.5.87. Deve implementar rate shaping de saída.

4.8.9.5.88. Implementar a leitura, classificação e remarcação de QoS DSCP.

4.8.9.5.89. Implementar 8 filas de prioridade em hardware por porta.

4.8.9.5.90. Implementar os algoritmos de gerenciamento de filas WRR (Weighted Round Robin) e SP (Strict Priority).

4.8.9.5.91. Implementar detecção de oscilação (flap) de links, permitindo desabilitar uma porta caso a porta oscile acima de um limiar configurado.

4.8.9.5.92. Implementar Gratuitous ARP Protection ou Filtering.

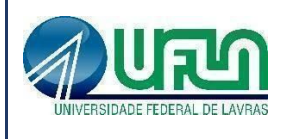

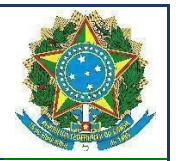

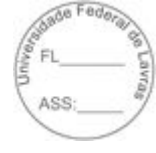

4.8.9.5.93. Implementar prevenção contra-ataques Denial of Service (DoS).

4.8.9.5.94. Implementar ACLs de entrada (ingress ACLs) em hardware, baseadas em critérios da camada 2 (MAC origem e destino e campo 802.1p), camada 3 (IP origem e destino) e camada 4 (portas TCP e UDP), em todas as interfaces e VLANs.

4.8.9.5.95. As ACLs devem ser configuradas para permitir, negar, aplicar QoS, espelhar o tráfego para uma porta de análise e incrementar contador.

4.8.9.5.96. Deve acompanhar 4 (quatro) transceivers 25GBASE-LR SFP28, com suporte a distâncias de 10km, para fibras monomodo 1310nm, conector LC. Para fins de compatibilidade, os transceivers devem ser, obrigatoriamente, do mesmo fabricante do switch ofertado.

# **4.9. Requisitos de Projeto e de Implementação**

## **4.9.1. Itens 1, 2, 3, 4, 5, 6, 7, 8, 9, 10, 11, 12 e 13**

4.9.1.1. Os itens não possuirão serviço de implementação. Os equipamentos deverão ser entregues à UFLA para que a instituição realize a configuração e instalação dos mesmos.

## **4.9.2. Itens 14 e 15**

4.9.2.1. Serviço de Implementação deverá contemplar o seguinte escopo:

4.9.2.1.1. Reunião de engenharia para detalhamento de todos os parâmetros de rede e modo de operação da rede completa.

4.9.2.1.2. Definição do plano de testes, em conjunto com o corpo responsável da UFLA, de cada etapa para migração de todas conectividades e serviços.

4.9.2.1.3. Definição de cronograma de implementação do projeto com o planejamento de migração para não afetar a operação da rede atual.

4.9.2.1.4. Atualização com o firmware mais recente disponível pelo fabricante.

4.9.2.1.5. Configuração do equipamento sobre os seguintes aspectos:

4.9.2.1.5.1. definição da rede de gerência;

4.9.2.1.5.2. conectividades com todos os switches de distribuição;

4.9.2.1.5.3. conectividade com o Firewall existente da rede;

4.9.2.1.5.4. definição da rede e seus parâmetros de conectividades com L2VSN e L3VSN;

4.9.2.1.5.5. definição de roteamento IP na rede;

4.9.2.1.5.6. definição de todas as VRFs e VLANs a serem usadas na rede;

4.9.2.1.5.7. definição de todas configurações para conexões de switches de distribuição;

4.9.2.1.5.8. execução do plano de testes para validação da operação de implementação e migração;

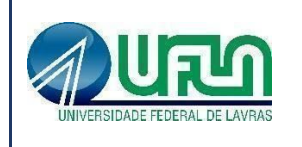

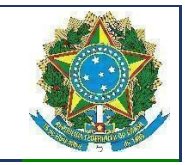

- 4.9.2.1.5.9. relatórios sobre o progresso de cada etapa;
- 4.9.2.1.5.10. passagem de conhecimento da rede implementada;
- 4.9.2.1.5.11. documentação do projeto "as-is";

4.9.2.1.5.12. deverá ser executado por profissionais devidamente capacitados, com certificação do fabricante, a ser comprovada com certificados do mesmo, em tal de linha de produtos.

## **4.10. Requisitos de Implantação**

4.10.1. A implantação não deverá interferir na rede em funcionamento na UFLA.

4.10.2. Toda a operação deverá ser feita de modo que a rede legada não sofra interrupções.

4.10.2.1. Em caso de necessidade de interrupções justificadas, as mesmas deverão ser autorizadas e programadas em horários a serem definidos com a Diretoria de Gestão de Tecnologia da Informação (DGTI).

## **4.11. Requisitos de Garantia**

## **4.11.1. Itens 1, 2, 3, 4, 5, 6, 7, 8, 9, 10, 14 e 15**

4.11.1.1. O Switch deverá possuir garantia do fabricante pelo período mínimo de 60 (sessenta) meses.

4.11.1.2. Nos casos de troca de equipamentos defeituosos, os mesmos devem ser enviados pelo fabricante no próximo dia útil subsequente à abertura do chamado e comprovação do defeito, sem quaisquer custos adicionais para a UFLA.

4.11.1.3. Os chamados técnicos deverão ser gerenciados pela licitante vencedora em horário comercial na modalidade 8x5 (oito horas por dia, cinco dias por semana), por meio de telefone gratuito. Também deve ser disponibilizado endereço de e-mail para abertura dos chamados técnicos.

4.11.1.4. Os chamados técnicos deverão ser atendidos por profissional da licitante vencedora, que seja capacitado e certificado pelo fabricante. Tal comprovação deverá ser realizada por meio da apresentação de certificado emitido pelo fabricante do produto, comprovando que o profissional da empresa licitante vencedora possui a certificação do fabricante em tal linha de produto.

#### **4.11.2. Para os Itens 11, 12 e 13**

4.11.2.1. A garantia para esses itens deverá seguir o estabelecido no Código de Defesa do

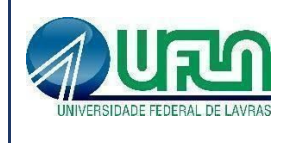

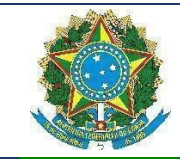

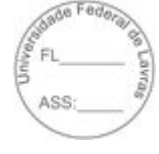

Consumidor.

# **4.12. Requisitos de Experiência Profissional**

4.12.1. Para a qualificação técnica a licitante deverá apresentar comprovação de aptidão para desempenho de atividade pertinente e compatível com o objeto licitado, por meio da apresentação de no mínimo 01 (um) Atestado de Capacidade Técnica, fornecido por pessoa jurídica de direito público ou privado, que comprove a experiência anterior da licitante na execução de serviços de características semelhantes e de complexidade tecnológica e operacional equivalente ou superior dos aqui licitados.

4.12.2. O atestado apresentado deverá estar em papel timbrado da empresa ou órgão contratante e com a identificação clara do signatário.

4.12.3. Não serão aceitos Atestados de Capacidade Técnica cuja empresa emitente seja componente do mesmo grupo financeiro ou subcontratada da licitante.

# **4.13. Requisitos de Formação da Equipe**

## **4.13.1. Itens 14 e 15**

4.13.1.1. A licitante deverá apresentar, na fase de execução, a comprovação, por meio de apresentação da Carteira de Trabalho ou Ficha de Registro de Empregado ou Contrato de Prestação de Serviços devidamente registrado em cartório, que possui em seu quadro de funcionários no mínimo 1 (um) profissional treinado e certificado pelo fabricante dos equipamentos da Extreme Networks já existentes na UFLA. A qualificação desse funcionário deverá conter, no mínimo:

4.13.1.1.1. configuração geral dos equipamentos;

4.13.1.1.2. como criar e configurar VLAN tagged e untagged;

4.13.1.1.3. como criar e configurar agregação de links (LAGs);

4.13.1.1.4. como criar e configurar agregação de links de vários equipamentos de forma simultânea (exemplo: MLAG e/ou VLT);

4.13.1.1.5. como criar e configurar protocolos de empilhamento;

4.13.1.1.6. como criar e configurar métodos de detecção e mitigação de loops na rede, como STP

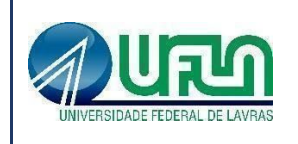

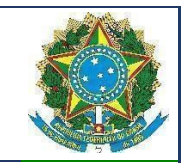

e MSTP;

4.13.1.1.7. como criar e configurar protocolos de rede em formato de anel;

4.13.1.1.8. como criar e configurar protocolos de redundância como o VRRP;

4.13.1.1.9. como criar e configurar rotas estáticas;

4.13.1.1.10. como criar e configurar rotas dinâmicas, utilizando RIP e OSPF;

4.13.1.1.11. como criar e configurar listas de controle de acesso (ACLs);

4.13.1.1.12. como criar e configurar protocolos de multicast como IGMP e IGMP Snooping;

4.13.1.1.13. como criar e configurar o protocolo PIM e suas variações;

4.13.1.1.14. como criar e configurar redes de comutação utilizando o protocolo SPB (shortest path bridging) ou similar;

4.13.1.1.15. como criar e configurar protocolos de multicast, como IGMP, sobre a rede SPB.

## **4.13.2. Itens 1, 2, 3, 4, 5, 6, 7, 8, 9, 10, 11, 12 e 13**

Não se aplica.

# **4.14. Requisitos de Metodologia de Trabalho**

**4.14.1. Itens 3, 4, 5, 6, 7, 8, 9, 10, 11, 12 e 13** 4.14.1.1. Não se aplica.

## **4.14.2 Itens 14 e 15**

4.14.2.1 Após a entrega dos equipamentos, a licitante deverá entrar em contato com a UFLA para agendar a reunião para definição das diretrizes de instalação/configuração e cronograma de implantação, desde que observadas as condições de prazos estabelecidos neste Termo de Referência. Após a instalação/configuração da solução, a equipe de implantação deve estar disponível fisicamente no *campus* da UFLA durante dois dias úteis para correções de eventuais problemas que possam vir a ocorrer.

# **4.15. Requisitos de Segurança da Informação**

4.15.1. A licitante vencedora deverá assinar o Termo de Compromisso, contendo declaração de manutenção de sigilo e respeito às normas de segurança da informação vigentes, a ser assinado pelo representante legal da licitante vencedora, juntamente com o Termo de Ciência, conforme item 6.4 do presente Termo de Referência.

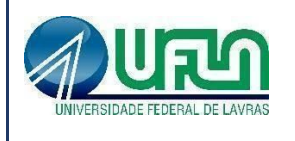

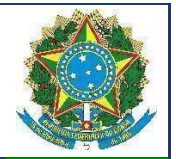

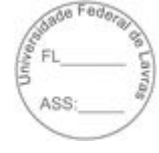

# **4.16. Outros Requisitos Aplicáveis**

4.16.1. Os Switches especificados devem ser totalmente compatíveis com a Solução de Gerenciamento Extreme Management Center, versão 8.2.4.54, do fabricante Extreme Networks, incluindo todas as funcionalidades da solução de gerenciamento em operação na Universidade Federal de Lavras - UFLA.

4.16.2. Os bens fornecidos deverão atender à Política Nacional de Resíduos Sólidos, instituída pela Lei nº 12.305, de 2 de agosto de 2010.

4.16.3. Deverá ser apresentado a documentação técnica do fabricante do equipamento, comprovando o atendimento a todos os requisitos contidos neste edital, com o atendimento das seguintes condições:

• Documentação técnica: Nessa documentação, a licitante deve fornecer uma planilha ponto-a-ponto indicando documento e página que conste o cumprimento de cada um dos requisitos das especificações técnicas.

O(s) documento(s) deve(m) descrever claramente a referência ao modelo apresentado na proposta, não serão válidas referências genéricas.

Não serão aceitas referências a futuras atualizações ou versões de produtos para comprovar a existência ou aderência a qualquer quesito desta especificação.

• Relação de componentes. Nessa documentação, a licitante deve fornecer uma lista completa contendo a configuração das soluções ofertadas, incluindo módulos, fontes, acessórios e licenças, com as respectivas quantidades de cada item e seus part numbers.

## **5 – RESPONSABILIDADES**

## **5.1. Deveres e responsabilidades da CONTRATANTE:**

5.1.1 Nomear Gestor e Fiscais Técnico, Administrativo e Requisitante do contrato para acompanhar e fiscalizar a execução do fornecimento dos itens e das eventuais instalações.

5.1.2 Encaminhar formalmente a demanda por meio de Ordem de Serviço ou de Fornecimento de Bens, de acordo com os critérios estabelecidos neste Termo de Referência.

5.1.3 Receber o objeto fornecido pela contratada que esteja em conformidade com a proposta aceita, conforme inspeções realizadas.

5.1.4 Aplicar à contratada as sanções administrativas regulamentares e contratuais cabíveis, comunicando ao órgão gerenciador da Ata de Registro de Preços, quando aplicável.

5.1.5 Liquidar o empenho e efetuar o pagamento à contratada, dentro dos prazos

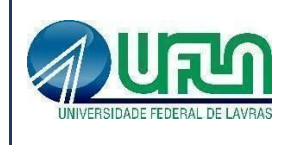

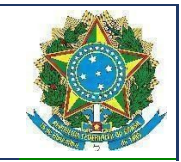

preestabelecidos em contrato.

5.1.6 Comunicar à contratada todas e quaisquer ocorrências relacionadas com o fornecimento da solução de TIC.

5.1.7 Definir produtividade ou capacidade mínima de fornecimento da solução de TIC por parte da contratada, com base em pesquisas de mercado, quando aplicável.

5.1.8 Prever que os direitos de propriedade intelectual e direitos autorais da solução de TIC sobre os diversos artefatos e produtos produzidos em decorrência da relação contratual, incluindo a documentação, o código-fonte de aplicações, os modelos de dados e as bases de dados, pertençam à Administração.

5.1.9 A Administração não responderá por quaisquer compromissos assumidos pela Contratada com terceiros, ainda que vinculados à execução do Termo de Contrato, bem como por qualquer dano causado a terceiros em decorrência de ato da Contratada, de seus empregados, prepostos ou subordinados.

## **5.2. Deveres e responsabilidades da CONTRATADA:**

5.2.1 Indicar formalmente preposto apto a representá-lo junto à contratante, que deverá responder pela fiel execução do contrato.

5.2.2 Atender prontamente quaisquer orientações e exigências da Equipe de Fiscalização do Contrato, inerentes à execução do objeto contratual.

5.2.3 Reparar quaisquer danos diretamente causados à contratante ou a terceiros por culpa ou dolo de seus representantes legais, prepostos ou empregados, em decorrência da relação contratual, não excluindo ou reduzindo a responsabilidade da fiscalização ou o acompanhamento da execução dos serviços pela contratante.

5.2.4 Propiciar todos os meios necessários à fiscalização do contrato pela contratante, cujo representante terá poderes para sustar o fornecimento, total ou parcial, em qualquer tempo, sempre que considerar a medida necessária.

5.2.5 Manter, durante toda a execução do contrato, as mesmas condições da habilitação.

5.2.6 Quando especificada, manter, durante a execução do contrato, equipe técnica composta por profissionais devidamente habilitados, treinados e qualificados para fornecimento da solução de TIC.

5.2.7 Quando especificado, manter a produtividade ou a capacidade mínima de fornecimento da solução de TIC durante a execução do contrato.

5.2.8 Ceder os direitos de propriedade intelectual e direitos autorais da solução de TIC sobre os diversos artefatos e produtos produzidos em decorrência da relação contratual, incluindo a documentação, os modelos de dados e as bases de dados à Administração.

5.2.9 Assinar o Termo de Sigilo e Confidencialidade e o Termo de Ciência da declaração de

 $\mathcal{L}_\text{max} = \mathcal{L}_\text{max} = \mathcal{$ Templates e Listas de Verificação elaborados pelo SISP - IN SGD/ME nº 1/2019 Termo de Referência ou Projeto Básico

Atualização: Janeiro/2020

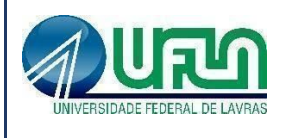

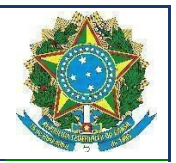

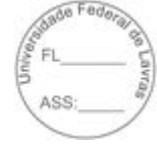

manutenção de sigilo e das normas de segurança vigentes. Os referidos Termos deverão ser enviados pela Contratada no momento do envio da Ata de Registro de Preços, devidamente assinados. Se, ao longo da vigência da Ata, houver outros funcionários da Contratada que venham a participar da execução do objeto e que não tenham assinado o Termo de Ciência, a Contratada deverá enviar para a Contratante o referido documento atualizado com as assinaturas destes funcionários.

5.2.10 Assumir como exclusivamente seus os riscos e as despesas decorrentes da boa e perfeita execução do objeto.

5.2.11 Assinar a Ata de Registro de Preços no prazo de até 5 (cinco) dias, contados a partir da data de sua convocação, sob pena de decair do direito à contratação, sem prejuízo das sanções previstas no Edital.

5.2.12 Alternativamente à convocação para comparecer perante o órgão ou entidade para a assinatura da Ata de Registro de Preços, a Contratante poderá encaminhá-la para assinatura, mediante correspondência postal com aviso de recebimento (AR) ou meio eletrônico, para que seja assinada e devolvida no prazo de 5 (cinco) dias, a contar da data de seu recebimento.

5.2.13 O prazo estabelecido no subitem anterior para assinatura da Ata de Registro de Preços poderá ser prorrogado uma única vez, por igual período, quando solicitado pelo(s) licitante(s) vencedor(s), durante o seu transcurso, e desde que devidamente aceito.

5.2.14 Efetuar a entrega do objeto em perfeitas condições, conforme especificações, prazo e local constantes no Termo de Referência e seus anexos, acompanhado da respectiva nota fiscal, na qual constarão as indicações referentes a: marca, fabricante, modelo, procedência e prazo de garantia ou validade, no que couber.

5.2.15 Substituir, reparar ou corrigir, às suas expensas, no prazo fixado neste Termo de Referência, o objeto com avarias ou defeitos, preferencialmente nas dependências da UFLA.

5.2.16 Caso os produtos apresentem qualquer defeito durante o período em garantia, quaisquer ônus com materiais, peças ou componentes substituídos, supervisão técnica e/ou operacional, transporte, diárias e demais despesas decorrentes da prestação do serviço correrão por conta da Contratada.

5.2.17 Caso necessário, a Contratada se responsabilizará pelo envio e acompanhamento dos produtos junto aos respectivos fabricantes, sendo que, quaisquer ônus com transporte, diárias e demais despesas decorrentes da prestação do serviço correrão por conta da Contratada.

5.2.18 Comunicar à Contratante, por meio da Diretoria de Materiais e Patrimônio - DMP, no prazo máximo de 24 (vinte e quatro) horas que antecede a data da entrega, os motivos que impossibilitem o cumprimento do prazo previsto, com a devida comprovação.

 $\mathcal{L}_\text{max} = \mathcal{L}_\text{max} = \mathcal{$ 

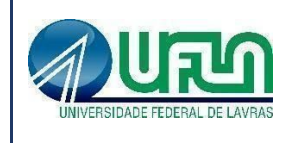

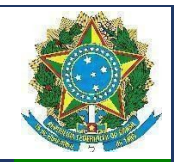

# **5.3. Deveres e responsabilidades do órgão gerenciador da ata de registro de preços:**

5.3.1 Efetuar o registro do licitante fornecedor e firmar a correspondente Ata de Registro de Preços.

5.3.2 Conduzir os procedimentos relativos a eventuais renegociações de condições, produtos ou preços registrados.

5.3.2 Definir mecanismos de comunicação com os órgãos participantes e não participantes, contendo:

5.3.2.1 as formas de comunicação entre os envolvidos, a exemplo de ofício, telefone, e-mail, ou sistema informatizado, quando disponível; e

5.3.2.2 definição dos eventos a serem reportados ao órgão gerenciador, com a indicação de prazo e responsável.

5.3.3 Definir mecanismos de controle de fornecimento da solução de TIC, observando, dentre outros:

5.3.3.1 a definição da produtividade ou da capacidade mínima de fornecimento da solução de TIC;

5.3.3.2 as regras para gerenciamento da fila de fornecimento da solução de TIC aos órgãos participantes e não participantes, contendo prazos e formas de negociação e redistribuição da demanda, quando esta ultrapassar a produtividade definida ou a capacidade mínima de fornecimento e for requerida pela contratada; e

5.3.3.3 as regras para a substituição da solução registrada na Ata de Registro de Preços, garantida a realização de Prova de Conceito, em função de fatores supervenientes que tornem necessária e imperativa a substituição da solução tecnológica.

# **6 – MODELO DE EXECUÇÃO DO CONTRATO**

## **6.1. Rotinas de Execução**

6.1.1 O prazo de entrega dos bens é de até 60 (sessenta) dias, contados da data da assinatura do contrato, na Diretoria de Materiais e Patrimônio, localizada no Campus Universitário, que poderá solicitar o encaminhamento dos mesmos para outros locais da Universidade, com todas as despesas pagas pelo licitante vencedor.

 $\mathcal{L}_\text{max} = \mathcal{L}_\text{max} = \mathcal{$ Templates e Listas de Verificação elaborados pelo SISP - IN SGD/ME nº 1/2019 Termo de Referência ou Projeto Básico Atualização: Janeiro/2020

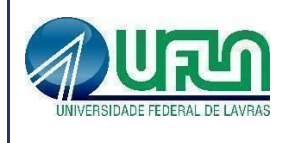

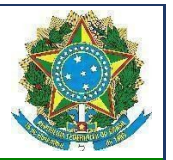

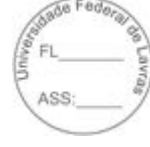

# **6.2. Quantidade mínima de bens ou serviços para comparação e controle**

6.2.1. Não há quantidade mínima de equipamentos a serem entregues. A quantidade deverá obedecer ao contrato assinado.

# **6.3. Mecanismos formais de comunicação**

6.3.1. O procedimento para comunicação formal entre os envolvidos deverá ser via email: dgti@ufla.br.

# **6.4. Manutenção de Sigilo e Normas de Segurança**

6.4.1. A Contratada deverá manter sigilo absoluto sobre quaisquer dados e informações contidos em quaisquer documentos e mídias, incluindo os equipamentos e seus meios de armazenamento, de que venha a ter conhecimento durante a execução dos serviços, não podendo, sob qualquer pretexto, divulgar, reproduzir ou utilizar, sob pena de lei, independentemente da classificação de sigilo conferida pelo Contratante a tais documentos.

6.4.2. O **Termo de Compromisso**, contendo declaração de manutenção de sigilo e respeito às normas de segurança vigentes na entidade, a ser assinado pelo representante legal da Contratada, e **Termo de Ciência**, a ser assinado por todos os empregados da Contratada diretamente envolvidos na contratação, encontram-se nos ANEXOS II e III.

# **7 – MODELO DE GESTÃO DO CONTRATO**

# **7.1. Critérios de Aceitação**

7.1.1. Os itens deverão atender aos requisitos especificados no item 04 deste Termo de Referência.

7.1.2. Os bens serão recebidos provisoriamente pela Diretoria de Materiais e Patrimônio, para efeito de posterior verificação de sua conformidade com as especificações constantes neste Termo de Referência e na proposta.

7.1.3. Os bens poderão ser rejeitados, no todo ou em parte, quando em desacordo com as especificações constantes neste Termo de Referência e na proposta, devendo ser substituídos no prazo de até 10 (dez) dias úteis, a contar da notificação do licitante vencedor, às suas custas, sem

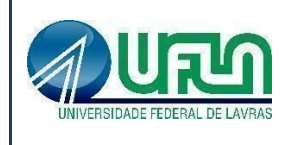

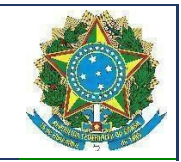

prejuízo da aplicação das penalidades.

7.1.4. Caso a substituição não ocorra no prazo definido no item anterior, estará o licitante vencedor incorrendo em atraso na entrega, sujeito à aplicação das sanções previstas neste Termo de Referência.

7.1.5. Os bens serão recebidos definitivamente no prazo de 15 (quinze) dias, contados do recebimento provisório, após a verificação da qualidade e quantidade do material e consequente aceitação mediante termo circunstanciado.

7.1.6. O recebimento provisório ou definitivo do objeto não exclui a responsabilidade da contratada pelos prejuízos resultantes da incorreta execução do contrato.

## **7.2. Procedimentos de Teste e Inspeção**

7.2.1 Os procedimentos de teste, verificação e inspeção serão realizados conforme descrição estabelecida no Item 4 deste Termo de Referência.

# **7.3. Níveis Mínimos de Serviço Exigidos**

| Indicador 01 - Indicador de Atraso na Entrega do Item |                                                                                                    |  |
|-------------------------------------------------------|----------------------------------------------------------------------------------------------------|--|
| <b>Tópico</b>                                         | Descrição                                                                                                    |  |
| <b>Finalidade</b>                                     | Medir o tempo de atraso na entrega dos produtos e serviços constantes no<br>contrato.                         |  |
| Meta a cumprir                                        | 60 dias                                                                                                    |  |
| Instrumento<br>medição                                | de   Inicial: Assinatura do contrato.<br>Final Termo de recebimento provisório pelo setor competente da UFLA. |  |

 $\mathcal{L}_\text{max} = \mathcal{L}_\text{max} = \mathcal{$ Templates e Listas de Verificação elaborados pelo SISP - IN SGD/ME nº 1/2019 Termo de Referência ou Projeto Básico Atualização: Janeiro/2020

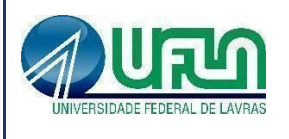

٦

 $\Box$ 

### MINISTÉRIO DA EDUCAÇÃO UNIVERSIDADE FEDERAL DE LAVRAS **PRÓ-REITORIA DE PLANEJAMENTO E GESTÃO**

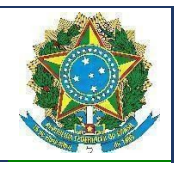

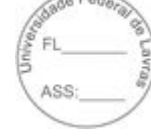

┑

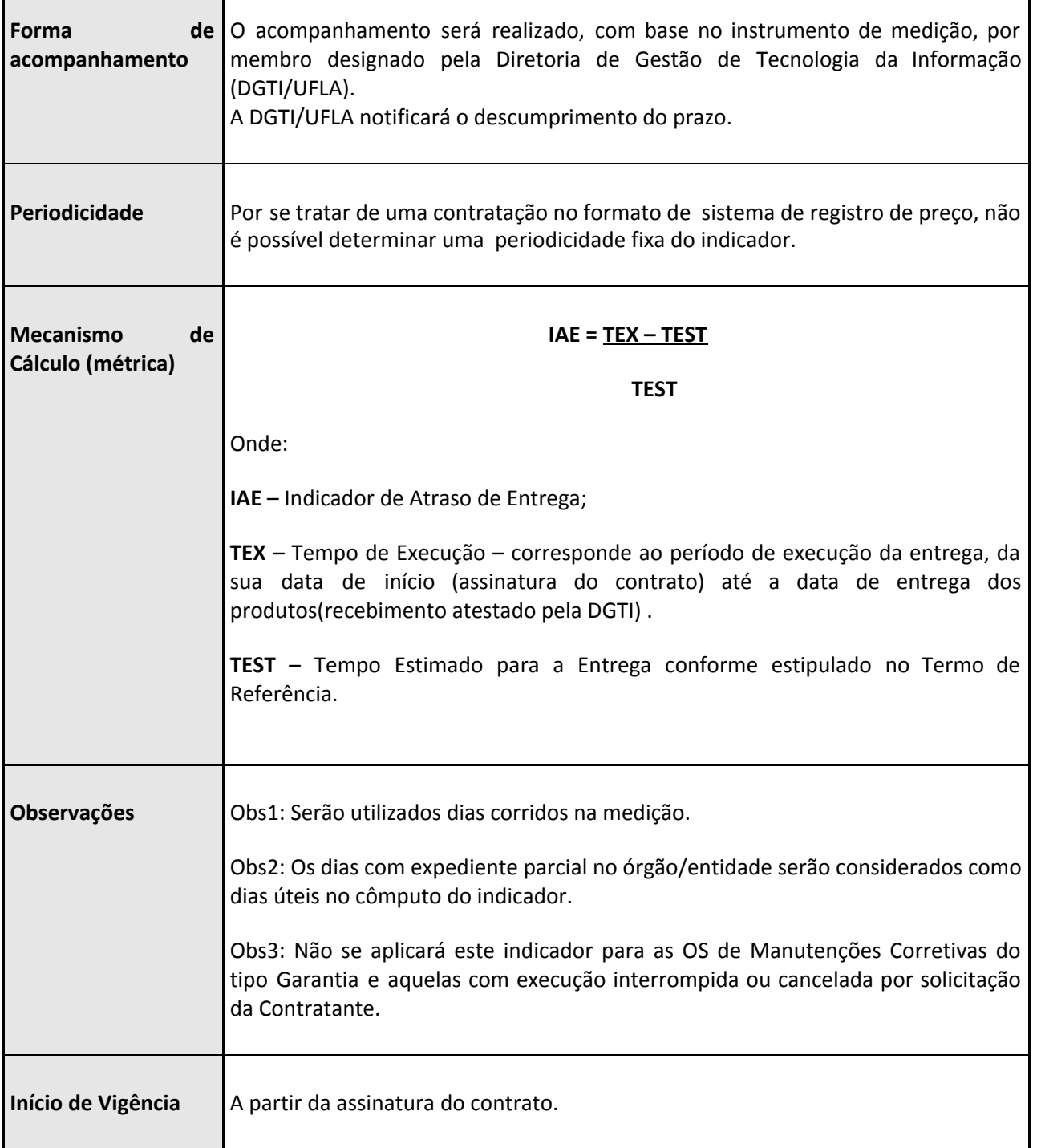

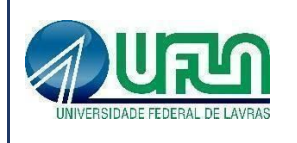

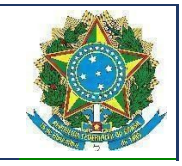

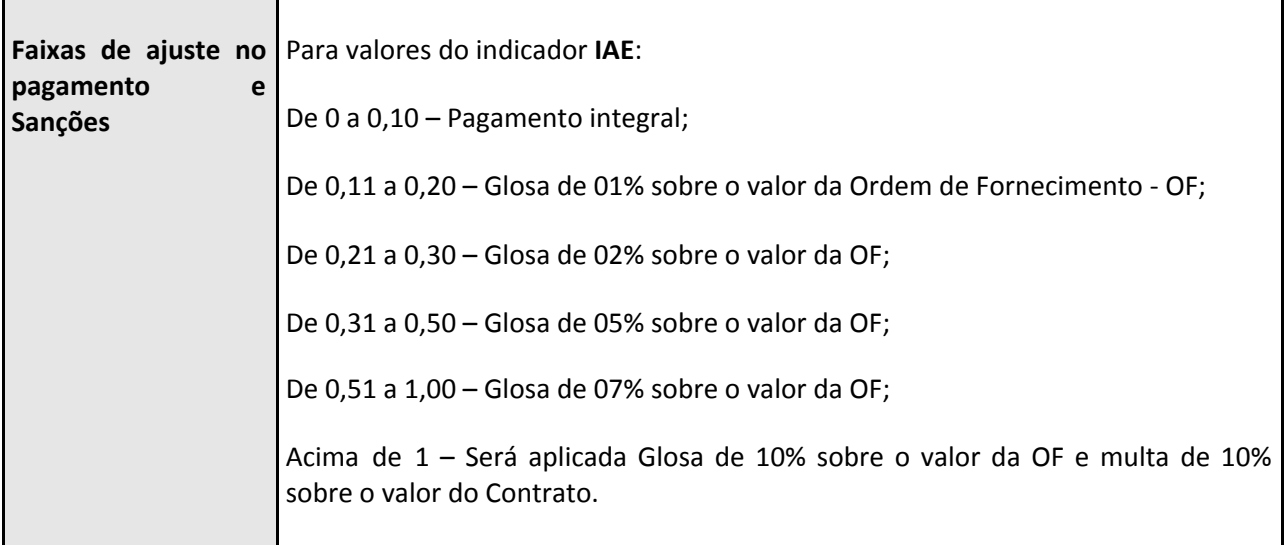

## **7.4. Sanções Administrativas**

7.4.1. Comete infração administrativa nos termos da Lei nº 10.520, de 2002, a Contratada que:

7.4.1.1. inexecutar total ou parcialmente qualquer das obrigações assumidas em decorrência da contratação;

7.4.1.2. ensejar o retardamento da execução do objeto;

7.4.1.3. falhar ou fraudar na execução do contrato;

7.4.1.4. comportar-se de modo inidôneo;

7.4.1.5. cometer fraude fiscal;

7.4.2. Pela inexecução total ou parcial do objeto deste contrato, a Administração pode aplicar à CONTRATADA as seguintes sanções:

7.4.2.1. advertência, por faltas leves, assim entendidas aquelas que não acarretem prejuízos significativos para a Contratante;

7.4.2.2. multa moratória de 0,1% (zero vírgula um por cento) por dia de atraso injustificado sobre o valor da parcela inadimplida, até o limite de 30 (trinta) dias;

7.4.2.3. multa compensatória de 20% (vinte por cento) sobre o valor total do contrato, no caso de inexecução total do objeto;

7.4.2.4. em caso de inexecução parcial, a multa compensatória, no mesmo percentual do subitem acima, será aplicada de forma proporcional à obrigação inadimplida;

7.4.2.5. suspensão de licitar e impedimento de contratar com o órgão, entidade ou unidade administrativa pela qual a Administração Pública opera e atua concretamente,

 $\mathcal{L}_\text{max} = \mathcal{L}_\text{max} = \mathcal{$ Templates e Listas de Verificação elaborados pelo SISP - IN SGD/ME nº 1/2019 Termo de Referência ou Projeto Básico Atualização: Janeiro/2020

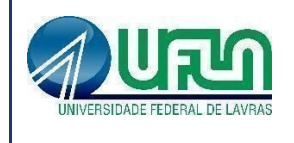

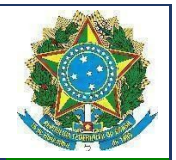

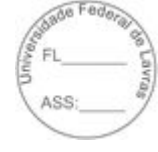

pelo prazo de até dois anos;

7.4.2.6. impedimento de licitar e contratar com órgãos e entidades da União com o consequente descredenciamento no SICAF pelo prazo de até cinco anos;

7.4.2.6.1. a sanção de impedimento de licitar e contratar prevista neste subitem também é aplicável em quaisquer das hipóteses previstas como infração administrativa no subitem 7.1 deste Termo de Referência;

7.4.2.7. declaração de inidoneidade para licitar ou contratar com a Administração Pública, enquanto perdurarem os motivos determinantes da punição ou até que seja promovida a reabilitação perante a própria autoridade que aplicou a penalidade, que será concedida sempre que a Contratada ressarcir a Contratante pelos prejuízos causados.

7.4.3. As sanções previstas nos subitens 7.4.2.1., 7.4.2.5., 7.4.2.6. e 7.4.2.7. acima poderão ser aplicadas à CONTRATADA juntamente com as de multa, descontando-a dos pagamentos a serem efetuados.

7.4.4. Também ficam sujeitas às penalidades do art. 87, III e IV da Lei nº 8.666, de 1993, as empresas ou profissionais que:

7.4.4.1. tenham sofrido condenação definitiva por praticar, por meio dolosos, fraude fiscal no recolhimento de quaisquer tributos;

7.4.4.2. tenham praticado atos ilícitos visando a frustrar os objetivos da licitação;

7.4.4.3. demonstrem não possuir idoneidade para contratar com a Administração em virtude de atos ilícitos praticados.

7.4.5. A aplicação de qualquer das penalidades previstas realizar-se-á em processo administrativo que assegurará o contraditório e a ampla defesa à Contratada, observando-se o procedimento previsto na Lei nº 8.666, de 1993, e subsidiariamente a Lei nº 9.784, de 1999.

7.4.6. As multas devidas e/ou prejuízos causados à Contratante serão deduzidos dos valores a serem pagos, ou recolhidos em favor da União, ou deduzidos da garantia, ou ainda, quando for o caso, serão inscritos na Dívida Ativa da União e cobrados judicialmente.

7.4.6.1. Caso a Contratante determine, a multa deverá ser recolhida no prazo máximo de 30 (trinta) dias, a contar da data do recebimento da comunicação enviada pela autoridade competente.

7.4.7. Caso o valor da multa não seja suficiente para cobrir os prejuízos causados pela conduta do licitante, a União ou Entidade poderá cobrar o valor remanescente judicialmente, conforme artigo 419 do Código Civil.

7.4.8. A autoridade competente, na aplicação das sanções, levará em consideração a gravidade da conduta do infrator, o caráter educativo da pena, bem como o dano causado à Administração, observado o princípio da proporcionalidade.

7.4.9. Se, durante o processo de aplicação de penalidade, se houver indícios de prática de

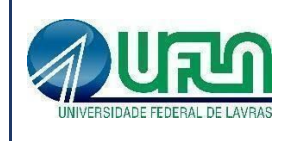

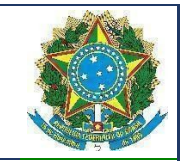

infração administrativa tipificada pela Lei nº 12.846, de 1º de agosto de 2013, como ato lesivo à administração pública nacional ou estrangeira, cópias do processo administrativo necessárias à apuração da responsabilidade da empresa deverão ser remetidas à autoridade competente, com despacho fundamentado, para ciência e decisão sobre a eventual instauração de investigação preliminar ou Processo Administrativo de Responsabilização - PAR.

7.4.10. A apuração e o julgamento das demais infrações administrativas não consideradas como ato lesivo à Administração Pública nacional ou estrangeira nos termos da Lei nº 12.846, de 1º de agosto de 2013, seguirão seu rito normal na unidade administrativa.

7.4.11. O processamento do PAR não interfere no seguimento regular dos processos administrativos específicos para apuração da ocorrência de danos e prejuízos à Administração Pública Federal resultantes de ato lesivo cometido por pessoa jurídica, com ou sem a participação de agente público.

7.4.12. As penalidades serão obrigatoriamente registradas no SICAF.

# **7.5. Do Pagamento**

7.5.1. O pagamento será realizado no prazo máximo de até 30 (trinta) dias, contados a partir do recebimento da Nota Fiscal ou Fatura, através de ordem bancária, para crédito em banco, agência e conta corrente indicados pelo contratado.

7.5.2. Considera-se ocorrido o recebimento da nota fiscal ou fatura no momento em que o órgão contratante atestar a execução do objeto do contrato.

7.5.3. A Nota Fiscal ou Fatura deverá ser obrigatoriamente acompanhada da comprovação da regularidade fiscal, constatada por meio de consulta on-line ao SICAF ou, na impossibilidade de acesso ao referido Sistema, mediante consulta aos sítios eletrônicos oficiais ou à documentação mencionada no art. 29 da Lei nº 8.666, de 1993.

7.5.3.1. Constatando-se, junto ao SICAF, a situação de irregularidade do fornecedor contratado, deverão ser tomadas as providências previstas no do art. 31 da Instrução Normativa nº 3, de 26 de abril de 2018.

7.5.4. Havendo erro na apresentação da Nota Fiscal ou dos documentos pertinentes à contratação, ou, ainda, circunstância que impeça a liquidação da despesa, como, por exemplo, obrigação financeira pendente, decorrente de penalidade imposta ou inadimplência, o pagamento ficará sobrestado até que a Contratada providencie as medidas saneadoras. Nesta hipótese, o prazo para pagamento iniciar-se-á após a comprovação da regularização da situação, não acarretando qualquer ônus para a Contratante.

7.5.5. Será considerada data do pagamento o dia em que constar como emitida a ordem bancária para pagamento.

 $\mathcal{L}_\text{max} = \mathcal{L}_\text{max} = \mathcal{$ Templates e Listas de Verificação elaborados pelo SISP - IN SGD/ME nº 1/2019 Termo de Referência ou Projeto Básico Atualização: Janeiro/2020

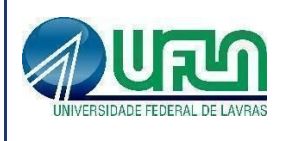

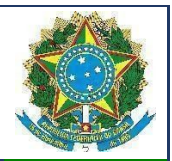

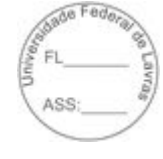

7.5.6. Antes de cada pagamento à contratada, será realizada consulta ao SICAF para verificar a manutenção das condições de habilitação exigidas no edital.

7.5.7. Constatando-se, junto ao SICAF, a situação de irregularidade da contratada, será providenciada sua notificação, por escrito, para que, no prazo de 5 (cinco) dias úteis, regularize sua situação ou, no mesmo prazo, apresente sua defesa. O prazo poderá ser prorrogado uma vez, por igual período, a critério da contratante.

7.5.8. Previamente à emissão de nota de empenho e a cada pagamento, a Administração deverá realizar consulta ao SICAF para identificar possível suspensão temporária de participação em licitação, no âmbito do órgão ou entidade, proibição de contratar com o Poder Público, bem como ocorrências impeditivas indiretas, observado o disposto no art. 29, da Instrução Normativa nº 3, de 26 de abril de 2018.

7.5.9. Não havendo regularização ou sendo a defesa considerada improcedente, a contratante deverá comunicar aos órgãos responsáveis pela fiscalização da regularidade fiscal quanto à inadimplência da contratada, bem como quanto à existência de pagamento a ser efetuado, para que sejam acionados os meios pertinentes e necessários para garantir o recebimento de seus créditos.

7.5.10. Persistindo a irregularidade, a contratante deverá adotar as medidas necessárias à rescisão contratual nos autos do processo administrativo correspondente, assegurada à contratada a ampla defesa.

7.5.11. Havendo a efetiva execução do objeto, os pagamentos serão realizados normalmente, até que se decida pela rescisão do contrato, caso a contratada não regularize sua situação junto ao SICAF.

7.5.11.1. Será rescindido o contrato em execução com a contratada inadimplente no SICAF, salvo por motivo de economicidade, segurança nacional ou outro de interesse público de alta relevância, devidamente justificado, em qualquer caso, pela máxima autoridade da contratante.

7.5.12. Quando do pagamento, será efetuada a retenção tributária prevista na legislação aplicável.

7.5.12.1. A Contratada regularmente optante pelo Simples Nacional, nos termos da Lei Complementar nº 123, de 2006, não sofrerá a retenção tributária quanto aos impostos e contribuições abrangidos por aquele regime. No entanto, o pagamento ficará condicionado à apresentação de comprovação, por meio de documento oficial, de que faz jus ao tratamento tributário favorecido previsto na referida Lei Complementar.

7.5.13. Nos casos de eventuais atrasos de pagamento, desde que a Contratada não tenha concorrido, de alguma forma, para tanto, fica convencionado que a taxa de compensação financeira devida pela Contratante, entre a data do vencimento e o efetivo adimplemento da parcela, é calculada mediante a aplicação da seguinte fórmula:

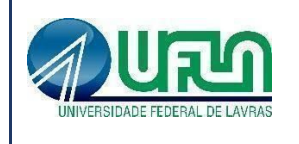

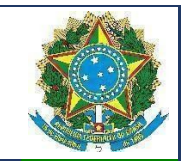

 $EM = I \times N \times VP$ , sendo:

EM = Encargos moratórios;

N = Número de dias entre a data prevista para o pagamento e a do efetivo pagamento;

VP = Valor da parcela a ser paga.

I = Índice de compensação financeira = 0,00016438, assim apurado:

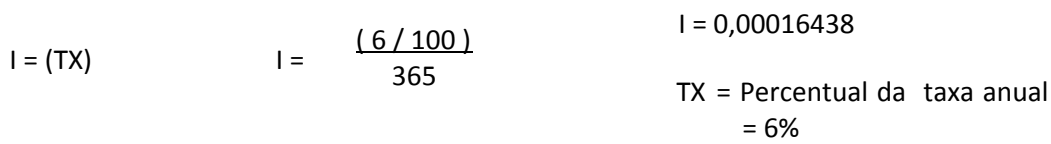

## **7.6. Procedimentos para Retenção ou Glosa no Pagamento**

7.6.1 As glosas porventura aplicadas, conforme previstas no item 7.3 deste Termo de Referência, serão descontadas dos pagamentos devidos pela UFLA ou cobradas diretamente da Contratada penalizada, amigável ou judicialmente, e poderão ser aplicadas cumulativamente às demais sanções previstas.

7.6.2 Serão considerados injustificados os atrasos não comunicados tempestivamente e indevidamente fundamentados e a aceitação da justificativa ficará a critério da UFLA, que examinará a legalidade da conduta da Contratada.

7.6.3 Comprovado impedimento ou reconhecida força maior, devidamente justificado e aceito pela UFLA, conforme procedimento esboçado no subitem anterior, a Contratada ficará isenta das glosas mencionadas.

 $\mathcal{L}_\text{max} = \mathcal{L}_\text{max} = \mathcal{$ 

## **8 – ESTIMATIVA DE PREÇOS DA CONTRATAÇÃO**
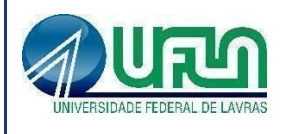

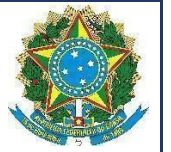

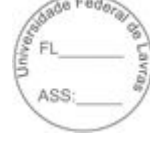

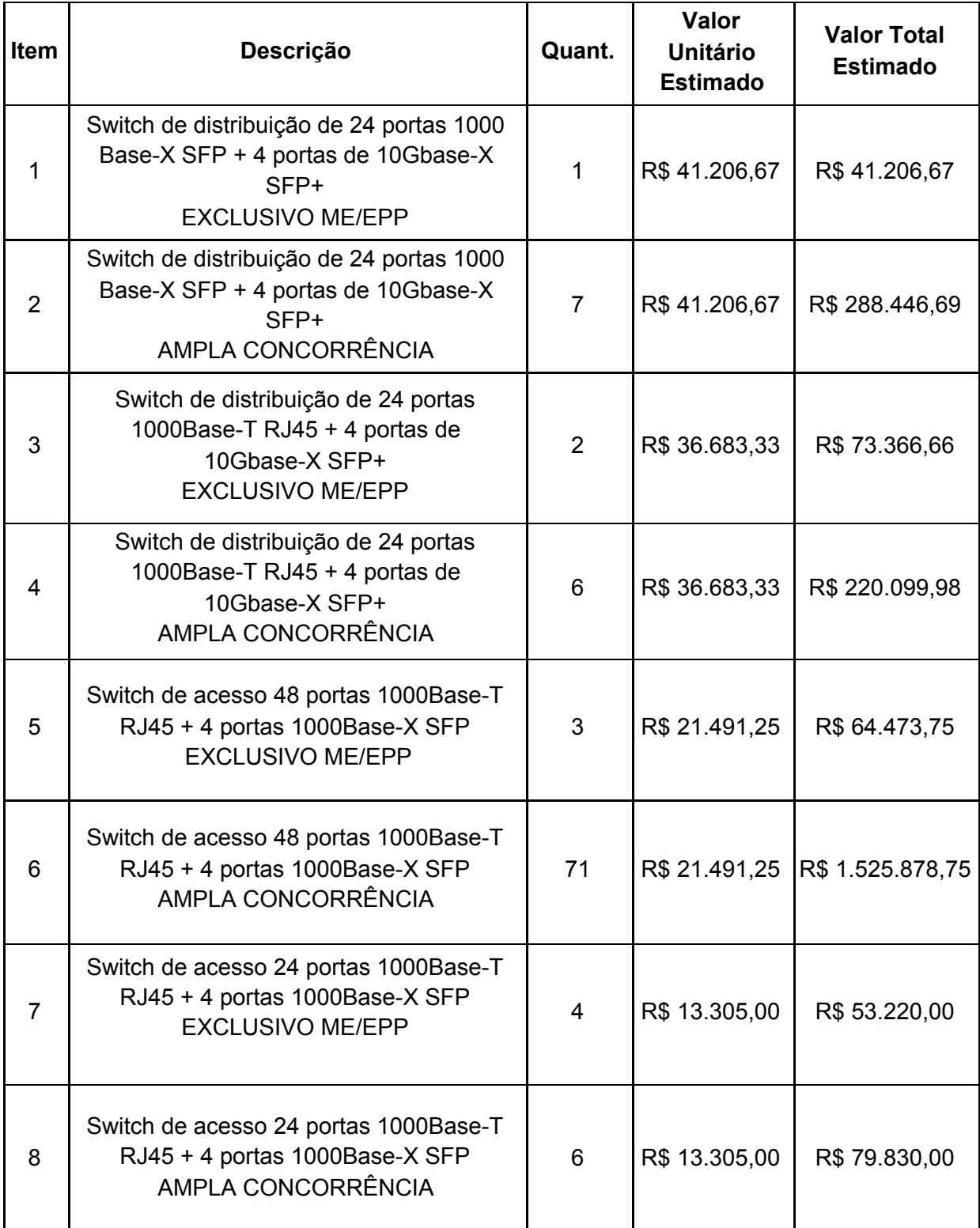

 $\mathcal{L}_\text{max} = \mathcal{L}_\text{max} = \mathcal{$ 

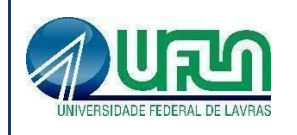

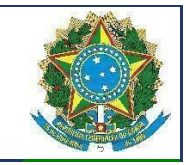

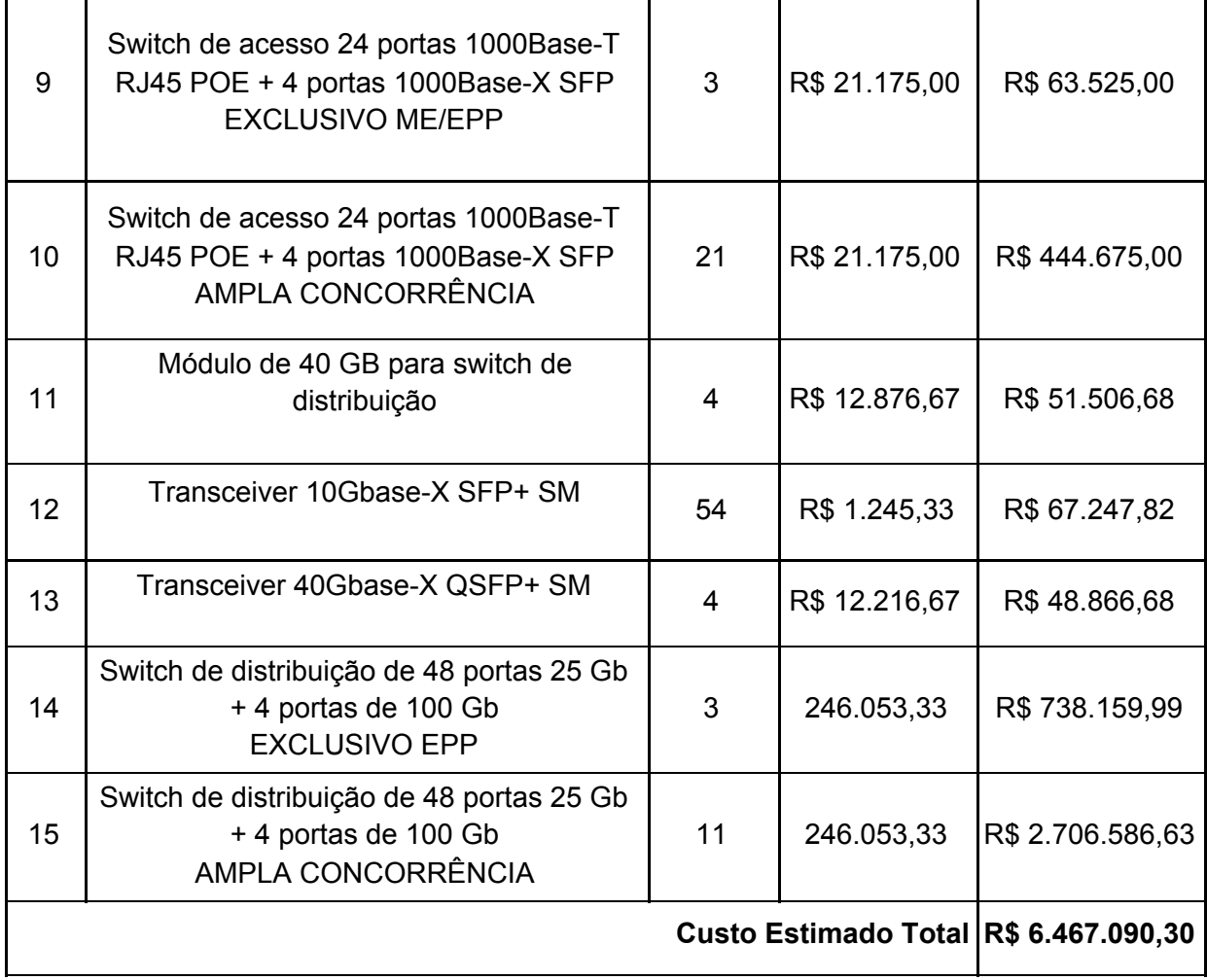

# **9 – ADEQUAÇÃO ORÇAMENTÁRIA E CRONOGRAMA FÍSICO-FINANCEIRO**

9.1. A despesa foi classificada como atividade na LOA- Lei Orçamentária Anual.

9.2. Por tratar-se de licitação utilizando o Sistema de Registro de Preços, não se faz necessária, neste momento, a indicação de dotação orçamentária, nos termos do Decreto n.º 7.892/2013.

9.3 A dotação orçamentária será informada no momento da contratação.

 $\mathcal{L}_\text{max} = \mathcal{L}_\text{max} = \mathcal{$ Templates e Listas de Verificação elaborados pelo SISP - IN SGD/ME nº 1/2019 Termo de Referência ou Projeto Básico Atualização: Janeiro/2020

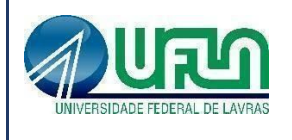

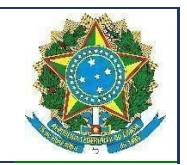

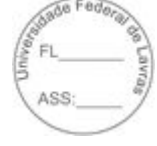

### **10 – DA VIGÊNCIA DA ATA DE REGISTRO DE PREÇOS E DO CONTRATO**

10.1. A vigência da Ata de Registro de Preços terá prazo de 12(doze) meses a partir da data da sua assinatura.

10.2 Os contratos decorrentes da ata de registro de preços terão prazo de vigência de 90 (noventa) dias contados a partir de sua assinatura, prorrogável na forma do art. 57, § 1°, da Lei n° 8.666/93.

## **11 – DO REAJUSTE DE PREÇOS**

11.1. Os valores decorrentes da ata de registro de preços e do contrato são fixos e irreajustáveis.

# **12 – DOS CRITÉRIOS DE SELEÇÃO DO FORNECEDOR**

# **12.1. Regime, Tipo e Modalidade da Licitação**

12.1.1 Será utilizada a modalidade Pregão, na forma Eletrônica, pelo Sistema de Registro de Preços, onde os objetos a serem adquiridos enquadram-se na classificação de bens comuns, nos termos do parágrafo único do art. 1 da Lei n 10.520/2002 e do inciso II, do art. 3 do Decreto n 10.024/2019.

12.1.2 A licitação será dividida em itens, conforme tabela e condições apresentados no presente Termo de Referência, facultando-se ao licitante a participação em quantos itens forem de seu interesse.

12.1.3 O objeto da licitação será adjudicado por item, mediante critério de menor preço.

 $\mathcal{L}_\text{max} = \mathcal{L}_\text{max} = \mathcal{$ 

12.1.4 Não será permitida adesão à presente licitação.

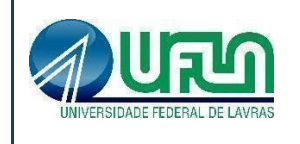

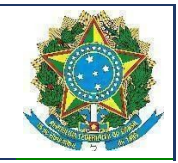

# **12.2 Justificativa para a Aplicação do Direito de Preferência e Margens de Preferência**

12.2.1. Decreto nº 7.174/2010 - Regulamenta a contratação de bens e serviços de informática e automação pela administração pública federal: aplicável. Em seu artigo 5º, o supracitado Decreto traz a seguinte redação:

"Art. 5º. Será assegurada preferência na contratação, nos termos do disposto no art. 3º da Lei nº 8.248, de 1991, para fornecedores de bens e serviços, observada a seguinte ordem:

I - bens e serviços com tecnologia desenvolvida no País e produzidos de acordo com o Processo Produtivo Básico (PPB), na forma definida pelo Poder Executivo Federal;

II - bens e serviços com tecnologia desenvolvida no País; e

III - bens e serviços produzidos de acordo com o PPB, na forma definida pelo Poder Executivo Federal.

Parágrafo único. As microempresas e empresas de pequeno porte que atendam ao disposto nos incisos do caput terão prioridade no exercício do direito de preferência em relação às médias e grandes empresas enquadradas no mesmo inciso."

12.2.2. Isto posto, em relação ao Decreto 7.174/2010, será assegurado o direito de preferência previsto no seu artigo 3º, conforme procedimento estabelecido nos artigos 5° e 8°.

12.2.3. Lei Complementar nº 123/2006 - Institui o Estatuto Nacional da Microempresa e da Empresa de Pequeno Porte: aplicável. A referida Lei, traz em seu artigo 48:

"Art. 48. Para o cumprimento do disposto no art. 47 desta Lei Complementar, a administração pública:

I - deverá realizar processo licitatório destinado exclusivamente à participação de microempresas e empresas de pequeno porte nos itens de contratação cujo valor seja de até R\$ 80.000,00 (oitenta mil reais);

(...)

III - deverá estabelecer, em certames para aquisição de bens de natureza divisível, cota de até 25% (vinte e cinco por cento) do objeto para a contratação de microempresas e empresas de pequeno porte."

12.2.4. Assim, em respeito à norma, os itens 11, 12 e 13 serão destinados exclusivamente à disputa por microempresas (ME) e empresas de pequeno porte (EPP). Aos demais itens, aplica-se cota de até 25% para disputa exclusiva por ME/EPP (1, 3, 5, 7, 9 e 14) e o restante do quantitativo se destina à ampla concorrência (2, 4, 6, 8, 10 e 15).

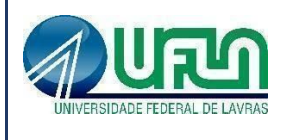

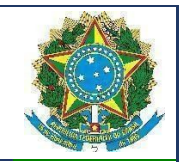

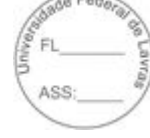

# **12.3 Critérios de Qualificação Técnica para a Habilitação**

12.3.1 Para a qualificação técnica, a licitante deverá apresentar comprovação de aptidão para desempenho de atividade pertinente e compatível com o objeto licitado, por meio da apresentação de no mínimo 01 (um) Atestado de Capacidade Técnica, fornecido por pessoa jurídica de direito público ou privado, que comprove a experiência anterior da licitante na execução de serviços/fornecimento de bens de características semelhantes e de complexidade tecnológica e operacional equivalente ou superior aos aqui licitados. O atestado apresentado deverá estar em papel timbrado da empresa ou órgão contratante e com a identificação clara do signatário. Não serão aceitos Atestados de Capacidade Técnica cuja empresa emitente seja componente do mesmo grupo financeiro ou subcontratada da licitante.

12.3.2 A licitante deverá apresentar na fase de execução a comprovação, por meio de apresentação da Carteira de Trabalho ou Ficha de Registro de Empregado ou Contrato de Prestação de Serviços devidamente registrado em cartório, que possui em seu quadro de funcionários no mínimo 1 (um) profissional treinado e certificado pelo fabricante dos equipamentos da Extreme Networks já existentes na UFLA. A qualificação desse funcionário deverá conter, no mínimo:

- Configuração geral dos equipamentos;
- Como criar e configurar VLAN tagged e untagged;
- Como criar e configurar agregação de links (LAGs);
- Como criar e configurar agregação de links de vários equipamentos de forma simultânea (exemplo: MLAG e/ou VLT);
- Como criar e configurar protocolos de empilhamento;
- Como criar e configurar métodos de detecção e mitigação de loops na rede, como STP e MSTP;
- Como criar e configurar protocolos de rede em formato de anel;
- Como criar e configurar protocolos de redundância como o VRRP;
- Como criar e configurar rotas estáticas;
- Como criar e configurar rotas dinâmicas, utilizando RIP e OSPF;
- Como criar e configurar listas de controle de acesso (ACLs);
- Como criar e configurar protocolos de multicast como IGMP e IGMP Snooping;
- Como criar e configurar o protocolo PIM e suas variações;

 $\mathcal{L}_\text{max} = \mathcal{L}_\text{max} = \mathcal{$ 

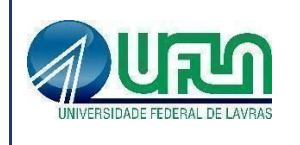

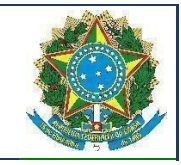

- Como criar e configurar redes de comutação utilizando o protocolo SPB (shortest path bridging) ou similar;
- Como criar e configurar protocolos de multicast, como IGMP, sobre a rede SPB.

## **13 – DA EQUIPE DE PLANEJAMENTO DA CONTRATAÇÃO E DA APROVAÇÃO**

13.1 A Equipe de Planejamento da Contratação foi instituída pela Portaria/Proplag nº 277, de 17 de agosto de 2020.

13.2 Conforme o §6º do art. 12 da IN SGD/ME nº 01, de 2019, o Termo de Referência ou Projeto Básico será assinado pela Equipe de Planejamento da Contratação e pela autoridade máxima da Área de TIC e aprovado pela autoridade competente.

# **INTEGRANTE REQUISITANTE** \_\_\_\_\_\_\_\_\_\_\_\_\_\_\_\_\_\_\_\_\_\_\_\_\_\_\_\_\_\_ Thiago do Prado Ramos **Matrícula/SIAPE: 2546001**

 $\mathcal{L}_\text{max} = \mathcal{L}_\text{max} = \mathcal{$ 

**INTEGRANTE TÉCNICO INTEGRANTE ADMINISTRATIVO**

Joao Antonio Resende Paviani **Matrícula/SIAPE: 2248970**

\_\_\_\_\_\_\_\_\_\_\_\_\_\_\_\_\_\_\_\_\_\_\_\_\_\_\_\_\_\_

Clayton Ferreira Santos **Matrícula/SIAPE: 1311618**

\_\_\_\_\_\_\_\_\_\_\_\_\_\_\_\_\_\_\_\_\_\_\_\_\_\_\_\_\_\_

Templates e Listas de Verificação elaborados pelo SISP - IN SGD/ME nº 1/2019 Termo de Referência ou Projeto Básico Atualização: Janeiro/2020

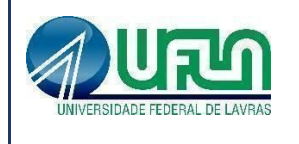

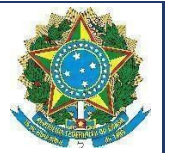

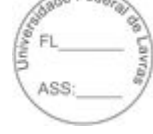

**Autoridade Máxima da Área de TIC**

**\_\_\_\_\_\_\_\_\_\_\_\_\_\_\_\_\_\_\_\_\_\_\_\_\_\_\_** Erasmo Evangelista de Oliveira

**Matrícula/SIAPE: 1545723**

Aprovo,

**Autoridade Competente**

**\_\_\_\_\_\_\_\_\_\_\_\_\_\_\_\_\_\_\_\_\_\_\_\_\_\_\_** Márcio Machado Ladeira

**Matrícula/SIAPE: 1127313**